МІНІСТЕРСТВО ОСВІТИ І НАУКИ УКРАЇНИ ХАРКІВСЬКИЙ НАЦІОНАЛЬНИЙ УНІВЕРСИТЕТ ІМЕНІ В.Н.КАРАЗІНА

# ВИЩА МАТЕМАТИКА

МЕТОДИЧНІ ВКАЗІВКИ ДЛЯ СТУДЕНТІВ **1** КУРСУ ЕКОЛОГІЧНОГО ФАКУЛЬТЕТУ **(**семестр **2,** модулі **3 – 4)** 

Харків - 2009

Друкується за рішенням вченої ради механіко*-*математичного факультету Харківського національного університету імені В*.*Н*.*Каразіна *(*протокол №*8* від *18* вересня *2009* року*)* 

Рецензенти: кандидат фіз.-мат. наук, доцент Анощенко О.О. Кандидат фіз.-мат. наук, доцент Горох В.П.

 Вища математика: Методичні вказівки для студентів-екологів 1 Л 63 курсу екологічного факультету (семестр 2, модулі 3 – 4)/ Укладачі: Лисиця В.Т., Якуба М.О. – Х.: ХНУ імені В.Н.Каразіна, 2009. – 75 с.

Дане видання є збірником практичних завдань з вищої математики для студентів-екологів 1 курсу.

У збірнику наведено приклади контрольних робіт, надано необхідні теоретичні відомості, індивідуальні завдання та приклади їх рішення для проведення модульного контролю знань студентів.

Мета збірника – дати студентам можливість більш якісно засвоїти курс вищої математики за програмою другого семестру (модулі 3 – 4) та підготуватися до складання іспиту за кредитно-модульною системою оцінювання знань.

> УДК 51 (075.8) ББК 22.1я73

© Харківський національний університет імені В.Н.Каразіна, 2009 © Лисиця В.Т., Якуба М.О., 2009

# **3MICT**

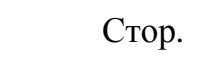

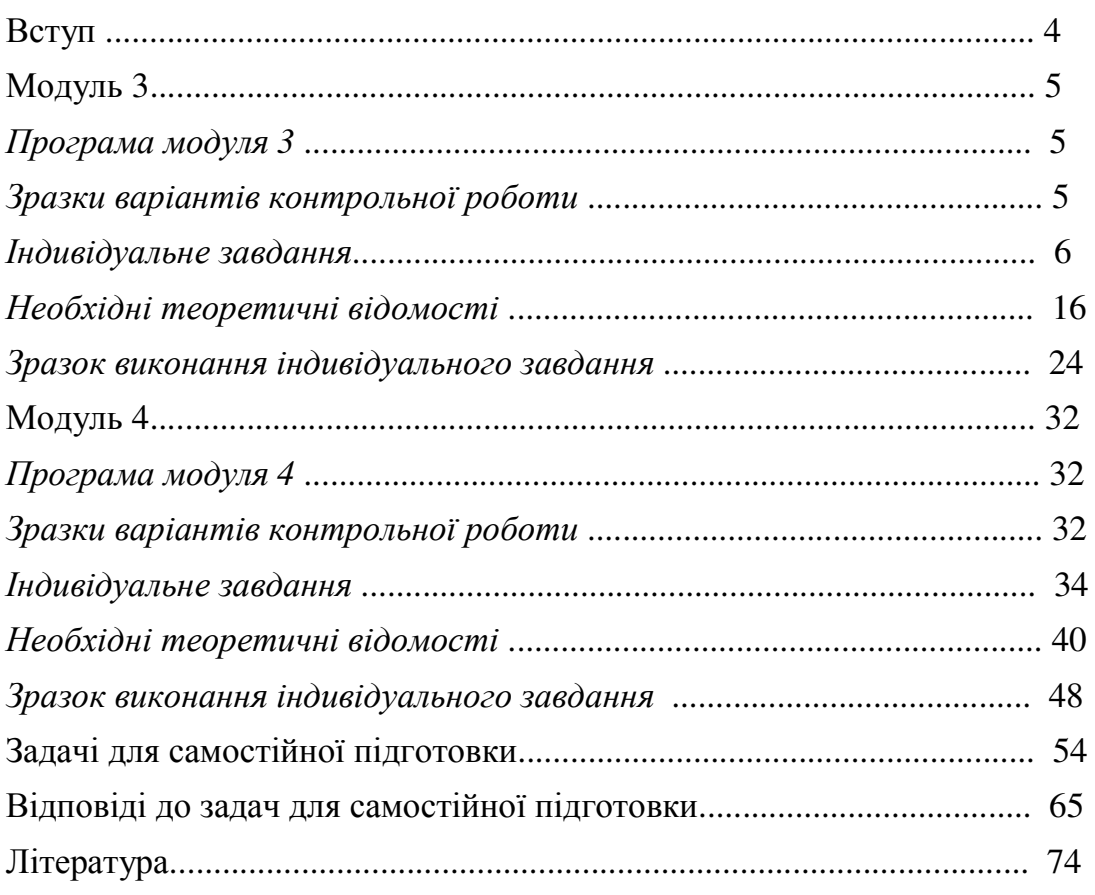

#### ВСТУП

Сучасна математика інтенсивно проникає у різні сфери наукової думки – від гуманітарних дисциплін (соціологія, прикладна лінгвістика) до дисциплін природно-наукового напрямку (геологія, екологія, медицина, біологія, хімія). Мова математики універсальна, що є об'єктивним відображенням універсальності законів природи. Студентам-екологам особливо необхідна серйозна математична підготовка, за допомогою якої можна більш глибоко досліджувати екологічні проблеми, використовувати математичні моделі на практиці.

Дані методичні вказівки складені у відповідності з програмою з вищої математики для студентів першого курсу екологічного факультету спеціальності "екологія" і охоплюють матеріал другого семестру. Матеріал другого семестру розбито на два логічно завершених модуля. До кожного модуля наведено теоретичні питання, які входять до програми курсу "Вища математика" і відповідають даному модулю. В методичних вказівках дано необхідні теоретичні відомості, приклади контрольних робіт, наведено індивідуальні завдання та зразки виконання індивідуальних завдань до кожного модуля.

Для успішного складання модуля студентам необхідно написати контрольну роботу, захистити індивідуальне завдання та написати підсумкову модульну контрольну роботу.

В методичних вказівках пропонуються задачі для самостійної підготовки, до більшості з яких надано відповіді.

#### МОДУЛЬ **3**

#### Програма модуля *3*

1. Неперервність функції, основні властивості неперервних функцій. Точки розриву функцій. Асимптоти графіка функції.

2. Означення похідної, її фізичне та геометричне значення. Основні теореми про похідну. Похідні основних елементарних функцій. Похідні вищих порядків.

3. Теорема Лагранжа та наслідки з неї. Дослідження функції за допомогою похідної: інтервали монотонності, точки екстремума, угнутість і опуклість функції, точки перегину.

4. Диференціал функції, його геометричне значення. Наближені обчислення малих приростів функції. Диференціали вищих порядків.

5. Поняття про функцію декількох змінних. Границя та неперервність функції. Частинні похідні. Градієнт. Повний диференціал. Екстремум функції двох змінних. Метод найменших квадратів.

#### Зразки варіантів контрольної роботи

Варіант №1

Знайти похідну функції:

1. 
$$
f(x) = \frac{1}{x}
$$
; 2.  $f(x) = \sin x$ ; 3.  $f(x) = (x^3 - 2)^4$ ; 4.  $f(x) = \arccos x^2$ ;  
5.  $f(x) = (x^2 - 2)\sqrt{x^2 + 1}$ .

#### Варіант №2

Знайти похідну функції:

1. 
$$
f(x) = \sqrt{x}
$$
; 2.  $f(x) = \cos x$ ; 3.  $f(x) = \sqrt{x^2 - 1}$ ; 4.  $f(x) = e^{x^2 - 1}$ ;  
5.  $f(x) = \frac{9x}{\sqrt{x^2 + 1}}$ .

# Варіант №3

Знайти похідну функції:

1. 
$$
f(x) = \ln x
$$
; 2.  $f(x) = tgx$ ; 3.  $f(x) = (1 - x^2)^5$ ; 4.  $f(x) = \arctg \sqrt{2x}$ ;  
5.  $f(x) = x\sqrt{x^2 - 1}$ .

# Варіант №4

Знайти похідну функції:

1. 
$$
f(x) = a^x
$$
; 2.  $f(x) = c \, \text{sgn}(3)$ .  $f(x) = \sqrt{4 - 2x^2}$ ; 4.  $f(x) = \ln(\cos x)$ ;  
5.  $f(x) = \frac{3x}{(3x - 1)^3}$ .

# Варіант №5

Знайти похідну функції:

1. 
$$
f(x) = e^x
$$
; 2.  $f(x) = \log_a x$ ; 3.  $f(x) = \frac{1}{\sqrt{2x - 1}}$ ; 4.  $f(x) = \operatorname{arccts}\left(\frac{1}{x}\right)$ ;  
5.  $f(x) = xe^{2x}$ .

# Індивідуальне завдання

I. Знайти похідні даних функцій:

1. 
$$
y = 3x^4 - \frac{5}{(3x)^2} - 9\sqrt[3]{x^2} - 1
$$
,  $y = \sin x \ln(x - 2)$ ,  $y = (3x^2 + e^{2x})^4$ ,  $y = \arctg \frac{x}{1 + x^2}$ .  
\n2.  $y = 2x^5 - \frac{1}{(3x)^3} + 4\sqrt[4]{x^3} - 1$ ,  $y = (2x^2 + 1)\ln(x + 1)$ ,  $y = \ln(2x^4 - 5x)$ ,  $y = \frac{e^x}{x^3 + 1}$ .  
\n3.  $y = 4x^2 - \frac{5}{6x^6} - 10\sqrt[5]{x^4}$ ,  $y = (x^2 - 2)\sin x$ ,  $y = (x^2 - \ln x)^3$ ,  $y = \frac{\sin x}{2x - 5}$ .  
\n4.  $y = 3x^5 - \frac{5}{3x^3} + 6\sqrt[3]{x^2} - 1$ ,  $y = (x^2 + 1)\arctg x$ ,  $y = (e^{2x} - \sin 3x)^2$ ,  $y = tg \frac{x}{x^2 - 2x}$ .  
\n5.  $y = 3x^3 - \frac{4}{3x^3} - 4\sqrt[4]{x^3}$ ,  $y = (1 - 2x)\arcsin x$ ,  $y = e^{\sin x}$ ,  $y = \ln \frac{x}{x^3 - 1}$ .  
\n6.  $y = 5x^2 - \frac{1}{x} + 2\sqrt[3]{x} - 1$ ,  $y = e^{2x}(x^3 - 1)$ ,  $y = (\ln x - \cos 3x)^3$ ,  $y = \frac{\sin x}{x - \cos x}$ .

7. 
$$
y = 4x^2 - \frac{3}{x^3} + 9\sqrt[3]{x^3}
$$
,  $y = (4x^2 + 1)arctgx$ ,  $y = (\ln \sin x - 3)^3$ ,  $y = \frac{\cos x}{x + \sin x}$ .  
\n8.  $y = x^5 + \frac{1}{2x^3} - 4\sqrt[3]{x^2} + 3$ ,  $y = x^3arctgx$ ,  $y = \sin^4(5x - 1)$ ,  $y = \frac{2x - 3}{\ln x}$ .  
\n9.  $y = 2x^3 - \frac{2}{3x^6} - 3\sqrt[3]{x^3}$ ,  $y = (x + e^x) \arcsin x$ ,  $y = \cos^4(2x - 1)$ ,  $y = \frac{x^3 - 2x}{\sin x}$ .  
\n10.  $y = x^4 - \frac{3}{2x^3} + 3\sqrt[3]{x}$ ,  $y = (x^2 - 2)\sin x$ ,  $y = (x^3 - \sin 2x)^3$ ,  $y = (3x^2 - 2x)e^{-x}$ .  
\n11.  $y = 3x^4 - \frac{5}{(3x)^2} - 9\sqrt[3]{x^2} - 1$ ,  $y = \sin x \ln(x - 2)$ ,  $y = (3x^2 + e^{2x})^4$ ,  $y = arctg \frac{x}{1 + x^2}$ .  
\n12.  $y = 2x^5 - \frac{1}{(3x)^3} + 4\sqrt[4]{x^3} - 1$ ,  $y = (2x^2 + 1) \ln(x + 1)$ ,  $y = \ln(2x^4 - 5x)$ ,  $y = \frac{e^x}{x^3 + 1}$ .  
\n13.  $y = 4x^2 - \frac{5}{6x^6} - 10\sqrt[3]{x^4}$ ,  $y = (x^2 - 2)\sin x$ ,  $y = (x^2 - \ln x)^3$ ,  $y = \frac{\sin x}{2x - 5}$ .  
\n14.  $y = 3x^3 - \frac{4}{3x^3} + 6\sqrt[3]{x^2} - 1$ ,  $y = (x^2 + 1)arctgx$ ,  $y = (e^{2x} - \sin 3x)^2$ ,  $y = t g \frac{x}{x^$ 

25. 
$$
y = 3x^3 - \frac{4}{3x^3} - 4\sqrt[4]{x^3}
$$
,  $y = (1 - 2x) \arcsin x$ ,  $y = e^{\sin x}$ ,  $y = \ln \frac{x}{x^3 - 1}$ .  
\n26.  $y = 5x^2 - \frac{1}{x} + 2\sqrt[3]{x} - 1$ ,  $y = e^{2x}(x^3 - 1)$ ,  $y = (\ln x - \cos 3x)^3$ ,  $y = \frac{\sin x}{x - \cos x}$ .  
\n27.  $y = 4x^2 - \frac{3}{x^3} + 9\sqrt[5]{x^3}$ ,  $y = (4x^2 + 1) \arctg x$ ,  $y = (\ln \sin x - 3)^3$ ,  $y = \frac{\cos x}{x + \sin}$ .  
\n28.  $y = x^5 + \frac{1}{2x^3} - 4\sqrt[3]{x^2} + 3$ ,  $y = x^3 \arctg x$ ,  $y = \sin^4(5x - 1)$ ,  $y = \frac{2x - 3}{\ln x}$ .  
\n29.  $y = 2x^3 - \frac{2}{3x^6} - 3\sqrt[4]{x^3}$ ,  $y = (x + e^x) \arcsin x$ ,  $y = \cos^4(2x - 1)$ ,  $y = \frac{x^3 - 2x}{\sin x}$ .  
\n30.  $y = x^4 - \frac{3}{2x^3} + 3\sqrt[3]{x}$ ,  $y = (x^2 - 2) \sin x$ ,  $y = (x^3 - \sin 2x)^3$ ,  $y = (3x^2 - 2x)e^{-x}$ .

II. Дослідити функції та побудувати їх графіки:

1. 
$$
y=x^3-3x^2+3
$$
,  $y=\frac{x^2}{x-1}$ .  
\n2.  $y=-\frac{x^3}{3}+x^2+3x+1$ ,  $y=\frac{x^2-3}{x-2}$ .  
\n3.  $y=-\frac{x^3}{3}+\frac{3}{2}x^2+2$ ,  $y=\frac{x^2-8}{x+3}$ .  
\n4.  $y=\frac{x^3}{3}-\frac{1}{2}x^2+3$ ,  $y=\frac{x^2-4}{x+1}$ .  
\n5.  $y=\frac{x^3}{3}+\frac{3}{2}x^2-4x+8$ ,  $y=\frac{x^2-4}{x+1}$ .  
\n6.  $y=\frac{x^3}{3}+\frac{3}{2}x^2-4x+8$ ,  $y=\frac{x^2-3}{x+3}$ .  
\n7.  $y=-\frac{x^3}{6}-x^2+\frac{5}{2}x+10$ ,  $y=\frac{x^2-9}{x-2}$ .  
\n8.  $y=\frac{x^3}{3}-4x+5$ ,  $y=\frac{x^2-9}{x-5}$ .  
\n9.  $y=\frac{x^3}{3}-4x+5$ ,  $y=\frac{x^2-9}{x+3}$ .  
\n10.  $y=\frac{x^3}{3}-4x+5$ ,  $y=\frac{x^2-9}{x-5}$ .  
\n21.  $y=x^3-3x^2+3$ ,  $y=\frac{x^2}{x-1}$ .  
\n22.  $y=-\frac{x^3}{3}+x^2+3x+1$ ,  $y=\frac{x^2-3}{x-2}$ .  
\n23.  $y=-\frac{x^3}{3}+x^2+3x+1$ ,  $y=\frac{x^2-3}{x-2}$ .  
\n24.  $y=\frac{x^3}{3}-\frac{1}{2}x^2+3$ ,  $y=\frac{x^2-4}{x+1}$ .  
\n25.  $y=\frac{x^3}{3}+x^2-3x+1$ ,  $y=\frac{x^2-3}{x+3}$ .

11. 
$$
y = x^3 - 3x^2 + 3
$$
,  $y = \frac{x^2}{x-1}$ .  
\n26.  $y = \frac{x^3}{3} + \frac{3}{2}x^2 - 4x + 8$ ,  $y = \frac{x^2 - 9}{x-2}$ .  
\n12.  $y = -\frac{x^3}{3} + x^2 + 3x + 1$ ,  $y = \frac{x^2 - 3}{x-2}$ .  
\n27.  $y = -\frac{x^3}{6} - x^2 + \frac{5}{2}x + 10$ ,  $y = \frac{x^2 - 6}{x-5}$ .  
\n13.  $y = -\frac{x^3}{3} + \frac{3}{2}x^2 + 2$ ,  $y = \frac{x^2 - 8}{x+3}$ .  
\n28.  $y = \frac{x^3}{3} - 4x + 5$ ,  $y = \frac{x^2 - 1}{x+3}$ .  
\n14.  $y = \frac{x^3}{3} - \frac{1}{2}x^2 + 3$ ,  $y = \frac{x^2 - 4}{x+1}$ .  
\n29.  $y = \frac{x^3}{3} - 2x^2 + 3$ ,  $y = \frac{x^2 - 2}{x+6}$ .  
\n15.  $y = \frac{x^3}{3} + x^2 - 3x + 1$ ,  $y = \frac{x^2 - 3}{x+3}$ .  
\n30.  $y = \frac{x^3}{3} - \frac{3}{2}x^2 - 4x + 10$ ,  $y = \frac{x^2 - 4}{x+3}$ .

- III. Знайти та зобразити на площині область визначення функції:
- 1.  $z = \sqrt{16-x^2-y^2}$ . 2.  $z = \ln(y^2-3x+6)$ . 3.  $z = \arcsin(x^2+y^2-3)$ 4.  $z = \ln(x + y)$ .<br>5.  $z = \frac{1}{\sqrt{x + y}} + \frac{1}{\sqrt{x - y}}$ .<br>6.  $z = x + \arccos y$ 8.  $z = \ln(x^2 + y)$ . 9.  $z = \sqrt{x^2 - 9} + \sqrt{9 - y^2}$ . 7.  $z = \arcsin \frac{y}{x}$ . 10.  $z = \sqrt{4-x^2} + \sqrt{4-y^2}$ . 11.  $z = \ln(y^2 - 3x + 6)$ . 12.  $z = \arcsin(x^2 + y^2 - 3)$ . 13.  $z = \ln(x + y)$ . 14.  $z = \sqrt{x^2 - 9} + \sqrt{9 - y^2}$ . 15.  $z = x + \arccos y$ . 16.  $z = \frac{1}{\sqrt{x+y}} + \frac{1}{\sqrt{x-y}}$ . 17.  $z = \sqrt{4-x^2} + \sqrt{4-y^2}$ . 18.  $z = \ln(x^2 + y)$ . 19.  $z = \sqrt{16 - x^2 - y^2}$ . 20.  $z = \arcsin \frac{y}{x}$ . 21.  $z = ln(y^2 - 3x + 6)$ . 22.  $z = ln(y^2 - 3x + 6)$ . 23.  $z = arcsin(x^2 + y^2 - 3)$ . 24.  $z = ln(x + y)$ . 25.  $z = \frac{1}{\sqrt{x+y}} + \frac{1}{\sqrt{x-y}}$ . 26.  $z = x + \arccos y$ . 27.  $z = \arcsin \frac{y}{x}$ . 28.  $z = \ln(x^2 + y)$ .<br>29.  $z = \sqrt{x^2 - 9} + \sqrt{9 - y^2}$ .<br>30.  $z = \sqrt{4 - x^2} + \sqrt{4 - y^2}$ .

IV. Задана функція  $z = f(x; y)$ , точка  $A(x_0; y_0)$  та вектор  $\overline{a}(x; y)$ . Знайти grad z в точці А та похідну функції  $z$  в цій точці за напрямом вектора  $\overline{a}$ .

1. 
$$
z = x^2 + 2xy + y^2
$$
, A(1;2), a(3;4).  
\n2.  $z = 2xy - y^3 + x^2$ , A(-1;2),  $\overline{a}(-3;4)$ .  
\n3.  $z = arctg(xy^2)$ , A(2; 3),  $\overline{a}(4; -3)$ .  
\n4.  $z = arcsin \frac{x^2}{y}$ , A(1; 2),  $\overline{a}(5; -12)$ .  
\n5.  $z = 2x^2 + y^2x - 4y$ , A(2; 2),  $\overline{a}(6; -8)$ .  
\n6.  $z = xy + y^3 + 2x^2$ , A(-1; -2),  $\overline{a}(3; -4)$ .  
\n7.  $z = arctg(2xy)$ , A(2; -3),  $\overline{a}(-4; 3)$ .  
\n8.  $z = arcsin \frac{x^2}{4y}$ , A(-2; 2),  $\overline{a}(-5; 12)$ .  
\n9.  $z = x^2 - y^2x + 4y$ , A(-2; 2),  $\overline{a}(-6; 8)$ .  
\n10.  $z = x^2 - 4xy + 2y^2$ , A(3; -2),  $\overline{a}(3; -4)$ .  
\n11.  $z = arctg(\frac{x}{y})$ , A(2; -3),  $\overline{a}(-4; -3)$ .  
\n12.  $z = 2xy + y^3 + 3x^2$ , A(4; -2),  $\overline{a}(3; 4)$ .  
\n13.  $z = arcsin x^2y$ , A(- $\frac{1}{2}$ ; 2),  $\overline{a}(4; -3)$ .  
\n14.  $z = x^2 - 3xy + 4y^2$ , A(-3; 2),  $\overline{a}(3; -4)$ .  
\n15.  $z = arctg(\frac{y}{x^2})$ , A(-3; 3),  $\overline{a}(-4; 3)$ .

16. 
$$
z = 2xy + y^3 - x^2
$$
,  $A(-1; -2), \bar{a}(3; 4)$ .  
\n17.  $z = 2x^2 + xy + y^2$ ,  $A(1; -2), \bar{a}(3; 4)$ .  
\n18.  $z = \arcsin \frac{x}{y^2}$ ,  $A(2; 2), \bar{a}(-5; 12)$ .  
\n19.  $z = \arctg(x^2y)$ ,  $A(-2; 3), \bar{a}(4; -3)$ .  
\n20.  $z = xy + y^3 - x^2$ ,  $A(1; 2), \bar{a}(-3; 4)$ .  
\n21.  $z = \arcsin \frac{2x^2}{y}$ ,  $A(-1; 2), \bar{a}(5; 2)$ .  
\n22.  $z = \arccot g(x^2y)$ ,  $A(3; -2), \bar{a}(4; -3)$ .  
\n23.  $z = \ln \frac{x^2}{y}$ ,  $A(-3; 2), \bar{a}(-3; -4)$ .  
\n24.  $z = 4x^2 + y^2x - y$ ,  $A(4; 2), \bar{a}(5; 7)$ .  
\n25.  $z = \arccos \frac{2x^2}{5y}$ ,  $A(-3; 4), \bar{a}(2; -2)$ .  
\n26.  $z = 4x^2 - 3y^2x - 2y$ ,  $A(4; -2), \bar{a}(-4; 3)$   
\n27.  $z = \arccot g(\frac{x^2}{y})$ ,  $A(3; -2), \bar{a}(3; -4)$ .  
\n28.  $z = \ln \frac{2x}{y^2}$ ,  $A(3; -2), \bar{a}(3; 4)$ .  
\n29.  $z = -2xy + 4y^3 - x^2$ ,  $A(-4; 2), \bar{a}(3; -4)$   
\n30.  $z = \arccos(xy^2)$ ,  $A(-2; \frac{1}{2})$ ,  $\bar{a}(-4; -3)$ .

V. Знайти екстремум функції двох змінних:

1.  $z = 3x + 6y - x^2 - xy - y^2$ . 16.  $z = 6x^2 + 4y^2 - 4xy + 3$ . 17.  $z = \frac{1}{2}x^3 + 4y^3 - 3xy + 1$ . 2.  $z = 2x^3 - xy^2 + 5x^2 + y^2$ .

3. 
$$
z = x^3 + 8y^3 - 6xy + 1
$$
.  
\n4.  $z = x^2 - xy + y^2 + 9x - 6y + 20$ .  
\n5.  $z = x^2y + xy^2 - 2xy$ .  
\n6.  $z = x^2 + y^2 - x - y + 1$ .  
\n7.  $z = 2xy - 3x^2 - 2y^2 + 10$ .  
\n8.  $z = x^2 + xy + y^2 + x - y + 1$ .  
\n9.  $z = 4x - 4y - x^2 - y^2$ .  
\n10.  $z = 6x + 3y - 2x^2 - 2xy - 2y^2$ .  
\n11.  $z = 8x^3 + y^3 - 6xy + 4$ .  
\n12.  $z = x^2 + 2y^3 - x^2y + 12x - 6y + 10$ .  
\n13.  $z = 2x^2 - 2xy + 2y^2 + 12x - 6y + 10$ .  
\n14.  $z = 4xy - 2x^2y - 2xy^2$ .  
\n15.  $z = 2x^2 + 2y^3 - x^2y + 5y^2$ .  
\n16.  $z = 2x^2 + 2y^3 - x^2y + 5y^2$ .  
\n17.  $z = 2x^2 + 2y^2 - 2xy + 4$ .  
\n18.  $z = 3xy - 3x^2 - 3y^2 - 27x + 18y + 20$ .  
\n19.  $z = \frac{1}{2}x^2y^2 - xy^2 - 27x + 18y + 20$ .  
\n20.  $z = 2xy^2 - 4x^3 - 10x^2 - 2y^2$ .  
\n21.  $z = -2xy + 2x^2y - 2xy^2 + 12x - 6y + 10$ .  
\n22.  $z = -2x^3 + 3xy - 3y^2 + 12x - 6y + 10$ .  
\n23.  $z = -3x^2 + 3xy - 3y^2 + 12x - 6y + 10$ .  
\n24.

VI. Методом найменших квадратів знайти параметри лінійної залежності  $y = ax + b$ , якщо змінні задано таблицею:

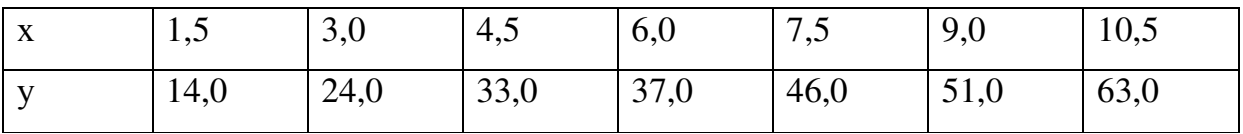

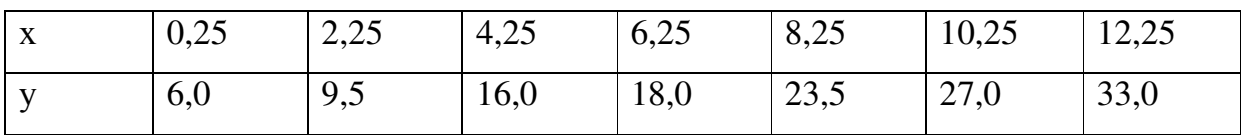

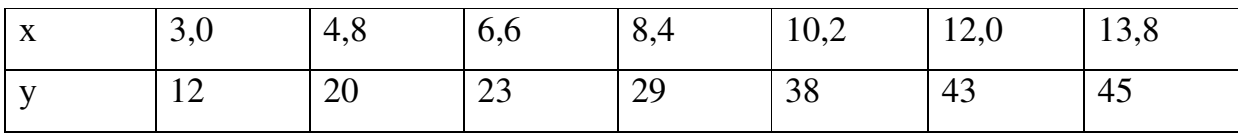

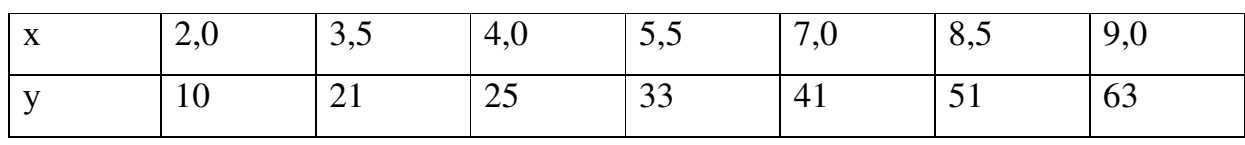

5.

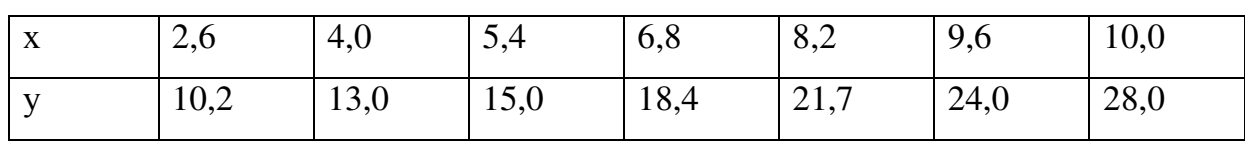

6.

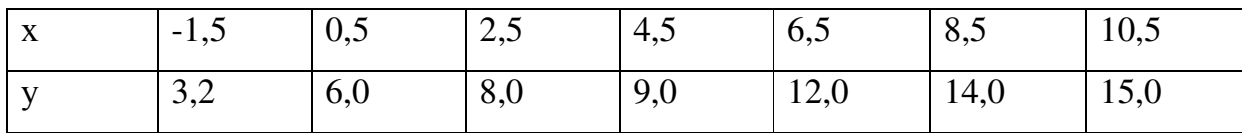

 $\overline{7}$ .

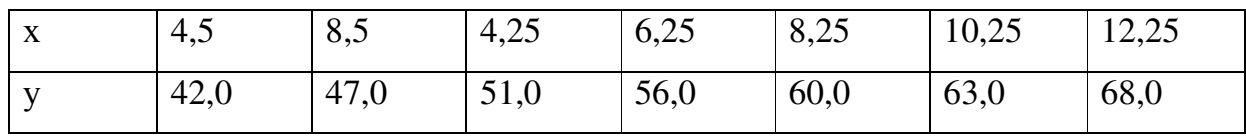

8.

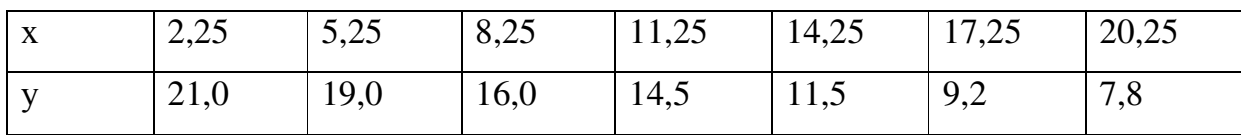

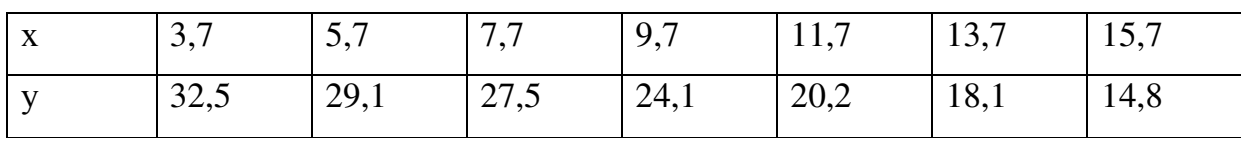

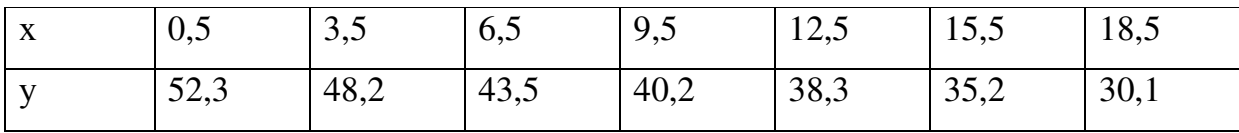

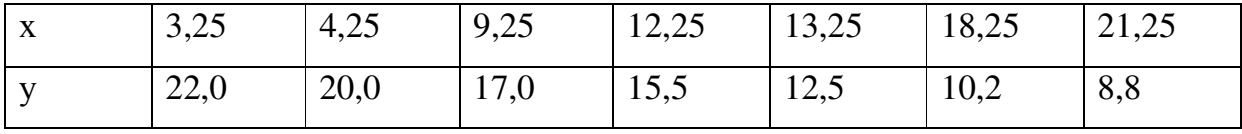

 $12.$ 

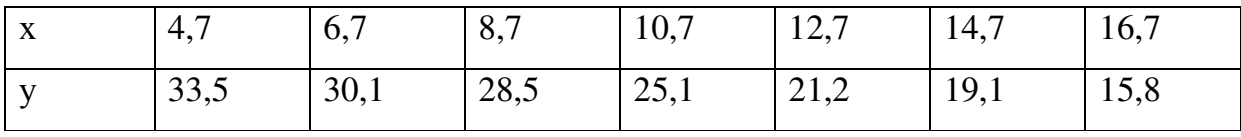

13.

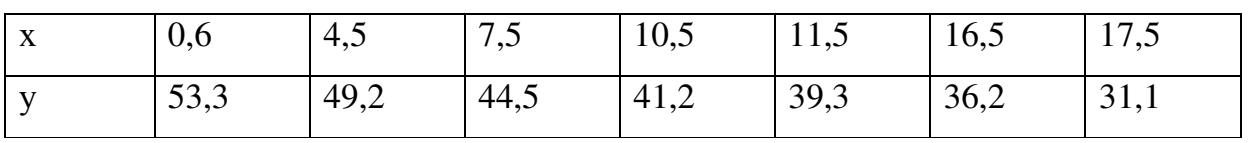

 $14.$ 

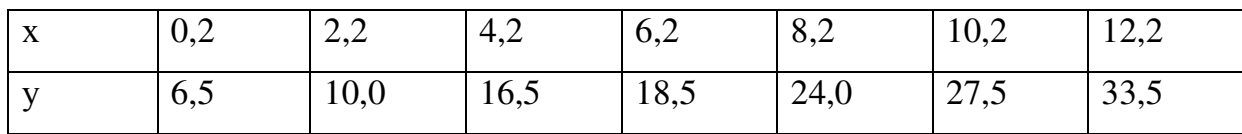

 $15.$ 

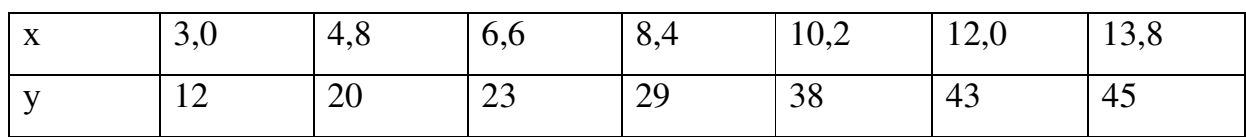

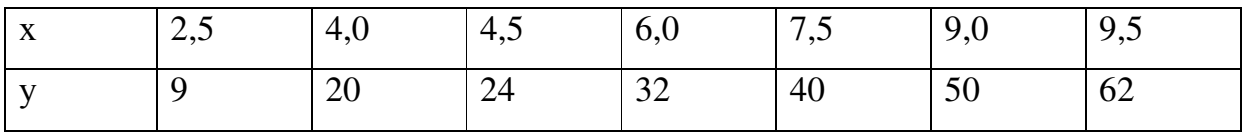

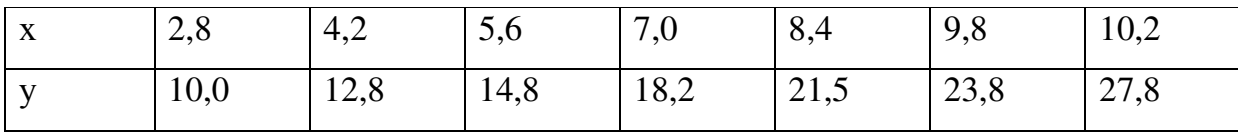

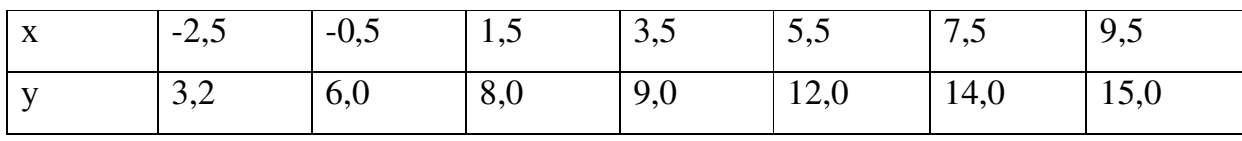

19.

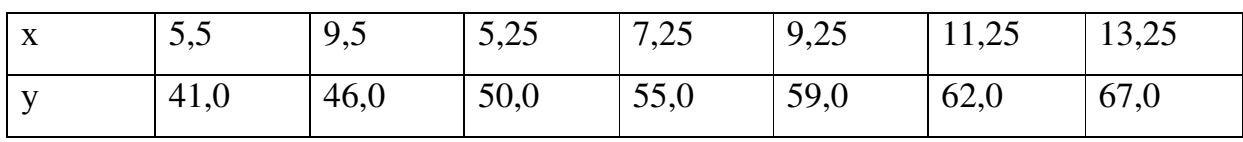

20.

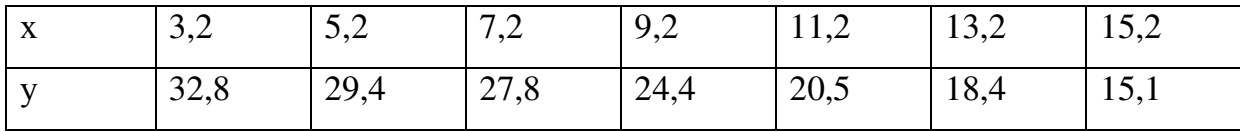

 $21.$ 

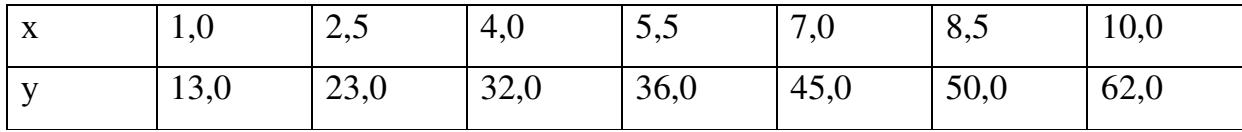

22.

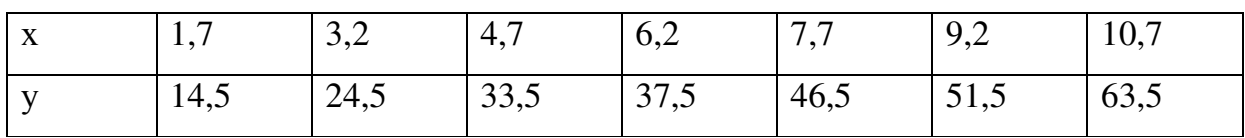

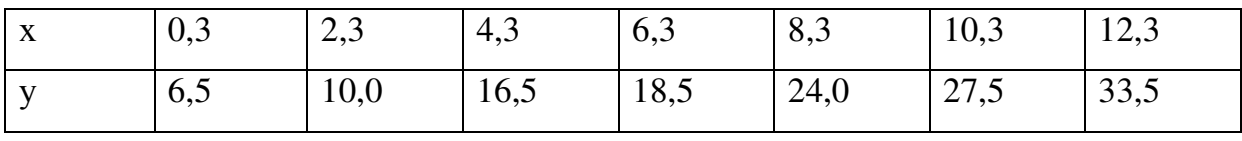

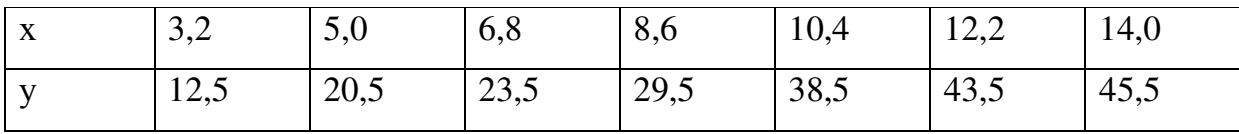

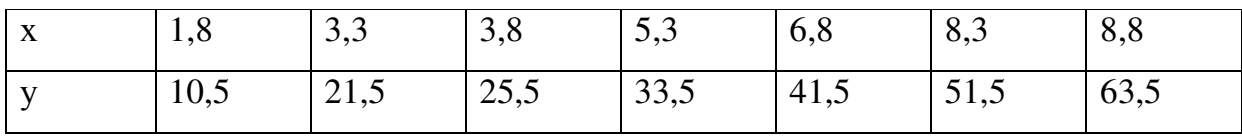

26.

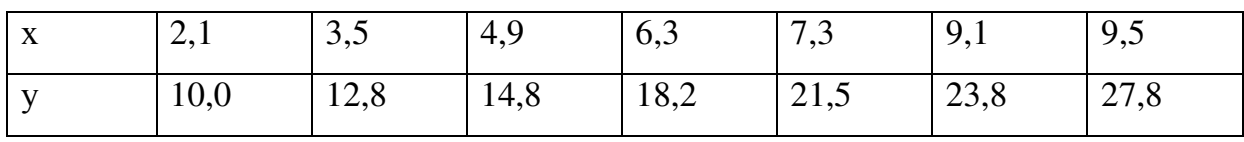

27.

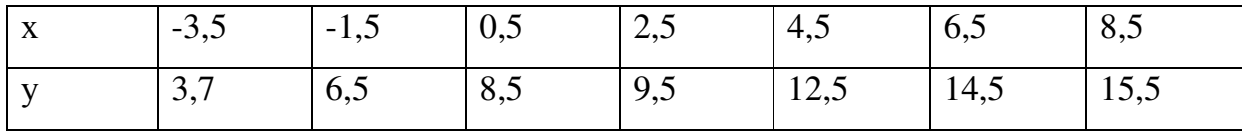

28.

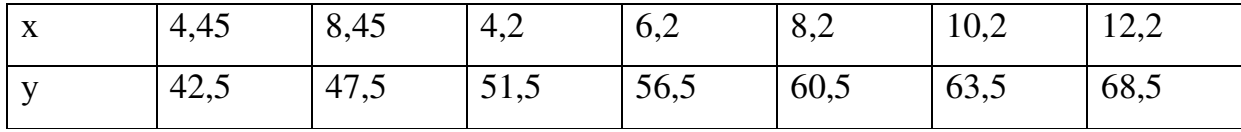

29.

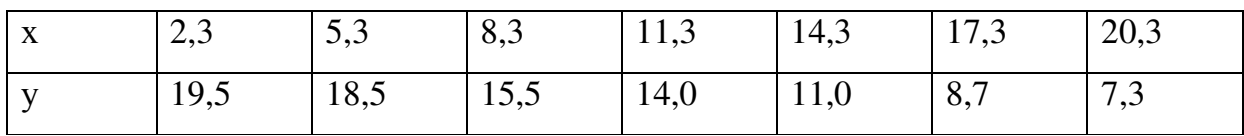

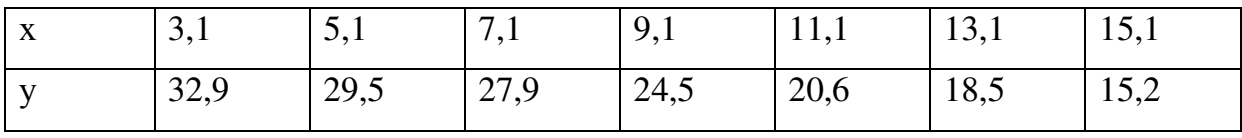

#### Необхідні теоретичні відомості

#### Похідна функції

Нехай маємо функцію  $y = f(x)$ , визначену на деякому проміжку. Нехай аргумент *х* отримав деякий приріст  $\Delta x$  (додатний або від'ємний). Тоді функція у отримає деякий приріст  $\Delta y$ . Таким чином:

при значенні аргумента *х* маємо  $y = f(x)$ ,

при значенні аргумента  $x + \Delta x$  маємо  $y + \Delta y = f(x + \Delta x)$ .

Знайдемо приріст функції  $\Delta y$ :  $\Delta y = f(x + \Delta x) - f(x)$ .

**Похідною** функції  $y = f(x)$  називається границя (якщо вона існує):

$$
f'(x) = \lim_{\Delta x \to 0} \frac{\Delta y}{\Delta x} = \lim_{\Delta x \to 0} \frac{f(x + \Delta x) - f(x)}{\Delta x}.
$$

Таблиця похідних основних функцій:

- 1.  $(x^{\alpha})' = \alpha \cdot x^{\alpha-1}$ : 2.  $(\sin x)' = \cos x$ ;
- 4.  $(tgx)' = \frac{1}{\cos^2 x};$ 3.  $(\cos x)' = -\sin x$ ;
- 5.  $(ctgx)' = -\frac{1}{\sin^2 x};$ 6.  $(\arcsin x)' = \frac{1}{\sqrt{1-x^2}}$ ,  $(|x| < 1)$ ;
- 7.  $(\arccos x)' = -\frac{1}{\sqrt{1-x^2}}$ ,  $(|x| < 1)$ ; 8.  $(\arctg x)' = \frac{1}{1+x^2}$ ;
- 9.  $(arcctgx)' = -\frac{1}{1+x^2}$ ; 10.  $(a^x)' = a^x \cdot \ln a$ ;
- 12.  $(\ln x)' = \frac{1}{x}$ ,  $(x > 0)$ ; 11.  $(e^x)' = e^x$ ;

13. 
$$
(\log_a x)' = \frac{1}{x \cdot \ln a} = \frac{\log_a e}{x}
$$
,  $(x > 0, a > 0, a \ne 1)$ .

#### Основні правила диференцію вання

Якщо  $c$  – стала величина,  $u = \varphi(x)$ ,  $v = \psi(x)$  – функції, які мають похідні, TO:

2.  $(x)' = 1$ ; <br>3.  $(u \pm v)' = u' \pm v'$ ; 1.  $(c)'=0$ ; 4.  $(cu)' = cu'$ ; <br>5.  $(u \cdot v)' = u' \cdot v + v' \cdot u$ ; <br>6.  $\left(\frac{u}{v}\right)' = \frac{u' \cdot v - v' \cdot u}{v^2}$   $(v \neq 0)$ ;

$$
7. \left(\frac{c}{v}\right)' = -\frac{c \cdot v'}{v^2}.
$$

#### Правило диференціювання складної функції

Якщо  $y = f(u)$  та  $u = \varphi(x)$ , тобто  $y = f(\varphi(x))$ , де функції *у* та *u* мають похідні, то  $y'_x = y'_x \cdot u'_x$ , або в інших позначеннях *dx du du dy dx*  $\frac{dy}{dx} = \frac{dy}{dx} \cdot \frac{du}{dx}$ .

Це правило розповсюджується на ланцюг будь якого кінцевого числа диференційованих функцій.

Наприклад, знайти похідну функції  $y = sin(x^2 + 2x + 3)$ .

Покладаємо  $y = \sin u$ , де  $u = x^2 + 2x + 3$ . Тоді, відповідно до правила диференціювання складної функції, маємо:  $y' = (\sin u)' \cdot u'_x = \cos u \cdot (x^2 + 2x + 3)' =$  $= cos(x^2 + 2x + 3) \cdot ((x^2)' + (2x)' + (3))$ . Якщо тепер скористаємося основними правилами диференціювання, то остаточно отримаємо:  $y' = cos(x^2 + 2x + 3) \cdot (2x + 2)$ .

#### Дослідження властивостей функції та побудова її графіка

Дослідження властивостей функції та побудова її графіка проводиться за наступною схемою:

1. Знаходиться область визначення функції.

2. Перевірка функції на парність або непарність. Якщо виконується рівність *f* (−*x*) = *f* (*x*) для будь-якого *x* із області визначення функції, то функція називається **парною**. Графіком парної функції є крива, яка симетрична відносно осі *OY* .

Якщо виконується рівність *f* (−*x*) = − *f* (*x*) для будь-якого *x* із області визначення, то функція називається непарною. Графіком непарної функції буде крива, яка симетрична відносно початку координат.

Якщо не виконуються умови ні парності, ні непарності функції, то вона називається функцією загального вигляду.

3. Знаходження екстремумів та інтервалів зростання та спадання функції.

Знаходимо похідну функції *f* ′(*x*) і точки, де похідна не існує або дорівнює нулю. Ці точки називаємо критичними. Між двома сусідніми критичними точками похідна функції має сталий знак. Якщо похідна додатна – функція на цьому інтервалі зростає, якщо похідна від'ємна – функція спадає. Якщо критична точка належить області визначення функції і похідна змінює знак при переході через критичну точку з "+" на "–", то критична точка – точка локального максимуму функції. Якщо при переході через критичну точку похідна змінює знак з "–" на "+", то у цій точці функція має локальний мінімум.

4. Напрямок угнутості кривої. Точки перегину. Будемо казати, що графік диференційованої функції *y* = *f* (*x*) угнутий вниз на інтервалі (*a*; *b*) (угнутий вгору на інтервалі (*a*<sub>1</sub>; *b*<sub>1</sub>)), якщо при *a* < *x* < *b* дуга кривої розташована нижче (або відповідно при  $a_1 < x < b_1$  вище) дотичної, проведеної в будь-якій точці інтервалу  $(a; b)$  (або інтервалу  $(a_1; b_1)$ ) (Рис. 1).

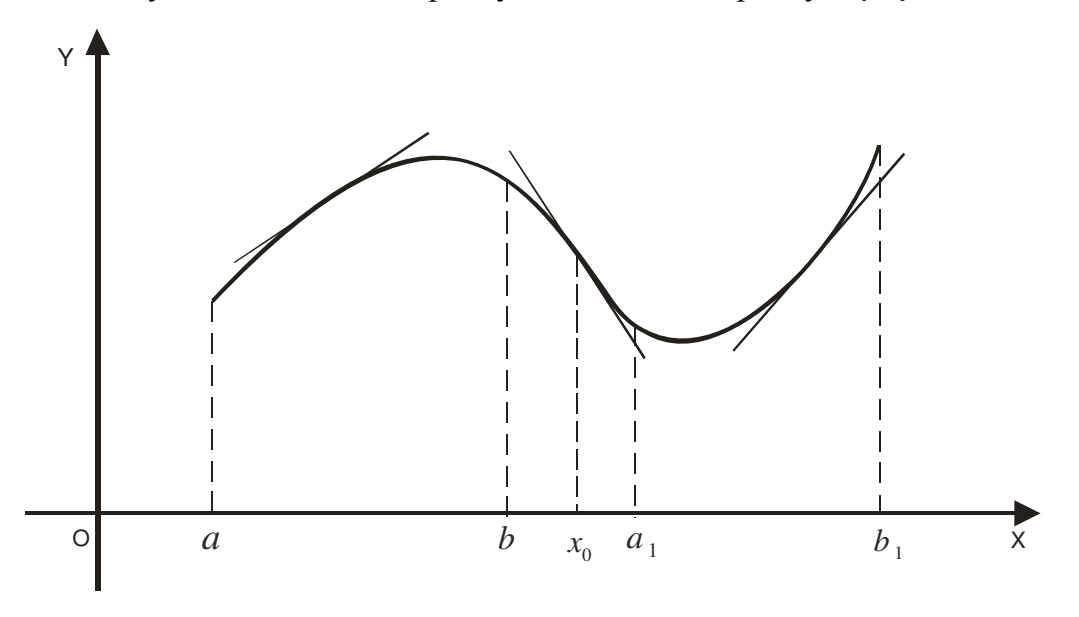

Рис. 1

Достатньою умовою угнутості вниз (вгору) графіка функції *y* = *f* (*x*) є виконання на відповідному інтервалі нерівності  $f''(x) < 0$  (відповідно  $f''(x) > 0$ ). Замість того, щоб сказати, що графік угнутий вниз, кажуть також, що він направлений опуклістю вгору. Аналогічно графік, угнутий вгору, називають направленим опуклістю вниз.

Точка  $(x_0; f(x_0))$ , в які змінюється напрямок угнутості графіка функції, називається *точкою перегину* (Рис. 1). Для абсциси точки перегину x<sub>0</sub> графіка функції  $y = f(x)$  друга похідна або дорівнює нулю (тобто  $f''(x_0) = 0$ ), або  $f''(x_0)$ не існує. Точки, в яких  $f''(x_0) = 0$ , або  $f''(x_0)$  не існує, називаються критичними точками другого роду. Критична точка другого роду <sup>0</sup> *x* буде абсцисою точки перегину, якщо  $f''(x)$  зберігає постійні знаки в інтервалах  $x_0 - \delta < x < x_0$  та  $x_0 < x < x_0 + \delta$ , де  $\delta$  – деяке додатне число, причому ці знаки протилежні, і не буде точкою перегину, якщо знаки *f* ′′( *x*) у вказаних вище інтервалах однакові.

5. Асимптоти кривої.

Спочатку нагадаємо визначення асимптоти кривої.

Якщо точка *M*(*x*; *y*) безперервно переміщується по кривій *y* = *f* ( *x*) так, що або *x*→∞, або *y*→∞ (або одночасно *x*→∞ та *y*→∞), і при цьому відстань точки *M* (*x*; *y*) від деякої прямої наближається до нуля, то ця пряма називається асимптотою кривої.

а) Вертикальні асимптоти. Якщо існує число *а* таке, що  $\lim_{x\to a} f(x) = \infty$ , то пряма *x* = *a* буде асимптотою (вертикальна асимптота).

б) Похилі асимптоти. Якщо існують границі  $\lim_{x \to \infty} \frac{f(x)}{x} = k_1$ *x f x*  $\lim_{x \to +\infty} \frac{f(x)}{x} = k_1$  Ta  $\lim_{x \to +\infty} (f(x) - k_1 x) = b_1$ , то пряма  $y = k_1 x + b_1$  буде асимптотою (права похила **асимптота** або, у випадку  $k_1 = 0$ , права горизонтальна асимптота).

Якщо існують границі  $\lim_{x \to \infty} \frac{f(x)}{f(x)} = k_2$ *x f x*  $\lim_{x \to -\infty} \frac{f(x)}{x} = k_2$  **ra**  $\lim_{x \to -\infty} (f(x) - k_2 x) = b_2$ , **то пряма**  $y = k_2 x + b_2$  — асимптота (л**іва похила асимптота** або, у випадку  $k_2 = 0$ , л**іва** горизонтальна асимптота). Графік функції *y* = *f* (*x*) (функція припускається однозначною) не може мати більше однієї правої (похилої або горизонтальної) і більше однієї правої (похилої або горизонтальної) асимптоти.

6. Точки перетину графіка функції з осями координат.

Для того, щоб знайти точки перетину графіка функції *y* = *f* (*x*) з віссю *OX*, необхідно знайти крені рівняння *f* (*x*) = 0. Рішення цього рівняння і будуть абсцисами точок перетину графіка функції з віссю *OX*. Точка перетину графіка функції з віссю  $OY$  має координати  $(0; f(0))$ .

Після дослідження функції за п.п. 1 – 6 будуємо її графік за характерними ознаками.

#### Функція багатьох змінних*.* Частинні похідні*.*

Якщо кожній парі (*x*, *y*) значень двох незалежних одна від одної змінних величин *x* та *y* з деякої області їх зміни *D* відповідає цілком визначена величина *z,* то будемо казати*,* що *z* є функція двох незалежних змінних *x* та *y ,* яка визначена в області *D.* 

Символічно функція двох змінних позначається так: *z* = *f* (*x*, *y*).

Зафіксуємо тепер змінну *у*, тобто будемо вважати, що  $y = y_0$ . Тоді функція  $z = f(x, y_0)$  є функція однієї змінної *x*. Надамо незалежній змінній *x* приріст  $\Delta x$ . Тоді функція *z* отримає приріст, який називають частинним приростом *z* по *x* і позначають через  $\Delta_x z$ , так що  $\Delta_x z = f(x + \Delta x, y) - f(x, y)$ .

Аналогічно, якщо *x* зберігає стале значення  $x = x_0$ , а *y* отримає приріст  $\Delta y$ , то *z* отримає приріст, який називається частинним приростом *z* по *y* і позначають через  $\Delta_y z$ . Отже  $\Delta_y z = f(x, y + \Delta y) - f(x, y)$ .

Частинною похідною по *x* від функції *z* = *f* (*x*, *y*) називається границя*,*  якщо вона існує*, x*  $f(x + \Delta x, y) - f(x, y)$ *x z x x*  $x\rightarrow 0$   $\Delta x$   $\Delta x\rightarrow 0$   $\Delta$  $=$   $\lim \frac{f(x + \Delta x, y) - f(x)}{f(x + \Delta x, y)}$ ∆ ∆  $\Delta x \rightarrow 0$   $\Lambda x$   $\Delta x \rightarrow$  $\lim_{\Delta x \to 0} \frac{\Delta_x z}{\Delta x} = \lim_{\Delta x \to 0} \frac{f(x + \Delta x, y) - f(x, y)}{\Delta x}.$ 

Частинна похідна по *x* від функції *z* = *f* (*x*, *y*) позначається одним з символів: *x f x*  $z_x^{\prime}$ ,  $f_x^{\prime}$ ,  $\frac{\partial z}{\partial x}$ ,  $\frac{\partial z}{\partial x}$ ∂ ∂  $\int f'_x, \frac{\partial z}{\partial x}, \frac{\partial f}{\partial y}.$ 

Частинною похідною по *y* від функції *z* = *f* (*x*, *y*) називається границя*,* 

$$
\text{Rriyo soha ichye, } \lim_{\Delta y \to 0} \frac{\Delta_y z}{\Delta y} = \lim_{\Delta y \to 0} \frac{f(x, y + \Delta y) - f(x, y)}{\Delta y}.
$$

Частинна похідна по у від функції  $z = f(x, y)$  позначається одним з **CHMBOJIB:**  $z_y$ ,  $f_y$ ,  $\frac{\partial z}{\partial y}$ ,  $\frac{\partial f}{\partial y}$ .

#### Похідна у даному напрямку

Похідною функції  $z = f(x, y)$  у даному напрямку  $\vec{l} = \overrightarrow{PP_1}$  називається  $\frac{\partial z}{\partial \vec{l}} = \lim_{PP_1 \to 0} \frac{f(P_1) - f(P)}{PP_1}$ , де  $f(P)$ та  $f(P_1)$  – значення функції в точках P та  $P_1$ .

Якщо функція z диференційована, то справедлива формула  $\frac{\partial z}{\partial \vec{l}} = \frac{\partial z}{\partial x} \cos \alpha + \frac{\partial z}{\partial y} \sin \alpha$ , де  $\alpha$  – кут, який утворює вектор  $\vec{l}$  з віссю Ох. Якщо вектор

*i* має координати  $(l_1; l_2)$ , то  $\cos \alpha = \frac{l_1}{\sqrt{l_1^2 + l_2^2}}$ ,  $\sin \alpha = \frac{l_2}{\sqrt{l_1^2 + l_2^2}}$  (Puc.2).

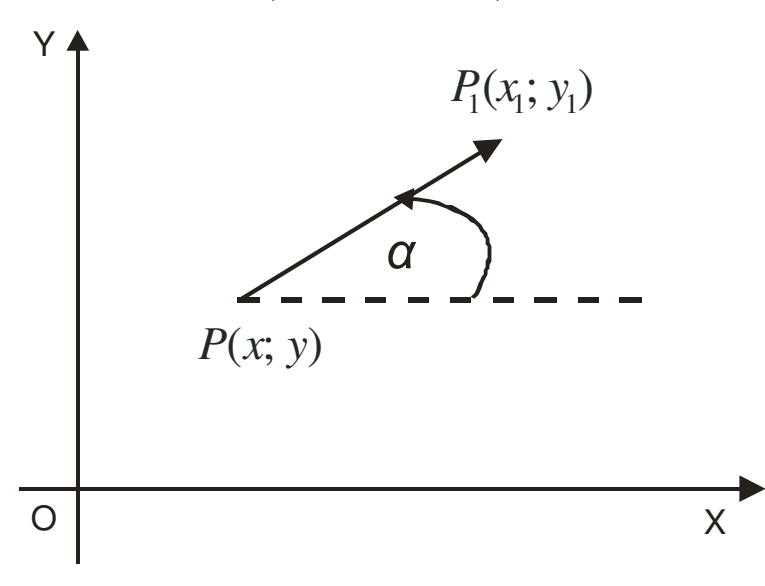

Рис. 2

#### Градієнт функції

**Градієнтом функції**  $z = f(x, y)$  називається вектор grad  $z = \frac{\partial z}{\partial x}\hat{i} + \frac{\partial z}{\partial y}\hat{j}$ .

Похідна даної функції *z* = *f* (*x*, *y*) у даному напрямку *l* пов'язана з градієнтом функції наступною формулою:  $\frac{dz}{dz} = \langle grad \ z; l \rangle$ ∂  $\frac{\partial z}{\partial t} = \langle grad \ z; \vec{l} \rangle$ *l*  $\frac{z}{\sigma} = \langle grad \ z; \dot{l} \rangle$ , де дужками  $\langle ; \rangle$ позначено скалярний добуток векторів.

#### Екстремум функції двох змінних

 $\Phi$ ункція  $z = f(x, y)$  має максимум (мінімум) у точці  $P(x_0, y_0)$ , якщо для всіх відмінних від  $P(x_0, y_0)$ точок  $P'(x, y)$  у достатньо малому околі точки  $P$ виконується нерівність  $f(x_0, y_0) > f(x, y)$  (або відповідно,  $f(x_0, y_0) < f(x, y)$ ).

Максимум або мінімум функції називається її екстремумом.

Необхідні умови екстремуму.

Точки, в яких диференційована функція *z* = *f* (*x*, *y*) може досягати екстремуму (стаціонарні точки), знаходяться шляхом рішення системи рівнянь:  $f'_x(x, y) = 0$ ,  $f'_y(x, y) = 0$  (*необхідні умови екстремуму*).

Достатні умови екстремуму.

Нехай  $P(x_0, y_0)$  – стаціонарна точка функції  $z = f(x, y)$ . Позначимо:  $A = f''_{xx}(x_0, y_0)$ ,  $B = f''_{xy}(x_0, y_0)$ ,  $C = f''_{yy}(x_0, y_0)$ . Складемо дискримінант  $\Delta = AC - B^2$ . Тоді:

1) якщо  $\Delta > 0$ , то функція  $z = f(x, y)$  має екстремум у точці  $P(x_0, y_0)$ , а саме максимум, якщо *A* < 0 (або *C* < 0 ), та мінімум, якщо *A* > 0 (або *C* > 0 );

2) якщо  $\Delta < 0$ , то екстремуму в точці  $P(x_0, y_0)$  немає;

3) якщо  $\Delta = 0$ , то питання про наявність екстремуму функції у точці  $P(x_{0}, y_{0})$  залишається відкритим (потрібно проводити подальші дослідження).

#### Поняття про емпірічні формули*.* Метод найменших квадратів

На практиці часто виникає задача про наближення експериментальних даних тією чи іншою диференційованою функцією. Наприклад, залежність між двома змінними *x* та *y* може виражатися у вигляді таблиці, отриманої шляхом спостережень, дослідів, статистичної обробки тощо:

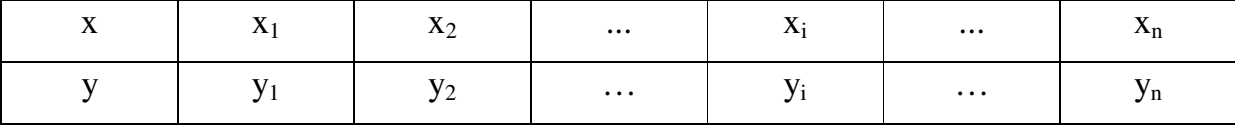

Треба найкращим чином наблизити експериментальну залежність між змінними х та у, тобто якомога точніше відобразити загальну тенденцію залежності у від х. Часто такою залежністю виступає лінійна функція  $y = ax + b$ .

Згідно з методом найменших квадратів лінійну функцію  $y = ax + b$ підбирають таким чином, щоб сума квадратів відхилень даних, знайдених під час експерименту, від теоретичної лінійної залежності була найменшою. Тобто, потрібно знайти мінімум виразу  $S = \sum_{i=1}^{n} (ax_i + b - y_i)^2$ . Величини  $x_i$  та  $y_i$  – дані експерименту. Таким чином, функція S залежить від двох змінних а та b, тобто  $S = S(a,b)$ . Щоб знайти мінімум цієї функції, достатньо вирішити систему:

$$
\begin{cases} S_a = 0, \\ S_b = 0, \end{cases} \text{aSo } \begin{cases} \sum_{i=1}^n 2(ax_i + b - y_i)x_i = 0, \\ \sum_{i=1}^n 2(ax + b - y_i) = 0. \end{cases}
$$

Після алгебраїчних перетворень ця система приймає вигляд:

$$
\begin{cases}\n(\sum_{i=1}^{n} x_i^2)a + (\sum_{i=1}^{n} x_i)b = \sum_{i=1}^{n} x_i y_i, \\
(\sum_{i=1}^{n} x_i)a + nb = \sum_{i=1}^{n} y_i\n\end{cases}
$$
\n  
\nii has *un*are the *interm* of the *interm* of the *interm*

У математичній літературі доводиться, що отримана система має єдине рішення і знайдені рішення системи дають мінімум функції.

#### Зразок виконання індивідуального завдання

#### I. Знайти похідні даних функцій.

Для знаходження похідних функцій скористаємось таблицею похідних та правилами диференціювання.

a) 
$$
y = \frac{1}{3}x^5 - \frac{1}{(3x)^2} + 2\sqrt[5]{x^3} - 6
$$
.

Для знаходження похідної даної функції скористаємось табличною формулою похідної  $(x^{\alpha})' = \alpha \cdot x^{\alpha-1}$  та правилом, за яким похідна суми функцій дорівнює сумі похідних. Таким чином:  $y' = (\frac{1}{2}x^5)' - (\frac{1}{2}x^{-2})' + (2x^5)' - (6)$ 9  $y' - (\frac{1}{2})$ 3  $\left(\frac{1}{2}x^5\right)' - \left(\frac{1}{2}x^{-2}\right)' + \left(2x^{\frac{3}{5}}\right)$ 3  $y' = (\frac{1}{2}x^5)' - (\frac{1}{2}x^{-2})' + (2x^5)' - (6)'$ . Враховуючі, що константу можна виносити за знак похідної та похідна від константи дорівнює нулю, отримуємо остаточний результат:  $y' = \frac{5}{2}x^4 + \frac{2}{2}x^{-3} + \frac{6}{5}x^{-\frac{2}{5}} =$ 2  $4 + 4 - 3$ 5 6 9 2 3  $y' = \frac{5}{3}x^4 + \frac{2}{9}x^{-3} + \frac{6}{5}x^{-\frac{2}{5}} = \frac{5}{3}x^4 + \frac{2}{9x^3} + \frac{6}{55\sqrt{x^2}}$ 4 5 6 9 2 3 5  $x^3$  5 $\sqrt[5]{x}$  $x^4 + \frac{2}{2} + \frac{6}{1}$ .

 $(6)$   $y = (4x^3 + 1)\cos(x+1)$ .

Скористаємость правилом похідної добутку двох функцій. Тоді  $y' = (4x^3 + 1)'cos(x+1) + (4x^3 + 1)(cos(x+1))' = 12x^2 cos(x+1) - (4x^3 + 1)sin(x+1)$ .

**B**)  $y = ln(2x^5 + 3x)$ .

У даному прикладі скористаємось похідної складної функції, тобто, якщо  $y = f(\varphi(x))$ , to  $y' = f'_{\varphi} \cdot \varphi'(x)$ ). Таким чином:  $y' = \frac{1}{(2 \cdot 2^{5} + 3x)} \cdot (2x^{5} + 3x)$  $(2x^3 + 3x)$ 1  $(2r^5)$  $\frac{1}{(2x^5+3x)}$   $(2x^5+3x)'$ +  $\alpha' = \frac{1}{(2 \times 5 - 3)} \cdot (2x^5 + 3x)$  $x^3 + 3x$  $y' = \frac{1}{(2x^5 + 3x)}$   $(2x^5 + 3x)' =$  $x^3 + 3x$ *x*  $2x^3 + 3$  $10x + 3$  $^5$  +  $\frac{+3}{2}$ . 2 *x e*

$$
\Gamma\big)\,y=\frac{e^{2x}}{\sqrt[3]{x+1}}\,.
$$

Похідна частки функцій знаходиться за формулою:  $(x)$  $(x) \cdot v(x) - u(x) \cdot v'(x)$  $\left( x\right)$  $\left( x\right)$  $v^2(x)$  $u'(x) \cdot v(x) - u(x) \cdot v'(x)$ *v x*  $\frac{u(x)}{u(x)}$  =  $\frac{u'(x) \cdot v(x) - u(x) \cdot v''}{u(x)}$ ′  $\overline{\phantom{a}}$ J  $\setminus$  $\overline{\phantom{a}}$  $\setminus$  $\left(\frac{u(x)}{u(x)}\right) = \frac{u'(x) \cdot v(x) - u(x) \cdot v'(x)}{u(x)}$ . Знаходимо похідну даної функції:

$$
y' = \frac{(e^{2x})' \cdot (\sqrt[3]{x} + 1) - e^{2x} \cdot (\sqrt[3]{x} + 1)}{(\sqrt[3]{x} + 1)^2} = \frac{2e^{2x} \cdot (\sqrt[3]{x} + 1) - \frac{1}{3}e^{2x} \cdot \frac{1}{\sqrt[3]{x^2}}}{(\sqrt[3]{x} + 1)^2} = \frac{e^{2x} \cdot (6(x + \sqrt[3]{x^2}) - 1)}{3\sqrt[3]{x^2}(\sqrt[3]{x} + 1)^2}.
$$

II. Дослідити функції та побудувати їх графіки:

Побудуємо графік функції  $y = 2x^3 - 9x^2 + 12x$  за схемою дослідження, наданою у теоретичній частині.

1. Область визначення даної функції –  $x \in R$ .

2. Перевіремо функцію на парність:  $y(-x) = -2x^3 - 9x^2 - 12x$ . Очевидно, що  $y(-x) \neq \pm y(x)$ . Таким чином, функція має загальний вигляд.

3. Знайдемо точки екстремуму, інтервали зростання та спадання функції. Для цього знаходимо  $y' = 6x^2 - 18x + 12$ . Критичними точками даної функції будуть точки, в яких  $y' = 6x^2 - 18x + 12 = 6(x-1)(x-2) = 0$ . Знайдемо ці точки:  $x_1 = 1, x_2 = 2$ . Тепер знаходимо інтервали зростання та спадання функції і визначимо характер критичних точок:

| 1нтервал | $]-\infty;1[$   |                          | 1;2            |            | $]2$ ; $\infty$ |
|----------|-----------------|--------------------------|----------------|------------|-----------------|
|          |                 |                          |                |            |                 |
|          |                 | $=$<br>$\mathcal{S}$ max |                | $y_{\min}$ |                 |
|          | функція зростає | $= 5$                    | функція спадає | $=4$       | функція зростає |

4. Напрямок угнутості кривої знаходимо за допомогою другої похідної функції: у'' = 12x – 18 = 12(x –  $\frac{3}{2}$ ).

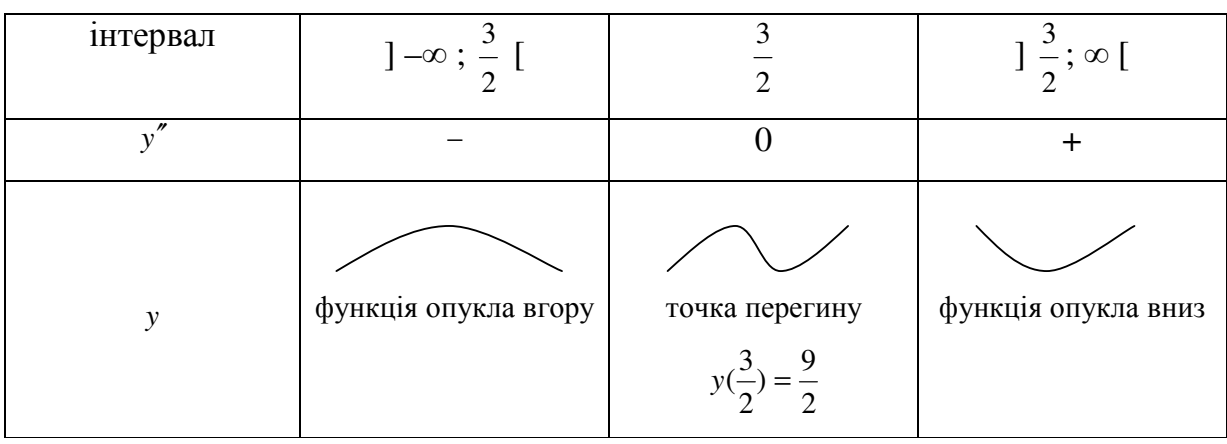

5. Знаходимо асимптоти кривої.

а) Вертикальних асимптот у даної кривої немає (див. теоретичну частину).

б) Для пошуку похилих асимптот знайдемо *x*  $x^3 - 9x^2 + 12x$ *x f x*  $\lim_{x \to \infty} \frac{f(x)}{x} = \lim_{x \to \infty} \frac{2x^3 - 9x^2 + 12}{x}$  $\lim_{x \to \infty} \frac{f(x)}{x} = \lim_{x \to \infty} \frac{2x^3 - 9x^2 + 12x}{x}.$ 

Оскільки у даному випадку  $\lim \frac{2x^3 - 9x^2 + 12x}{x} = \infty$ →∞ *x*  $x^3 - 9x^2 + 12x$  $\lim_{x \to \infty} \frac{2x^3 - 9x^2 + 12}{x}$ , то похилих асимптот крива також немає.

6. Точки перетину функції з осями координат.

Точка перетину з віссю  $O_y$ :  $y(0) = 0$ . Для того, щоб знайти точки перетину з віссю  $Ox$ , треба вирішити рівняння  $2x^3 - 9x^2 + 12x = 0$ . Перепишемо його у вигляді  $x(2x^2 - 9x + 12) = 0$ . Рішеннями останнього рівняння є тільки  $x = 0$ , тому що рівняння  $2x^2 - 9x + 12 = 0$  не має рішень.

7. Використовуючи всі попередні дослідження, будуємо графік функції. (Рис.3).

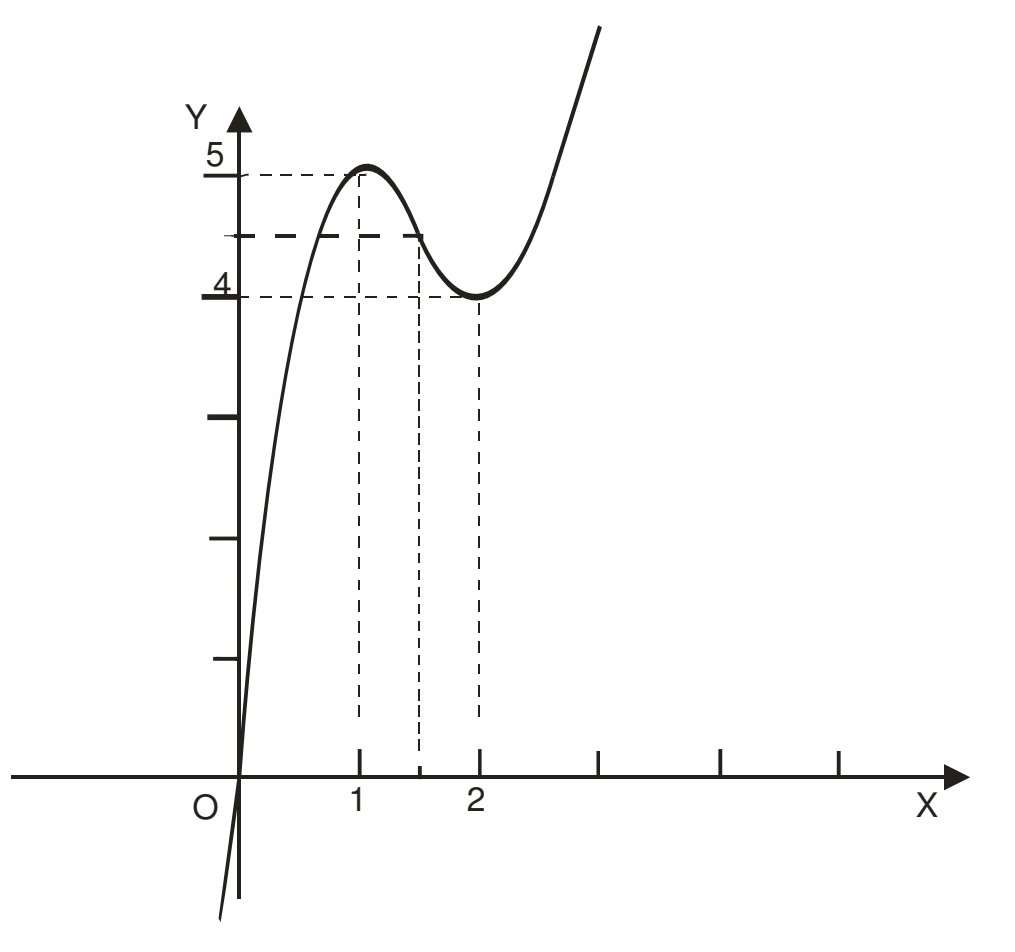

Рис. 3.

Побудуємо графік функції 4 5  $2^2-1$ +  $=\frac{x^2-1}{x^2-1}$ *x*  $y = \frac{x^2 - 1}{5}$ .

- 1. Область визначення даної функції: 4  $x \neq -\frac{5}{4}$ .
- 2. Перевіряємо функцію на парність: 4 5  $(-x) = \frac{x^2 - 1}{5}$ 2  $-x+$  $-x$ ) =  $\frac{x^2 - x}{x}$ *x*  $y(-x) = \frac{x^2 - 1}{5}$ . Очевидно, що

*y*(−*x*) ≠ ± *y*(*x*) , тобто функція має загальний вигляд.

3. 3
$$
3\text{Haŭt,00 } y' = \frac{2x \cdot (x + \frac{5}{4}) - (x^2 - 1)}{(x + \frac{5}{4})^2} = \frac{x^2 + \frac{5}{2}x + 1}{(x + \frac{5}{4})^2} = \frac{(x + \frac{1}{2}) \cdot (x + 2)}{(x + \frac{5}{4})^2}.
$$
 3
$$
3\text{Haŭt,000 } y' = \frac{2x \cdot (x + \frac{5}{4}) - (x^2 - 1)}{(x + \frac{5}{4})^2} = \frac{x^2 + \frac{5}{2}x + 1}{(x + \frac{5}{4})^2} = \frac{(x + \frac{1}{2}) \cdot (x + 2)}{(x + \frac{5}{4})^2}.
$$

критичні точки даної функції та складемо таблицю для визначння інтервалів зростання та спадання функції і характеру критичних точок:

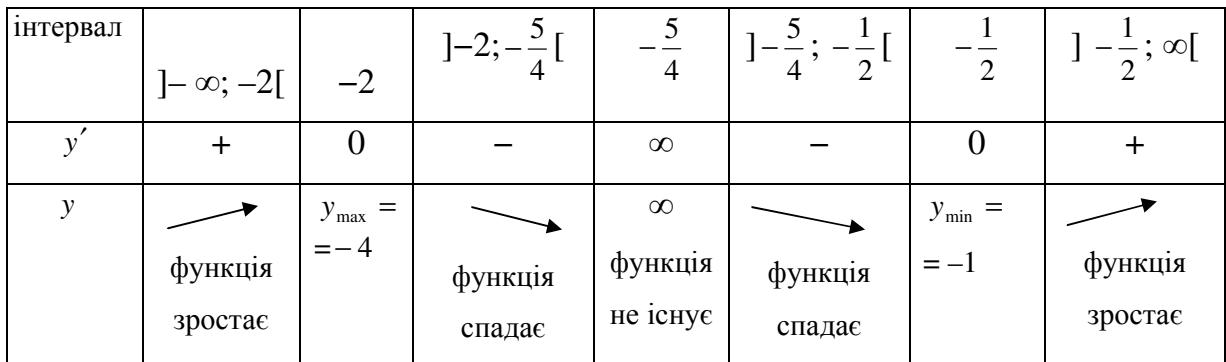

4. Напрямок угнутості кривої знаходимо за допомогою другої похідної

функий: 
$$
y'' = \frac{(2x + \frac{5}{2})(x + \frac{5}{4})^2 - 2(x + \frac{5}{4})(x^2 + \frac{5}{2}x + 1)}{(x + \frac{5}{4})^4} = \frac{9}{8(x + \frac{5}{4})^3}
$$
  
\n
$$
\begin{array}{|l|l|}\n\hline \text{irrepsал} & 1 - \infty; -\frac{5}{4} \text{ [} & -\frac{5}{4} & 1 - \frac{5}{4}; \infty \text{ [} & + \text{]} \\
\hline \text{y}^{\text{''}} & - & \infty & + \text{ } \\
\hline \text{y}^{\text{''}} & \text{d}^{\text{y}} & \text{d}^{\text{y}} & \text{d}^{\text{y}} \\
\hline \text{y}^{\text{y}} & \text{d}^{\text{y}} & \text{d}^{\text{y}} & \text{d}^{\text{y}} \\
\hline \text{y}^{\text{y}} & \text{d}^{\text{y}} & \text{d}^{\text{y}} & \text{d}^{\text{y}} \\
\hline \text{y}^{\text{y}} & \text{d}^{\text{y}} & \text{d}^{\text{y}} & \text{d}^{\text{y}} \\
\hline \text{y}^{\text{y}} & \text{y}^{\text{y}} & \text{y}^{\text{y}} & \text{y}^{\text{y}} \\
\hline \text{y}^{\text{y}} & \text{y}^{\text{y}} & \text{y}^{\text{y}} & \text{y}^{\text{y}} \\
\hline \text{y}^{\text{y}} & \text{y}^{\text{y}} & \text{y}^{\text{y}} & \text{y}^{\text{y}} \\
\hline \text{y}^{\text{y}} & \text{y}^{\text{y}} & \text{y}^{\text{y}} & \text{y}^{\text{y}} \\
\hline \text{y}^{\text{y}} & \text{y}^{\text{y}} & \text{y}^{\text{y}} & \text{y}^{\text{y}} \\
\hline \text{y}^{\text{y}} & \text{y}^{\text{y}} & \text{y}^{\text{y}} & \text{y}^{\text{y}} \\
\hline \text{y}^{\text{y}} & \text{y}^{\text{y}} & \text{y}^{\text{y}} & \text{y}^
$$

#### 5. Асимптоти кривої.

a) Ockimbku 
$$
\lim_{x \to \frac{5}{4} - 0} f(x) = \lim_{x \to \frac{5}{4} - 0} \frac{x^2 - 1}{x + \frac{5}{4}} = -\infty
$$
,  $\text{ra } \lim_{x \to \frac{5}{4} + 0} f(x) = \lim_{x \to \frac{5}{4} + 0} \frac{x^2 - 1}{x + \frac{5}{4}} = +\infty$ ,

то вертикальною асимптотою даної кривої буде пряма  $x = -\frac{5}{4}$ .

6) Для пошуку похилих асимптот знайдемо 
$$
k = \lim_{x \to \infty} \frac{f(x)}{x} = \lim_{x \to \infty} \frac{x^2 - 1}{x(x + \frac{5}{4})} = 1
$$
.

Tenep знайдемо  $\lim_{x \to \infty} (f(x) - kx) = \lim_{x \to \infty} \frac{x^2 - 1}{x + \frac{5}{4}} - x) = \lim_{x \to \infty} \frac{-\frac{5}{4}x - 1}{x + \frac{5}{4}} = -\frac{5}{4}$ . Таким чином,

у даної кривої існує похила асимптота, рівняння якої  $y = x - \frac{5}{4}$  (див. теоретичну частину).

6. Точки перетину функції з осями координат.

Точка перетину з вісю  $Oy$ :  $y(0) = -\frac{4}{5}$ . Точки перетину з віссю  $Ox$ :  $x^2 - 1 = 0$ . Рішеннями рівняння є точки  $x = -1$  та  $x = 1$ .

7. З урахуванням попередніх досліджень будуємо графік функції (Рис. 4).

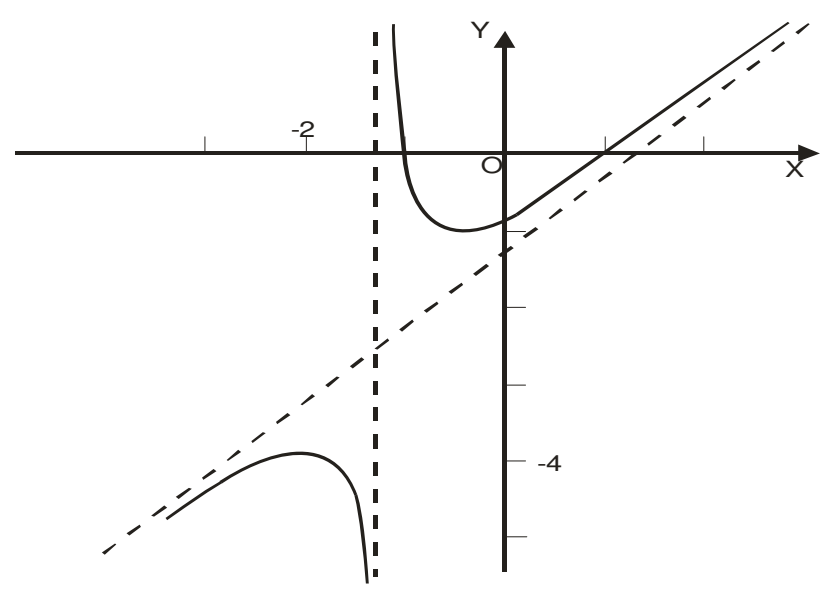

Рис. 4.

III. Знайти та зобразити на площині область визначення функції:

$$
z = \sqrt{x^2 + y^2 - 25} \; .
$$

Оскільки вираз під коренем другого ступеню повинен бути невід'ємним, то областю визначення даної функції будуть точки на площині, які задовольняють нерівності: *x*<sup>2</sup> + y<sup>2</sup> − 25 ≥ 0. Ці точки лежать зовні кола радіуса 5 з центром у точці О(0; 0). Коло теж входить в область визначення функції. Множина цих точок зображена на Рис. 5 (зафарбовано сірим фоном).

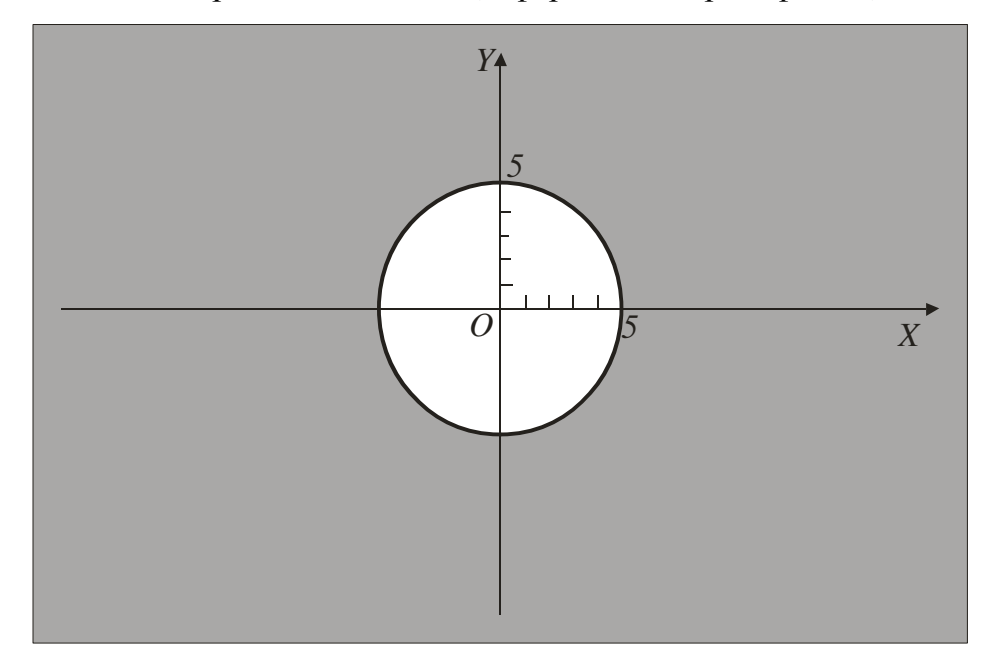

Рис. 5.

IV. Задана функція  $z = 3x^2 - xy + y^2$ , точка *A*(−1;3) та вектор *a*(3;−4). Знайти *grad z* в точці А та похідну функції *z* в цій точці за напрямом вектора *a* .

$$
3\text{haxo}, \text{mu}\text{no} \qquad \text{grad}z = \left(\frac{\partial z}{\partial x}; \frac{\partial z}{\partial y}\right) = \left(6x - y; -x + 2y\right), \qquad \cos\alpha = \frac{3}{\sqrt{3^2 + 4^2}} = \frac{3}{5},
$$

5 4  $3^2 + 4$  $\sin \alpha = \frac{-4}{\sqrt{3^2+4^2}} = -$ +  $\alpha = \frac{-4}{\sqrt{2\pi}} = -\frac{4}{5}$  (див. теоретичну частину). У точці *A*(−1;3) обчислимо  $gradz = (−9; 7)$ . Нарешті знаходимо  $\frac{0\sqrt{2}}{2} = (-9) \cdot \frac{5}{7} + 7 \cdot (-\frac{4}{7})$ 5  $7 \cdot (-\frac{4}{7})$ 5  $=(-9) \cdot \frac{3}{7} + 7 \cdot (-$ ∂ ∂ *l*  $\frac{z}{\sqrt{z}}$  = (−9)  $\cdot \frac{3}{z}$  + 7  $\cdot$  (− $\frac{4}{z}$ ) = −11 − похідна даної функції за напрямом вектора  $a(3, -4)$  у точці  $A(-1, 3)$ .

#### V. Дослідити на екстремум функцію двох змінних:  $z = x^3 + 3xy^2 - 15x - 12y$ .

Знаходимо частинні похідні та складаємо систему рівнянь для пошуку критичних точок даної функції:

$$
\begin{cases}\n\frac{\partial z}{\partial x} = 3x^2 + 3y^2 - 15 = 0, \\
\frac{\partial z}{\partial y} = 6xy - 12 = 0\n\end{cases}
$$
\n
$$
a\overline{0}0 \qquad \begin{cases}\nx^2 + y^2 - 5 = 0, \\
xy - 2 = 0.\n\end{cases}
$$

Вирішуючи систему, отримаємо стаціонарні точки:  $P_1(1; 2), P_2(2; 1), P_3(-1; -2), P_4(-2; -1)$ .

Тепер знаходимо похідні другого порядку:  $\frac{\partial z}{\partial x^2} = 6x$ , 2 *x x*  $\frac{z}{2}$  = ∂  $\frac{\partial^2 z}{\partial x^2} = 6x, \quad \frac{\partial^2 z}{\partial y^2} = 6y,$ 2 *y x y*  $\frac{z}{\cdot}$  =  $\partial x\partial$  $\frac{\partial^2 z}{\partial x^2} = 6y, \quad \frac{\partial^2 z}{\partial y^2} = 6x$ *y*  $\frac{z}{2} = 6$ 2 = ∂  $\frac{\partial^2 z}{\partial x^2} = 6x$ .

Для кожної критичної точки складаємо дискримінант  $\Delta = AC - B^2$ .

1) Для точки 
$$
P_1(1; 2)
$$
:  $A = \left(\frac{\partial^2 z}{\partial x^2}\right)_{P_1} = 6$ ,  $B = \left(\frac{\partial^2 z}{\partial x \partial y}\right)_{P_1} = 12$ ,  $C = \left(\frac{\partial^2 z}{\partial y^2}\right)_{P_1} = 6$ ,

∆ = *AC* − *B*<sup>2</sup> = 36 − 144 < 0. Це означає, що в точці *P*<sub>1</sub>(1; 2) екстремума немає.

2) Для точки )1;2( *P*<sup>2</sup> : 12, 2 2 2 = ∂ ∂ = *P x z A* ,6 2 2 = ∂ ∂ ∂ = *P x y z B* 12, 2 2 2 = ∂ ∂ = *P y z C*

 $\Delta = AC - B^2 = 144 - 36 > 0$ , *A* = 12 > 0. Це означає, що в точці  $P_2(2; 1)$  функція має мінімум. Цей мінімум дорівнює значенню функції при  $x = 2$ ,  $y = 1$ :  $z_{min} = -28$ .

3) 
$$
\overline{A}
$$
ля точки  $P_3(-1; -2)$ :  $A = \left(\frac{\partial^2 z}{\partial x^2}\right)_{P_3} = -6$ ,  $B = \left(\frac{\partial^2 z}{\partial x \partial y}\right)_{P_3} = -12$ ,  $C = \left(\frac{\partial^2 z}{\partial y^2}\right)_{P_3} = -6$ ,

∆ = *AC* − *B*<sup>2</sup> = 36 − 144 < 0. Це означає, що в точці  $P_3(-1, -2)$  екстремума немає.

4) 
$$
\overline{A}
$$
17.15.  $Q = \left(\frac{\partial^2 z}{\partial x^2}\right)_{P_4} = -12$ ,  $B = \left(\frac{\partial^2 z}{\partial x \partial y}\right)_{P_4} = -6$ ,

$$
C = \left(\frac{\partial^2 z}{\partial y^2}\right)_{P_4} = -12, \quad \Delta = AC - B^2 = 144 - 36 > 0, \quad A < 0. \quad \text{B} \quad \text{TOVIII} \quad P_4(-2; -1) \quad \text{QYHKU13} \quad \text{MAC}
$$

максимум, який дорівнює  $z_{\text{max}} = 28$ .

VI. Методом найменших квадратів знайти параметри лінійної залежності  $y = ax + b$ , якщо змінні задано таблицею:

| $\overline{\mathbf{r}}$<br>$\Lambda$ | 0,5          | 2,0  | $\cap$ $\vdash$<br>ں, ب | 50<br>$\cup$ . $\cup$ | 6,5  | 8,0  | 9,5  |
|--------------------------------------|--------------|------|-------------------------|-----------------------|------|------|------|
| $\mathbf{V}$                         | 120<br>14, U | 22,0 | 31,0                    | 35,0                  | 44,0 | 49,0 | 61,0 |

Складаємо систему нормальних рівнянь для пошуку коефіцієнтів лінійної залежності (див. теоретичну частину):

$$
\begin{cases}\n(\sum_{i=1}^{n} x_i^2)a + (\sum_{i=1}^{n} x_i)b = \sum_{i=1}^{n} x_i y_i, \\
(\sum_{i=1}^{n} x_i)a + nb = \sum_{i=1}^{n} y_i, \quad \text{a60} \begin{cases}\n238a + 35b = 1591, \\
35a + 7b = 254.\n\end{cases}\n\end{cases}
$$

Знаходимо рішення останньої системи рівнянь:  $a = \frac{107}{21}$ 21  $a = \frac{107}{21}, \quad b = \frac{227}{31}$ 21  $b = \frac{227}{21}$ . Таким чином, шукана лінійна залежність має рівняння:  $y = \frac{107}{21}x + \frac{227}{21}$ 21 21  $y = \frac{107}{21}x + \frac{227}{21}$ , abo  $107x - 21y + 227 = 0$ .

#### МОДУЛЬ **4**

#### Програма модуля *4*

1. Первісна та невизначений інтеграл. Властивості невизначеного інтегралу. Найпростіші невизначені інтеграли. Основні методи інтегрування. Інтегрування деяких класів функцій.

2. Визначений інтеграл та його властивості. Формула Ньютона-Лейбніца. Невласні інтеграли.

3. Геометричні та фізичні застосування визначеного інтегралу.

4. Комплексна площина. Дії з комплексними числами.

5. Основні поняття теорії звичайних диференціальних рівнянь. Диференціальні рівняння першого порядку, деякі інтегровні типи диференціальних рівнянь.

6. Диференціальні рівняння вищих порядків. Випадки пониження порядку.

7. Лінійні диференціальні рівняння. Принцип суперпозиції.

8. Лінійні диференціальні рівняння зі сталими коефіцієнтами.

#### Зразки варіантів контрольної роботи

#### Варіант №1

- 1. Обчислити площу фігури, що обмежена лініями  $y = x^2$  i  $y = -5x^2 + 6$ .
- 2. Визначити об'єм тіла, утвореного обертанням фігури, що обмежена лініями  $y^2 = x$  і  $8y = x^2$ , навколо осі ОХ.
- 3. Обчислити невласний інтеграл або встановити його розбіжність:  $\int_{-\infty}^{\infty} \frac{\ln x}{x} dx$ *x*  $\frac{x}{-}dx$ .

2

#### Варіант №2

- 1. Обчислити площу фігури, що обмежена лініями  $y = x^2 + 4x$  i  $y = x + 4$ .
- 2. Визначити об'єм тіла, утвореного обертанням фігури, що обмежена лініями  $y = \frac{1}{4}x^2$ 4  $y = \frac{1}{4}x^2$  i  $y = \frac{1}{8}x^3$ 8  $y = \frac{1}{2}x^3$ , навколо осі ОХ.
- 3. Обчислити невласний інтеграл або встановити його розбіжність: ∫ ∞  $xe^{-x^2}dx$ .  $\boldsymbol{0}$

#### Варіант №3

- 1. Обчислити площу фігури, що обмежена лініями  $y = 9 x^2$  i  $y = 2x + 1$ .
- 2. Визначити об'єм тіла, утвореного обертанням фігури, що обмежена лініями  $xy = 4, x = 1, x = 4, y = 0$ , навколо осі ОХ.
- 3. Обчислити невласний інтеграл або встановити його розбіжність:  $\mathring{\int} e^{-}$ 0  $e^{-2x}dx$ .

# Варіант №4

- 1. Обчислити площу фігури, що обмежена лініями *xy* = 3 і *x* + *y* = 4 .
- 2. Визначити об'єм тіла, утвореного обертанням фігури, що обмежена лініями  $y = x^3, x = 2, y = 0$ , навколо осі ОХ.
- 3. Обчислити невласний інтеграл або встановити його розбіжність:  $\mathring{\int}$  $\frac{1}{4}x^2 + 16$  $\frac{dx}{\sqrt{2}}$ .

### Варіант №5

- 1. Обчислити площу фігури, що обмежена лініями  $y = 2x^2 + 2x$  і  $y = -4x^2 + 2x + 6$ .
- 2. Визначити об'єм тіла, утвореного обертанням фігури, що обмежена лініями  $y^2 = 4x$  і  $32y = x^2$ , навколо осі ОХ.
- 3. Обчислити невласний інтеграл або встановити його розбіжність:

∫ 2 1  $\int_0^{\mathbf{y}} x \ln x$ *dx* .

# Індивідуальне завдання

I. Обчислити невизначені інтеграли:

1. 
$$
\int (x+1)^2 \cos x dx
$$
;  $\int \frac{x^5 - 2x^4 + 3x - 6}{x^2 + 9} dx$ ;  $\int \frac{x+2}{\sqrt{x^2 + 3x + 9}} dx$ ;  $\int \sin^3 x \cos^2 x dx$ .

2. 
$$
\int (2x-3)\sin 2x dx; \int \frac{3x^5+2x^4+x^3+7}{x^2-64} dx; \int \frac{2x-2}{\sqrt{x^2-4x-9}} dx; \int \sin^2 x \cos^4 x dx.
$$

$$
3.\int x^2 e^x dx; \int \frac{2x^5 + 2x^4 - 5x - 6}{x^2 - 9} dx; \int \frac{4x - 3}{\sqrt{-x^2 + 4x + 9}} dx; \int \sin^2 2x \cos^2 2x dx.
$$

$$
4. \int (3x+2)e^{2x} dx; \int \frac{3x^5+2x^3+3x^2-6}{x^2+9} dx; \int \frac{\frac{2}{3}x+2}{\sqrt{x^2+3x+7}} dx; \int \sin^2 x \cos^3 x dx.
$$

$$
5. \int x^3 \ln x dx ; \int \frac{3x^5 + 3x^4 + 2x^3 - 6x}{x^2 - 4} dx ; \int \frac{x+2}{\sqrt{x^2 + 3x + 9}} dx ; \int \sin^2 3x \cos^2 3x dx.
$$

6. 
$$
\int x^2 \ln 2x dx
$$
;  $\int \frac{x^5 - 2x^3 + 3x^2 - 6x}{x^2 + 4} dx$ ;  $\int \frac{-3x + 2}{\sqrt{-x^2 - x + 10}} dx$ ;  $\int \sin^3 x \cos^2 x dx$ .

7. 
$$
\int \arcsin 2x dx; \int \frac{2x^4 + 3x^3 - 6}{x^2 - 25} dx; \int \frac{-\frac{3}{2}x + 2}{\sqrt{4x^2 + 8x - 9}} dx; \int \sin^3 x \cos^3 x dx.
$$

8. 
$$
\int \operatorname{arctg} 3x dx; \int \frac{3x^4 + 3x - 6}{x^2 + 25} dx; \int \frac{x + 2}{\sqrt{x^2 + 3x + 9}} dx; \int \sin^2 3x \cos^2 3x dx.
$$

9. 
$$
\int x^3 \sin x dx; \int \frac{x^5 + x^3 - 6}{x^2 - 16} dx; \int \frac{\frac{1}{3}x + 2}{\sqrt{-x^2 + 4x + 9}} dx; \int \sin^3 x \cos^3 x dx.
$$

10. 
$$
\int x^2 \cos 3x dx; \int \frac{x^5 + 3x^2 + 6}{x^2 + 16} dx; \int \frac{-x + 7}{\sqrt{-2x^2 + 4x + 9}} dx; \int \sin^3 x \cos^2 x dx.
$$

11. 
$$
\int \ln(x^2 + 1) dx
$$
;  $\int \frac{2x^5 + 3x^3 - 6}{x^2 + 49} dx$ ;  $\int \frac{x+2}{\sqrt{x^2 + 3x + 9}} dx$ ;  $\int \sin^3 2x \cos^3 2x dx$ .

12. 
$$
\int \ln(2x+1)dx
$$
; 
$$
\int \frac{3x^5+2x^2-6x}{x^2-49}dx
$$
; 
$$
\int \frac{-3x+2}{\sqrt{-3x^2+6x+9}}dx
$$
; 
$$
\int \sin^2 3x \cos^2 3x dx
$$
.

13. 
$$
\int x^2 e^{2x} dx
$$
;  $\int \frac{2x^5 + 3x^4 - 6}{x^2 - 64} dx$ ;  $\int \frac{x - 5}{\sqrt{x^2 + 3x - 12}} dx$ ;  $\int \sin^3 x \cos^2 x dx$ .

14. 
$$
\int x^3 e^x dx
$$
;  $\int \frac{2x^4 + 3x^3 + 6}{x^2 + 64} dx$ ;  $\int \frac{-x+2}{\sqrt{x^2 + 3x - 9}} dx$ ;  $\int \sin^2 4x \cos^2 4x dx$ .

15. 
$$
\int \arccos 3x dx; \int \frac{-3x^5 + 2x^2 + 6}{x^2 + 16} dx; \int \frac{x+2}{\sqrt{x^2 + 3x + 9}} dx; \int \sin^3 x \cos^2 x dx.
$$

16. 
$$
\int \arccos 2x dx \, ; \, \int \frac{x^5 + 2x^4 + 3x + 6}{x^2 + 9} dx \, ; \, \int \frac{x+2}{\sqrt{x^2 + 3x + 9}} dx \, ; \int \sin^3 x \cos^3 x dx \, .
$$

17. 
$$
\int (2x+1)\sin x dx; \int \frac{x^5-2x^4+3x-6}{x^2-9} dx; \int \frac{x-2}{\sqrt{-x^2+3x+9}} dx; \int \sin^3 2x \cos^2 2x dx.
$$

18. 
$$
\int (x+2)\cos 3x dx; \int \frac{x^5+2x^4+3x^2}{x^2-25} dx; \int \frac{4x+2}{\sqrt{-x^2-3x+9}} dx; \int \sin^3 x \cos^4 x dx.
$$

19. 
$$
\int (x^2 + 1)e^x dx; \int \frac{2x^4 + 3x - 6}{x^2 - 16} dx; \int \frac{x + 12}{\sqrt{x^2 - 3x + 4}} dx; \int \sin^3 3x \cos^3 3x dx.
$$

20. 
$$
\int (x+3) \ln 2x dx; \int \frac{x^5 - 2x^4 + 3x - 6}{x^2 + 25} dx; \int \frac{x+2}{\sqrt{-2x^2 + 4x + 9}} dx; \int \sin^3 x \cos^2 x dx.
$$

21. 
$$
\int (x^3 + 1) \ln x dx
$$
;  $\int \frac{2x^4 + 3x^3 - 6}{x^2 + 16} dx$ ;  $\int \frac{x + 12}{\sqrt{2x^2 + 6x - 11}} dx$ ;  $\int \sin^3 3x \cos^2 3x dx$ .  
\n22.  $\int (2x^2 + 1) \sin x dx$ ;  $\int \frac{2x^5 + 3x^3 - 6}{x^2 + 49} dx$ ;  $\int \frac{x - 5}{\sqrt{x^2 + 3x - 12}} dx$ ;  $\int \sin^3 2x \cos^3 2x dx$ .  
\n23.  $\int (\sin 2x + 3)x^2 dx$ ;  $\int \frac{2x^4 + 3x^3 - 6}{x^2 - 25} dx$ ;  $\int \frac{x + 2}{\sqrt{x^2 + 3x + 9}} dx$ ;  $\int \sin^3 x \cos^3 x dx$ .  
\n25.  $\int (\cos 3x + 2)xdx$ ;  $\int \frac{x^5 - 2x^3 + 3x^2 - 6x}{x^2 + 4} dx$ ;  $\int \frac{-\frac{3}{2}x + 2}{\sqrt{4x^2 + 8x - 9}} dx$ ;  $\int \sin^2 3x \cos^2 3x dx$ .  
\n26.  $\int (e^{2x} + 4)x dx$ ;  $\int \frac{2x^5 + 2x^4 - 5x - 6}{x^2 - 9} dx$ ;  $\int \frac{2x - 2}{\sqrt{x^2 - 4x - 9}} dx$ ;  $\int \sin^3 x \cos^2 x dx$ .  
\n27.  $\int \arcsin(x + 2) dx$ ;  $\int \frac{3x^5 + 2x^4 + x^3 + 7}{x^2 - 64} dx$ ;  $\int \frac{x - 5}{\sqrt{x^2 + 3x - 12}} dx$ ;  $\int \sin^2 3x \cos^3 3x dx$ .  
\n28.  $\int \arctg(2x - 1) dx$ ;  $\int \frac{4x^5 + 3x^3 + 6}{x^2 - 25} dx$ ;  $\int \frac{x - 5}{\sqrt{x^2 + 3x - 12}} dx$ ;  $\int \sin^3$ 

30. 
$$
\int (\ln 2x - 6) x dx ; \int \frac{2x^5 + 3x^3 - 6}{x^2 + 49} dx ; \int \frac{\frac{1}{3}x + 2}{\sqrt{-x^2 + 4x + 9}} dx ; \int \sin^2 x \cos^4 x dx.
$$
II. Знайти визначені інтеграли:

1. 
$$
\int_{0}^{8} (\sqrt{2x} + \sqrt[3]{x}) dx
$$
;  $\int_{0}^{4} \frac{dx}{1 + \sqrt{x + 1}}$   
\n2.  $\int_{0}^{8} \frac{1}{\sqrt{x^{2} + 1}} dx$ ;  $\int_{0}^{5} \frac{dx}{2 + \sqrt{3x + 1}}$   
\n3.  $\int_{0}^{3} \frac{1}{\sqrt{25 - x^{2}}} dx$ ;  $\int_{0}^{4} \frac{dx}{1 + \sqrt{x}}$   
\n4.  $\int_{2}^{5} \sqrt{x - 2} dx$ ;  $\int_{1}^{3} \frac{dx}{1 + \sqrt{x}}$   
\n5.  $\int_{0}^{3} \frac{1}{\sqrt{25 + 3x}} dx$ ;  $\int_{\ln 2}^{3} \frac{dx}{e^{x} - e^{-x}}$   
\n6.  $\int_{-2}^{3} \frac{1}{x^{2} - 1} dx$ ;  $\int_{\ln 2}^{5} \frac{xdx}{e^{x} - e^{-x}}$   
\n7.  $\int_{0}^{3} \frac{1}{\sqrt{1 - x^{2}}} dx$ ;  $\int_{\ln 2}^{5} \frac{xdx}{e^{x} - e^{-x}}$   
\n8.  $\int_{0}^{5} \frac{1}{\sqrt{1 - x^{2}}} dx$ ;  $\int_{0}^{5} \frac{xdx}{1 + \sqrt{x}}$   
\n9.  $\int_{4}^{5} \frac{dx}{x} dx$ ;  $\int_{0}^{5} \frac{xdx}{x} dx$ ;  $\int_{0}^{5} \frac{dx}{1 + \sqrt{x}}$   
\n10.  $\int_{\frac{\pi}{2}}^{\frac{\pi}{2}} \frac{1}{x} dx$ ;  $\int_{0}^{5} x \sqrt{x - 1} dx$   
\n21.  $\int_{0}^{8} (\sqrt[4]{2x} + \sqrt[3]{x}) dx$ ;  $\int_{0}^{8} \frac{dx}{6 - \sqrt{3x + 1}}$   
\n22.  $\int_{4}^{8} \frac{dx}{\sqrt{x - 3 + 1}}$ ;  $\int_{\frac{\pi}{3}}^{5} g 2xdx$   
\n3.  $\int_{-\frac{\pi}{4}}^{\frac{\pi}{2}} \frac{1}{\sqrt{x - 1}} dx$ ;  $\int$ 

13. 
$$
\int_{0}^{8} \frac{1}{\sqrt{100 - x^2}} dx
$$
;  $\int_{4}^{12} \frac{xdx}{\sqrt{2x + 1 - 2}}$ .  
\n14.  $\int_{1}^{5} \sqrt{2x - 1} dx$ ;  $\int_{0}^{4} \frac{xdx}{\sqrt{x + 1}}$ .  
\n15.  $\int_{0}^{3} \frac{1}{\sqrt{16 + 3x}} dx$ ;  $\int_{\ln 2}^{\ln 3} \frac{dx}{e^x + e^{-x}}$ .  
\n16.  $\int_{0}^{3} \frac{1}{\sqrt{16 + 3x}} dx$ ;  $\int_{\ln 2}^{\ln 3} \frac{dx}{e^x + e^{-x}}$ .  
\n17.  $\int_{0}^{3} \frac{1}{\sqrt{16 + 3x}} dx$ ;  $\int_{\ln 2}^{\ln 3} \frac{dx}{e^x + e^{-x}}$ .  
\n18.  $\int_{0}^{15} \frac{dx}{\sqrt{2x + 7 - 5}}$ ;  $\int_{\frac{\pi}{12}}^{\frac{\pi}{12}} t g 3x dx$ .

III. Зробити рисунок та знайти площі фігур, обмежених даними кривими:

16.  $y = \frac{1}{1 + x^2}$ ,  $y = \frac{1}{2}x^2$ . 1.  $y = 2x - x^2$  ra  $y = -x$ . 2.  $y = 4x^2$  Ta  $4y^2 = x$ . 17.  $y = 2x - x^2$  ra  $y = -2x$ . 18.  $y = e^{2x}$ ,  $y = e^{-2x}$  та прямою x=2. 3.  $y = 2x - x^2$  ra  $y = x - 2$ . 19.  $y = \frac{x^2}{4}$ ,  $y = 9 - \frac{3}{4}x^2$ . 4.  $y = \frac{1}{x}$ ,  $y = x$ ,  $x = 3$  ra Biccio OX. 20.  $y = tg 2x$ ,  $x = \frac{\pi}{6}$  та віссю ОХ. 5.  $y = 4 - x^2$  Ta  $y = -x - 2$ . 21.  $y = ctg3x$ ,  $x = \frac{\pi}{12}$  та віссю ОХ. 6.  $y^3 = x$ , прямою y=1 та прямою x=8. 7.  $y = tgx$ , прямою  $x = \frac{\pi}{3}$  та віссю ОХ. 22.  $y = 2 + 2x - x^2$  ra  $y = 2 - x$ . 8.  $y = x^2$  Ta  $y = 3 - 2x$ . 23.  $y = 4x^2 + 1$  Ta  $4(y-1)^2 = x$ . 9.  $y = x^2$ ,  $y = \frac{1}{2}x^2$  ra  $y = 2x$ . 24.  $y = 4 + 2x - x^2$  Ta  $y = x + 2$ . 10.  $y = \frac{1}{3}x^2$ ,  $y = 4 - \frac{2}{3}x^2$ . 25.  $y=4+2x-x^2$  ra  $y=x-2$ . 11.  $y = \frac{1}{1+x^2}$ ,  $y = \frac{1}{2}x^2$ . 26.  $y = x^2 - 2x$  Ta  $y = 3 - 4x$ . 27.  $y = x^2 + 3$ ,  $y = \frac{1}{2}x^2 + 3$  ra  $y = 2x + 3$ . 12.  $y = e^x$ ,  $y = e^{-x}$  та прямою  $x=1$ . 28.  $y = \frac{1}{3}x^2 + 4$ ,  $y = 8 - \frac{2}{3}x^2$ . 13.  $y = x^2 - 2x$  Ta  $y = x$ . 14.  $y = ctgx$ ,  $x = \frac{\pi}{4}$  та віссю ОХ. 29.  $y = x^2 - 4x$  Ta  $y = 3x$ .

15. 
$$
y = \frac{1}{x-1}
$$
,  $y = x-1$ ,  $x=4$  **ra sicc O X**. 30.  $y = \frac{2}{1+x^2}$ ,  $y = x^2$ .

# IV. Розв'язати диференціальні рівняння:

1. a) 
$$
x - y^2x + (y - x^2y)y' = 0
$$
; 6)  $y' - \frac{2y}{x} = x^3e^{x^2}$ ,  $y(1) = e$ ; **B**)  $y'' + 2y' + y = 3\sin 2x$ .  
\n2. a)  $(1 + y)dx - (1 - x)dy = 0$ ; 6)  $y' = \frac{e^{2x}}{x} - \frac{y}{x}$ ,  $y(1) = e^2$ ; **B**)  $y'' - 3y' + 2y = -4e^x$ .  
\n3. a)  $\sqrt{y^2 + 1}dx = xydy$ ; 6)  $\frac{dy}{dx} = \frac{y}{x} + x^2e^{x^2}$ ,  $y(1) = \frac{1}{2}e$ ; **B**)  $y'' - y' = 6x^2 + 3x$ .  
\n4. a)  $xydx + (x + 1)dy = 0$ ; 6)  $xy' + (x + 1)y = 3x^2e^{-x}$ ,  $y(1) = e$ ; **B**)  $y'' - 4y' + 5y = 2\cos x$ .  
\n5. a)  $\sin x \sin ydx + \cos x \cos ydy = 0$ ; 6)  $y' - \frac{2y}{x} = x^3e^{x^2}$ ,  $y(1) = e$ ; **B**)  $y'' - 2y' + y = e^x$ .  
\n6. a)  $\frac{tgy}{\cos^2 x}dx + \frac{tgx}{\cos^2 y}dy = 0$ ; 6)  $xy' + y = \ln x + 1$ ,  $y(1) = 1$ ; **B**)  $y'' + 8y' + 12y = -65\cos 4x$ .  
\n7. a)  $2xy^2 \frac{dx}{dy} + x^2 = 2$ ; 6)  $(y' - y)x = e^x$ ,  $y(1) = e$ ; **B**)  $y'' + 4y = 4\sin x$ .  
\n8. a)  $e^x \cos ydx + (e^x - 1) \sin ydy = 0$ ; 6)  $y' - y\ln x = \sin 2x$ ,  $y(\pi) = \frac{4}{3}$ ; **B**)  $y'' + y = \cos 2$ 

18. **a)** 
$$
e^x \cos y dx + (e^x - 1) \sin y dy = 0
$$
; **6)**  $y' - \frac{2y}{x} = x^2 e^x$ ,  $y(1) = e$ ;  
\n**b)**  $y'' - 8y' + 20y = 20x^2 + 4x + 14$ .  
\n19. **a)**  $\cos y \ln x dx + x \, x \, y dy = 0$ ; **6)**  $3xy' = x + 4y$ ,  $y(1) = 1$ ; **b)**  $y'' + 2y' + y = 3 \sin 2x$ .  
\n20. **a)**  $y^2 dx - (2yx + 3x) dy = 0$ ; **6)**  $y' - \frac{2y}{x} = x^3 e^{x^2}$ ,  $y(1) = e$ ; **b)**  $y'' - 3y' + 2y = -4e^x$ .  
\n21. **a)**  $2xy^2 \frac{dx}{dy} + x^2 = 2$ ; **6)**  $xy' + y = \ln x + 1$ ,  $y(1) = 1$ ; **b)**  $y'' - y' = 6x^2 + 3x$ .  
\n22. **a)**  $x - y^2 x + (y - x^2 y)y = 0$ ; **6)**  $xy' + (x + 1)y = 3x^2 e^{-x}$ ,  $y(1) = e$ ; **b)**  $y'' - 2y' + y = e^x$ .  
\n23. **a)**  $(1 + y) dx - (1 - x) dy = 0$ ; **6)**  $xy' + x^2 y = x^3 e^{-\frac{1}{2}x^2}$ ,  $y(0) = 1$ ;  
\n**b)**  $y'' - 8y' + 20y = 20x^2 + 4x + 14$ .  
\n24. **a)**  $\sqrt{y^2 + 1} dx = xy dy$ ; **6)**  $x^2 y' + xy + 1 = 0$ ,  $y(1) = 2$ ; **b)**  $y'' - 4y' + 5y = 2 \cos x$ .  
\n25. **a)**  $xy dx + ($ 

## Необхідні теоретичні відомості

## Первісна та невизначений інтеграл

Функція  $F(x)$  називається первісною від функції  $f(x)$  на відрізку [а, b], якщо в усіх точках цього відрізка виконується рівність  $F'(x) = f(x)$ .

У курсі математичного аналізу доводиться, що коли дві функції  $F_1(x)$  та  $F_2(x)$  є первісні функції  $f(x)$ , то  $F_1(x) = F_2(x) + C$ , де  $C -$  довільна стала величина.

Якщо функція  $F(x)$  є первісною для для  $f(x)$ , то вираз  $F(x)+C$ , де  $C$  довільна стала величина, називається **невизначеним інтегралом** від функції  $f(x)$  і позначається символом  $\int f(x)dx$ .

Таким чином, за означенням:

$$
\int f(x)dx = F(x) + C, \text{ RKIIQ } F'(x) = f(x).
$$

При цьому функцію  $f(x)$  називають підінтегральною функцією,  $f(x)dx$ - підінтегральним виразом, знак  $\int$  - знаком інтеграла.

#### Таблиця найпростіших інтегралів

1. 
$$
\int x^a dx = \frac{x^{a+1}}{\alpha+1} + C, \quad \alpha \neq -1;
$$
  
\n2.  $\int \frac{dx}{x} = \ln|x| + C;$   
\n3.  $\int \frac{dx}{x^2 + a^2} = \frac{1}{a} \arctg \frac{x}{a} + C = -\frac{1}{a} \arctg \frac{x}{a} + C_1, \quad a \neq 0; \quad \forall$  4.  $\int \frac{dx}{x^2 - a^2} = \frac{1}{2a} \ln \left| \frac{x-a}{x+a} \right| + C, \quad a \neq 0;$   
\n5.  $\int \frac{dx}{a^2 - x^2} = \frac{1}{2a} \ln \left| \frac{a+x}{a-x} \right| + C, \quad a \neq 0;$   
\n6.  $\int a^x dx = \frac{a^x}{\ln a} + C, \quad a > 0;$   
\n7.  $\int \frac{dx}{\sqrt{x^2 + a}} = \ln|x + \sqrt{x^2 + a}| + C, \quad a \neq 0;$   
\n8.  $\int e^x dx = e^x + C;$   
\n9.  $\int \frac{dx}{\sqrt{a^2 - x^2}} = \arcsin \frac{x}{a} + C = -\arccos \frac{x}{a} + C_1, \quad a \neq 0;$   
\n10.  $\int \sin x dx = -\cos x + C;$   
\n11.  $\int \cos x dx = \sin x + C;$   
\n12.  $\int \frac{dx}{\cos^2 x} = t g x + C;$   
\n13.  $\int \frac{dx}{\sin^2 x} = -ct g x + C.$ 

#### Основні правила інтегрування

- 1. Якщо  $F'(x) = f(x)$ , то  $\int f(x)dx = F(x) + C$ , де C довільна стала.
- 2.  $\int A \cdot f(x) dx = A \cdot \int f(x) dx$ , де  $A$  стала величина.
- 3.  $\int (f_1(x) \pm f_2(x)) dx = \int f_1(x) dx \pm \int f_2(x) dx$ .
- 4.  $\mathcal{H}\text{KIIIO}$   $\int f(x)dx = F(x) + C$  Ta  $u = \varphi(x)$ , To  $\int f(\varphi(x)) \cdot \varphi'(x)dx = \int f(u)du = F(u) + C$ .

5. Інтегрування частинами. Якщо  $u = \varphi(x)$ та  $v = \psi(x)$  функції, які мають похідні, то  $\int u dv = u \cdot v - \int v du$ .

#### Визначений інтеграл

Нехай на відрізку [a, b] задано неперервну функцію  $f(x)$ . Розіб'ємо відрізок [a, b] на *n* частин точками ділення

$$
a = x_0, x_1, x_2, \dots, x_n = b
$$
,  $\pi$ 

 $x_1 - x_0 = \Delta x_1, x_2 - x_1 = \Delta x_2, ..., x_n - x_{n-1} = \Delta x_n$ . Ha KOЖHOMY 3 відрізків  $[x_0, x_1], [x_1, x_2],..., [x_{n-1}, x_n]$  візьмемо по точці  $\xi_1, \xi_2,..., \xi_n$ . Складемо суму

$$
S_n = f(\xi_1)\Delta x_1 + f(\xi_2)\Delta x_2 + ... + f(\xi_n)\Delta x_n = \sum_{i=1}^n f(\xi_i)\Delta x_i.
$$

Якщо при будь-яких розбиттях відрізка [а, b] таких, що тах  $\Delta x_i \rightarrow 0$ , і при будь-якому виборі точок  $\xi_i$  сума  $\sum_{i=1}^n f(\xi_i) \Delta x_i$  прагне до однієї і тієї ж границі I, то функція  $f(x)$  називається **інтегрованою** на відрізку [а, b], а границя I **визначеним інтегралом** від функції  $f(x)$  на відрізку [a, b].

Визначений інтеграл позначають як  $\int_a^b f(x)dx$ . Число *а* називається **нижньою границею** інтеграла,  $b$  – верхньою границею, відрізок [a, b] –  $\boldsymbol{\mathit{e}}$ ідрізком інтеграції,  $x$  — змінною інтеграції.

#### Формула Ньютона-Лейбниця

Якщо  $F'(x) = f(x)$ , то  $\int_a^b f(x) dx = F(b) - F(a)$ . Функція  $F(x)$  — первісна

функції  $f(x)$ .

### Заміна змінної у визначеному інтегралі

Якщо функція  $f(x)$  неперервна на відрізку  $a \le x \le b$  та  $x = \varphi(t)$  — функція, неперервна разом зі своєю похідною  $\varphi'(x)$  на відрізку  $\alpha \le t \le \beta$ , де  $a = \varphi(\alpha)$  та  $b = \varphi(\beta)$ , TO  $\int_a^b f(x) dx = \int_a^{\beta} f(\varphi(t)) \cdot \varphi'(t) dt$ .

Приклад:

Обчислити інтеграл  $\int_{0}^{1} \frac{t}{1+t}$ 4  $\int_0^1 1 + \sqrt{x}$  $\frac{dx}{}$ .

Зробимо заміну змінної:  $x = t^2$ , тоді  $dx = 2tdt$ ,  $t = \sqrt{x}$ ,  $t_1 = \sqrt{x_1} = \sqrt{0} = 0$ ,  $t_2 = \sqrt{x_2} = \sqrt{4} = 2$ . Обчислимо інтеграл з урахуванням заміни: 2 2 4 2 2 2

$$
\int_{0}^{4} \frac{dx}{1 + \sqrt{x}} = \int_{0}^{2} \frac{2t dt}{1 + t} = 2 \int_{0}^{2} \frac{(t + 1 - 1) dt}{t + 1} = 2 \int_{0}^{2} dt - 2 \int_{0}^{2} \frac{dt}{t + 1} = 2(2 - 0) - 2 \int_{0}^{2} \frac{d(t + 1)}{t + 1} =
$$
  
= 4 - 2(\ln 3 - \ln 1) = 4 - 2 \ln 3.

## Площі плоских фігур

Якщо неперервна крива задана у прямокутних координатах рівнянням  $y = f(x)$ , причому  $f(x) \ge 0$ , то площа криволінійної трапеції, яка обмежена цією кривою, двома вертикальними прямими *x* =*a* та *x* = *b* і відрізком осі абсцис  $a$ ≤ $x$ ≤ $b$  (Рис. 6), визначається за формулою:  $S = \int$ *b*  $S = \int f(x)dx$ .

*a*

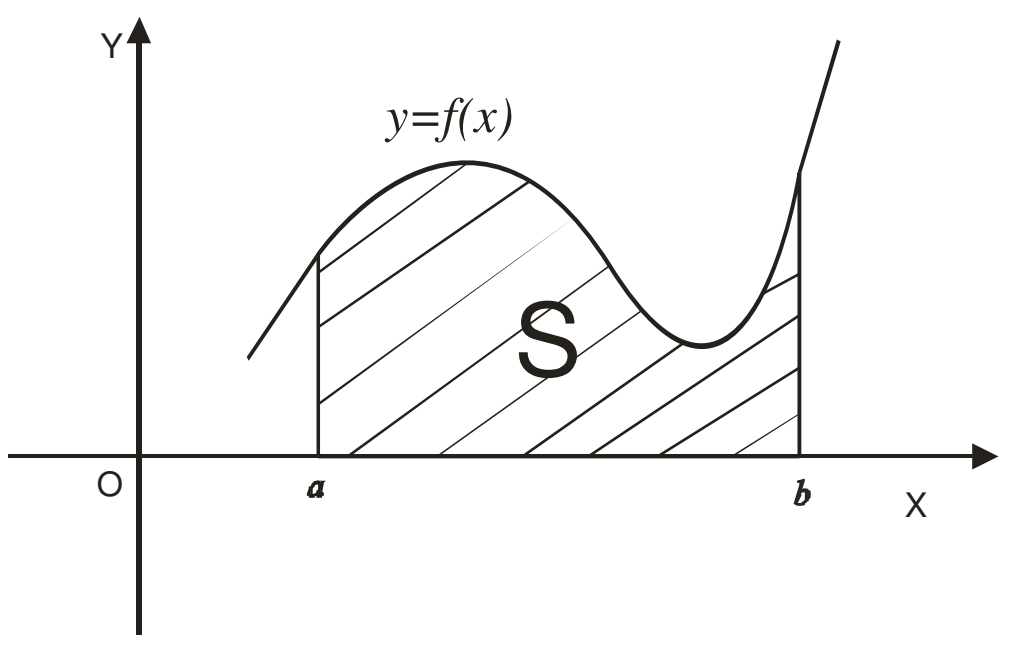

У загальному випадку, коли площа *S* обмежена двома неперервними кривими  $y = f_1(x)$  та  $y = f_2(x)$  і двома вертикальними прямими  $x=a$  та  $x=b$ , де  $f_1(x)$  ≤  $f_2(x)$  при  $a \le x \le b$  (Рис. 7), то будемо мати формулу:  $S = \int (f_2(x)$ *b*  $S = \int (f_2(x) - f_1(x)) dx$ .

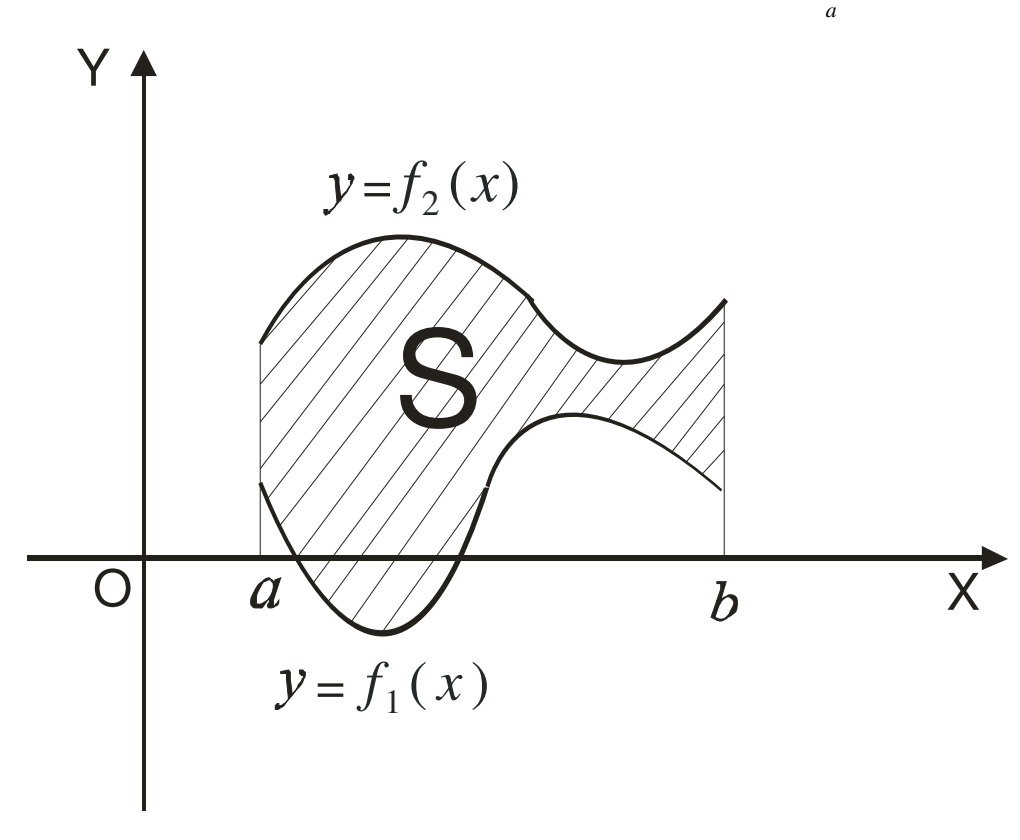

Рис. 7.

## Диференціальні рівняння

Диференціальним рівнянням називається рівняння*,* яке зв*'*язує незалежну змінну x, шукану функцію y = f(x) та її похідні y', y'',..., y'<sup>n)</sup>.

У загальному вигляді диференціальне рівняння можна записати таким  $V''(x, y, y', y'', ..., y^{(n)}) = 0.$ 

Порядком диференціального рівняння називається порядок найвищої похідної, яка входить у рівняння.

Рішенням, або інтегралом диференціального рівняння називається будьяка функція *y* = *f* (*x*) , яка, будучи підставленою у рівняння, перетворює його у тотожність.

## Диференціальні рівняння першого порядку зі змінними*,* які відокремлюються*.*

Диференціальним рівнянням зі змінними, які відокремлюються, називається рівняння першого порядку, яке має вигляд:

 $y' = f(x) \cdot g(y)$ , abo  $f_1(x) \cdot g_1(y) \cdot dx + f_2(x) \cdot g_2(y) \cdot dy = 0$ .

Якщо візьмемо до уваги, що *dx*  $y' = \frac{dy}{dx}$ , то перше рівняння можемо записати таким чином:  $\frac{dy}{dx} = f(x) \cdot dx$ *g y*  $\frac{dy}{dx} = f(x)$ .  $(y)$ . Рішення цього рівняння (загальний інтеграл) знаходимо у вигляді  $\int \frac{dy}{g(y)} = \int f(x) dx + C$ *g y*  $\frac{dy}{dx} = \int f(x)$  $(y)$ .

У другому випадку розділимо обидві частини рівняння на  $f_2(x) \cdot g_1(y)$  і отримаємо  $\frac{J_1(x)}{J_2(x)}dx + \frac{g_2(y)}{J_1(x)}dy = 0$  $(y)$  $(y)$  $(x)$  $\left( x\right)$ 1 2 2  $\frac{1^{(1)}(x)}{1+x}dx + \frac{\delta_2(y)}{1+x}dy =$  $g_1(y)$  $dx + \frac{g_2(y)}{g}$  $f_2(x)$  $\frac{f_1(x)}{f_2(x)}dx + \frac{g_2(y)}{g_1(x)}dy = 0$ . Проінтегруємо останнє рівняння і отримаємо

рішення диференціального рівняння у вигляді:  $\int \frac{f_1(x)}{f_2(x)} dx + \int \frac{g_2(y)}{g_1(y)} dy = C$  $dx + \int \frac{g_2(y)}{g(x)}$  $f_2(x)$  $f_1(x)$  $(y)$  $(y)$  $\left( x\right)$  $\left( x\right)$ 1 2 2  $\frac{1^{(1)}(x)}{1-x}dx + \left(\frac{82(y)}{2}dy = C$ .

### Лінійні диференціальні рівняння першого порядку

Диференціальні рівняння, які мають вигляд  $y' + f(x) \cdot y = g(x)$  називаються лінійними диференціальними рівняннями першого порядку. Якщо  $g(x) = 0$ , то рівняння матиме вигляд *y*′ + *f* (*x*)⋅ *y* = 0 і називається однорідним лінійним диференціальним рівнянням. У цьому випадку маємо диференціальне рівняння зі змінними, які відокремлюються:  $\frac{dy}{dx} = -f(x)dx$ *y*  $\frac{dy}{dx} = -f(x)dx$ . Знаходимо ln  $y = -\int f(x)dx + C_1$ ,

або  $y = Ce^{-\int f(x)dx}$ , де  $C = e^{C_1}$ .

Для вирішення неоднорідного лінійного рівняння використовуємо так званий метод варіації довільної сталої. Цей метод полягає в тому, що спочатку

знаходимо загальне рішення відповідного однорідного лінійного рівняння у вигляді  $y = Ce^{-\int f(x)dx}$ . Потім вважаємо, що  $C \in \phi$ ункція від змінної  $x \colon C = C(x)$ . Таким чином, шукаємо загальне рішення неоднорідного рівняння у вигляді  $y = C(x)e^{-\int f(x)dx}$ . Знаходимо  $y' = C'(x)e^{-\int f(x)dx} - C(x)f(x)e^{-\int f(x)dx}$ . Підставимо  $y = Ce^{-\int f(x)dx}$  та знайдене *y*′ у рівняння  $y' + f(x) \cdot y = g(x)$  і отримаємо диференціальне рівняння для  $C(x)$ :  $C'(x)e^{-\int f(x)dx} = g(x)$ . З останнього рівняння знаходимо  $C = C(x)$ .

Для вирішення рівняння *y*′ + *f* (*x*)⋅ *y* = *g*(*x*) можна також застосувати підстановку *y* = *u*(*x*)⋅ *v*(*x*) . Знаходимо *y*′ = *u*(*x*)′ ⋅ *v*(*x*) + *u*(*x*)⋅ *v*′(*x*) . Підставимо  $y = u(x) ⋅ v(x)$  та знайдене *y'* у рівняння  $y' + f(x) ⋅ y = g(x)$ . Після перетворень отримаємо таке рівняння: (*u*′(*x*) + *f* (*x*)*u*(*x*))⋅ *v*(*x*) + *v*′(*x*)*u*(*x*) = *g*(*x*)(\*). Функцію *u*(*x*) знаходимо такою, щоб виконувалось рівняння  $u' + f(x) \cdot u = 0$ . Тоді рівняння (\*) матиме вигляд:  $v' \cdot u = g(x)$ . З останнього рівняння знаходимо функцію  $v(x)$  і, таким чином, функцію *y* = *u*(*x*)⋅ *v*(*x*) .

#### Лінійні диференціальні рівняння із сталими коефіцієнтами

Диференціальне рівняння, яке має вигляд:

$$
y^{(n)} + f_1(x)y^{(n-1)} + f_2(x)y^{(n-2)} + \dots + f_{n-1}(x)y' + f_n(x)y = g(x)
$$

називається лінійним диференціальним рівнянням *n*-го порядку. Якщо  $g(x) \equiv 0$ , то відповідне диференціальне рівняння називається однорідним. Загальне рішення такого рівняння (загальний інтеграл) має вигляд:

 $y = C_1 y_1 + C_2 y_2 + ... + C_n y_n$ , де  $y_1, y_2, ..., y_n$  – лінійно незалежні рішення однорідного лінійного рівняння (фундаментальна система рішень),  $C_1, C_2, ..., C_n$  – довільні сталі. Загальне рішення неоднорідного рівняння є сума загального рішення однорідного рівняння і будь-якого рішення (частинного рішення) неоднорідного рівняння, тобто:

 $y = C_1 y_1 + C_2 y_2 + ... + C_n y_n + y_n$ , де  $y_n$  – частинне рішення неоднорідного рівняння.

випадку, коли функції  $f_1(x) = A_1, ..., f_n(x) = A_n$  - сталі, y T<sub>O</sub> диференціальне рівняння називається лінійним диференціальним рівнянням із сталими коефіцієнтами, а коли  $g(x) = 0$  - то однорідним лінійним диференціальним рівнянням із сталими коефіцієнтами. Рішення  $y_1, y_2, ..., y_n$ знаходяться характеристичного допомогою рівняння: за  $\lambda^{n} + A_{1} \lambda^{n-1} + ... + A_{n-1} \lambda + A_{n} = 0$ :

1) Кожному дійсному кореню  $\lambda = a$  кратності *m* характеристичного рівняння відповідають *m* незалежних рішень  $e^{ax}$ ,  $xe^{ax}$ , ...,  $x^{m-1}e^{ax}$ .

2) Кожній парі комплексних коренів  $\lambda = a \pm bi$  кратності *m* відповідають  $m$  пар незалежних рішень:

 $\begin{cases} e^{ax}\cos bx, xe^{ax}\cos bx,...,x^{m-1}e^{ax}\cos bx, \\ e^{ax}\sin bx, xe^{ax}\sin bx,...,x^{m-1}e^{ax}\sin bx. \end{cases}$ 

У випадку лінійного однорідного рівняння другого порядку із сталими коефіцієнтами загальне рішення має один з трьох виглядів:

1) 
$$
y = C_1 e^{\lambda x} + C_2 e^{\lambda 2x}
$$
, якщо  $\lambda_1$  та  $\lambda_2$  – дійсні і  $\lambda_1 \neq \lambda_2$ ;

$$
2) y = e^{Ax} (C_1 + C_2 x), \text{ RKULO } \lambda_1 = \lambda_2;
$$

3) 
$$
y = e^{ax}(C_1 \cos bx + C_2 \sin bx)
$$
,  $\sinh(x)$ ,  $\lambda_1 = a + bi$  i  $\lambda_2 = a - bi$   $(b \neq 0)$ .

Частинне лінійного неоднорідного рішення  $y_u$ рівняння  $y'' + A_1y' + A_2y = g(x)$ може бути знайдено методом невизначених коефіцієнтів у наступних простіших випадках:

1.  $g(x) = e^{ax} P_n(x)$ , де  $P_n(x)$  – многочлен ступеня  $n$ .

Якщо  $a$  – не корінь характеристичного рівняння, тобто  $a^2 + A_1a + A_2 \neq 0$ , то покладаємо  $y_q = e^{ax}Q_n(x)$ , де  $Q_n(x)$  — многочлен ступеня *n* з невизначеними коефіцієнтами. Якщо  $a$  - корінь характеристичного рівняння, тобто  $a^{2}+A_{1}a+A_{2}=0$ , то покладаємо  $y_{1}=x^{r}e^{ax}Q_{n}(x)$ , де  $r$  – кратність кореня  $a$  ( $r=1$  $a\bar{b}o\ a=2$ ).

2. 
$$
g(x) = e^{ax} (P_n(x) \cos bx + Q_m(x) \sin bx)
$$

Якщо  $a \pm bi$  не є корінь характеристичного рівняння, то покладаємо  $y_y = e^{ax}(S_N(x)\cos bx + T_N(x)\sin bx)$ , де  $S_N(x), T_N(x)$  – многочлени ступеня *N* = max{*n*, *m*}. Якщо *a* ± *bi* − корінь характеристичного рівняння, то  $y_y = x^r e^{ax} (S_N(x) \cos bx + T_N(x) \sin bx)$ , де  $\mathcal{F}$  – кратність коренів  $a \pm bi$  (для рівняння другого порядку *r* =1).

У випадках, коли права частина лінійного неоднорідного рівняння не має жодного з вищевказаних виглядів, тоді для знаходження рішення цього рівняння можна скористатись більш загальним методом, який називається методом Лагранжа, або методом варіації довільних сталих.

Якщо  $y_1$  і  $y_2$  є незалежні частинні рішення рівняння  $y'' + py' + qy = 0$ , то рівняння *y*′′+ *yp* ′ + *qy* = *f* (*x*) за методом Лагранжа знаходиться у вигляді  $y = A y_1 + B y_2$ , де A і B – функції від *x*, які задовольняють систему рівнянь:

$$
\begin{cases} A'y_1 + B'y_2 = 0, \\ A'y'_1 + B'y'_2 = f(x). \end{cases}
$$
  
3  
BiJCM  $A' = -\frac{y_2 f(x)}{\omega}, B' = \frac{y_1 f(x)}{\omega}, \text{ a } \omega = \begin{vmatrix} y_1 & y_2 \\ y'_1 & y'_2 \end{vmatrix}.$ 

#### Зразок виконання індивідуального завдання

І. Обчислити невизначений інтеграл:

а)  $\int x^2 \sin 3x dx$ . Для обчислення даного інтегралу скористаємось формулою інтегрування частинами (див. теоретичний розділ). Знаходимо:  $x^2 \sin 3x dx = -\frac{1}{2} \int x^2 d \cos 3x = -\frac{1}{2} (x^2 \cos 3x - \int \cos 3x dx^2)$  $\int x^2 \sin 3x dx = -\frac{1}{3} \int x^2 d \cos 3x = -\frac{1}{3} (x^2 \cos 3x - \int \cos 3x dx^2) = -\frac{1}{3} x^2 \cos 3x + \frac{2}{3} \int x \cos 3x$  $-\frac{1}{3}x^2 \cos 3x + \frac{2}{3} \int x \cos 3x dx =$  $\frac{1}{2}x^2 \cos 3x + \frac{2}{9} \int x d \sin 3x$  $-\frac{1}{3}x^2\cos 3x + \frac{2}{9}\int x d\sin 3x = -\frac{1}{3}x^2\cos 3x + \frac{2}{9}x\sin 3x - \frac{2}{9}\int \sin 3x$  $-\frac{1}{3}x^2 \cos 3x + \frac{2}{9}x \sin 3x - \frac{2}{9}\int \sin 3x dx =$  $\frac{1}{2}x^2 \cos 3x + \frac{2}{2}x \sin 3x + \frac{2}{2} \cos 3x$ 3 9 27  $-\frac{1}{2}x^2 \cos 3x + \frac{2}{9}x \sin 3x + \frac{2}{25} \cos 3x + C$ .

 $\int \frac{3x+2x+x+1}{2} dx$ *x*  $\int \frac{3x^5 + 2x^4 + x}{x^2 + 64}$  $+ 2x^4 + x^3 +$ 64  $3x^5 + 2x^4 + x^3 + 7$ 2  $\frac{s+2x^4+x^3+7}{x^2-x^4}$  . Перетворимо підінтегральний вираз до вигляду, зручного для інтегрування: 64  $3x^3 + 2x^2 - 191x - 128 + \frac{12224x + 8199}{x^2}$ 64  $3x^5 + 2x^4 + x^3 + 7$ 2  $3 \sqrt{2}$ 2  $5 + 2x^4 + x^3$ +  $= 3x^3 + 2x^2 - 191x - 128 + \frac{12224x + 1242}{x^2}$ +  $+ 2x^4 + x^3 +$ *x*  $x^3 + 2x^2 - 191x - 128 + \frac{12224x}{x^2}$ *x*  $\frac{x^3 + 2x^4 + x^3 + 7}{x^2 - 1} = 3x^3 + 2x^2 - 191x - 128 + \frac{12224x + 8199}{x^2 - 128}$ . Таким чином:  $\int_{0}^{3x} \frac{+2x+1}{x+1} dx =$ +  $\int \frac{3x^5 + 2x^4 + x^3 + 7}{x^2 + 64} dx$ *x*  $x^3 + 2x^4 + x$ 64  $3x^3 + 2x^4 + x^3 + 7$ 2  $5 + 2x^4 + x^3$ *dx x*  $x^3 + 2x^2 - 191x - 128 + \frac{12224x + 8199}{x^2}$  $(3x^3 + 2x^2 - 191x - 128 + \frac{12224x + 8199}{x^2 + 64})$ +  $\int (3x^3 + 2x^2 - 191x - 128 + \frac{12224x + 8199}{x^2 + 64}) dx$ . Відзначимо, що  $d(x^2 + 64) = 2xdx$ , тоді: = +  $\int (3x^3 + 2x^2 - 191x - 128 + \frac{12224x + 8199}{x^2 + 64}) dx$ *x*  $x^3 + 2x^2 - 191x - 128 + \frac{12224x + 8199}{x^2}$  $(3x^3 + 2x^2 - 191x - 128 + \frac{12224x + 8199}{x^2 + 64})dx = \frac{3}{4}x^4 + \frac{2}{3}x^3 - \frac{191}{2}x^2$ 2 191 3 2 4  $\frac{3}{4}x^4 + \frac{2}{3}x^3 - \frac{191}{2}x^2 - 128x + 6112 \int \frac{2xdx}{x^2 + 64} +$ + 64 6112 $\int \frac{2}{x^2}$ *xdx*  $\int \frac{dx}{x^2+}$ +  $\left[\frac{ax}{x^2+64}\right]$  $\frac{dx}{dx}$  =  $=\frac{3}{4}x^4 + \frac{2}{3}x^3 - \frac{131}{2}x^2 -$ 2 191 3 2 4  $\frac{3}{4}x^4 + \frac{2}{3}x^3 - \frac{191}{2}x^2 - 128x + 6112 \left( \frac{d(x^2 + 64)}{x^2 + 64} + \right)$ +  $\int \frac{d(x^2+64)}{x^2+64}$  $6112 \int \frac{d(x^2+64)}{x^2+64}$ 2 *x d x* 8 8  $\frac{8199}{9} \arctg \frac{x}{9} = \frac{3}{4}x^4 + \frac{2}{2}x^3 - \frac{191}{2}x^2$ 2 191 3 2 4  $\frac{3}{2}x^4 + \frac{2}{3}x^3 - \frac{191}{2}x^2 - 128x +$  $+ 6122 \ln(x^2 + 64) +$ 8 8  $\frac{8199}{2}$  *arctg*  $\frac{x}{2}$  + C. B)  $\int \frac{x+1}{\sqrt{2}} dx$  $x^2 + 6x$  $\int \frac{x+7}{\sqrt{x^2+6x-1}}$ +  $6x - 3$ 7  $\frac{x+y}{2+6x-3}dx$ . Враховуючи, що  $d(x^2+6x-3) = (2x+6)dx$ , перетворимо

підінтеральний вираз: 
$$
\frac{x+7}{\sqrt{x^2+6x-3}} = \frac{\frac{1}{2}(2x+6-6)+7}{\sqrt{x^2+6x-3}} = \frac{1}{2} \frac{2x+6}{\sqrt{x^2+6x-3}} + \frac{4}{\sqrt{(x+3)^2-12}}.
$$

Тепер даний інтеграл можемо записати у вигляді:  $+ 6x \int \frac{x+7}{\sqrt{x^2+(6x-2)}}dx$  $x^2 + 6x$  $6x - 3$ 2

$$
=\frac{1}{2}\int \frac{2x+6}{\sqrt{x^2+6x-3}}dx+\int \frac{4}{\sqrt{(x+3)^2-12}}dx=\frac{1}{2}\int \frac{d(x^2+6x-3)}{\sqrt{x^2+6x-3}}+\int \frac{4}{\sqrt{(x+3)^2-12}}dx
$$

Використовуючи таблицю інтегралів, остаточно знаходимо:

$$
\int \frac{x+7}{\sqrt{x^2+6x-3}} dx = \sqrt{x^2+6x-3} + \ln |x+3+\sqrt{(x+3)^2-12}| + C.
$$

г) ∫sin<sup>3</sup> 2*x* ⋅ cos<sup>2</sup> 2*xdx* . Для обчислення даного інтегралу виконаємо перетворення:

$$
\int \sin^3 2x \cdot \cos^2 2x dx = \frac{1}{2} \int \sin^3 2x \cdot \cos^2 2x \cdot d2x = \frac{1}{2} \int \sin^2 2x \cdot \cos^2 2x \cdot \sin 2x dx.
$$
 3 ypaxyванням

того, що 
$$
d\cos 2x = -\sin 2xd2x
$$
, значимо:

$$
\int \sin^3 2x \cdot \cos^2 2x dx = -\frac{1}{2} \int \sin^2 2x \cdot \cos^2 2x \cdot d \cos 2x = \frac{1}{2} \int (\cos^2 2x - 1) \cdot \cos^2 2x \cdot d \cos 2x =
$$
  
=  $\frac{1}{10} \cos^5 2x - \frac{1}{6} \cos^3 2x + C$ .

.

## II. Знайти визначені інтеграли:

a) 
$$
\int_{8}^{16} (\sqrt{4x} + \sqrt[3]{x}) dx
$$
. 3a формynoto Həlorona-Jleйбниця значодимo:  $\int_{8}^{16} (\sqrt{4x} + \sqrt[3]{x}) dx =$   
\n $\left[ 2 \cdot \frac{x^{\frac{3}{2}}}{\frac{3}{2}} + \frac{x^{\frac{4}{3}}}{\frac{4}{3}} \right]_{8}^{16} = \left( \frac{4}{3} \cdot 16^{\frac{3}{2}} + \frac{3}{4} \cdot 16^{\frac{4}{3}} \right) - \left( \frac{4}{3} \cdot 8^{\frac{3}{2}} + \frac{3}{4} \cdot 8^{\frac{4}{3}} \right) = \frac{256}{3} + 24\sqrt[3]{2} - \frac{64\sqrt{2}}{3} - 12 =$   
\n $= \frac{220}{3} + 24\sqrt[3]{2} - \frac{64\sqrt{2}}{3}.$   
\n6)  $\int_{0}^{4} \frac{dx}{3 + \sqrt{5x + 1}}$ . 3pofuno 3aminy 3mihux y 8\nu3Haqethony 4mrrrpani:  $\sqrt{5x + 1} = t$ ,  
\n $5x + 1 = t^2$ ,  $x = \frac{t^2 - 1}{5}$ ,  $dx = \frac{2}{5} t dt$ . 11icn/s 3amihuz 3mihuz 4maemo:  $\int_{0}^{4} \frac{dx}{3 + \sqrt{5x + 1}} =$   
\n $= \int_{1}^{\sqrt{21}} \frac{2}{5} \cdot \frac{t dt}{3 + t} = \frac{2}{5} \int_{1}^{\sqrt{21}} \frac{t + 3 - 3}{t + 3} dt = \frac{2}{5} \int_{1}^{\sqrt{21}} (1 - \frac{3}{t + 3}) dt = \frac{2}{5} \left( \int_{1}^{\sqrt{21}} dt - 3 \int_{1}^{\sqrt{21}} \frac{d(t + 3)}{t + 3} dt = \frac{2}{5} (t - 3 \ln(t + 3)) \right)^{\sqrt{21}} =$   
\n $= \frac{2}{5} ((\sqrt{21} - 3 \ln(\sqrt{21} + 3)) - (1 - 3 \ln 4)) = \frac{2}{5} (\sqrt{2$ 

III. Зробити рисунок та знайти площу фігури, обмеженої даними кривими:

$$
y = \frac{5 x^2}{2}
$$
,  $y = 16 - \frac{3}{2}x^2$ .

Зробимо рисунок (Рис. 8.).

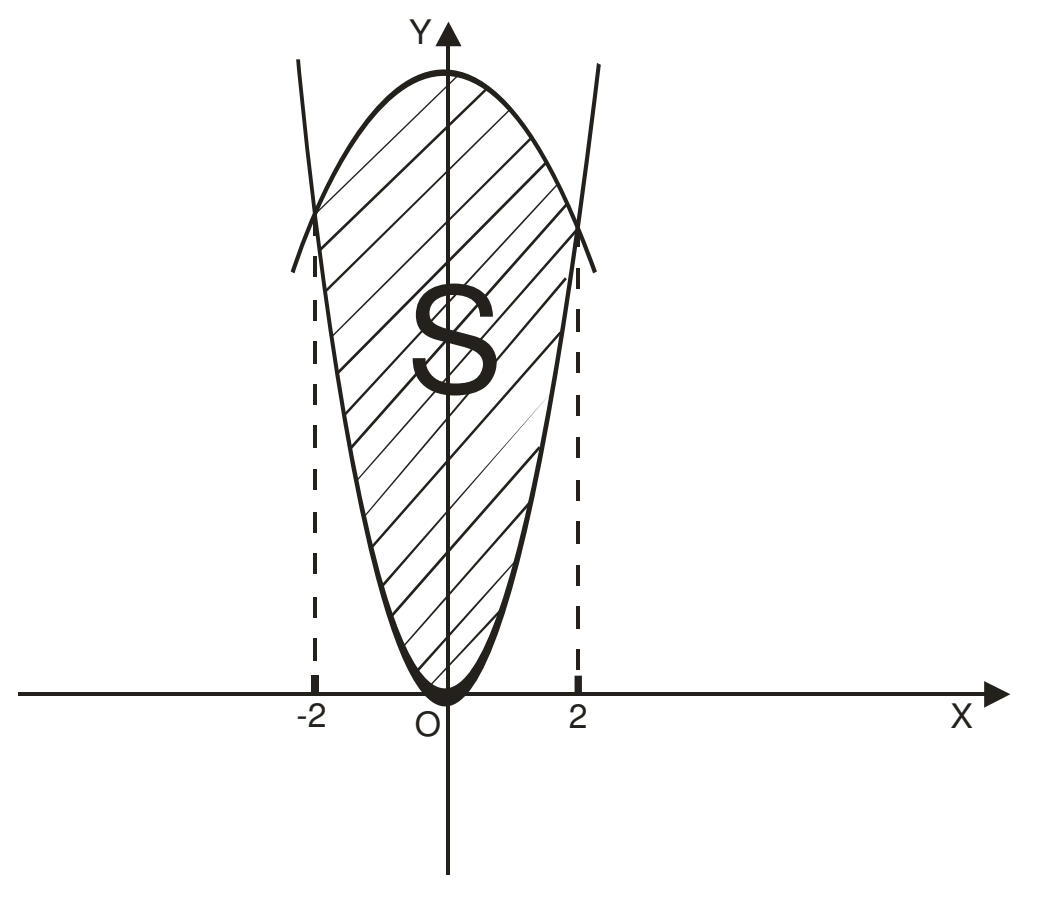

Рис. 8.

Площу фігури, яка обмежена кривими  $y = f_1(x)$ ,  $y = f_2(x)$  знаходимо за формулою:  $S = \int (f_2(x)$ *b a*  $S = \int (f_2(x) - f_1(x))dx$  (див. теоретичну частину). Для знаходження границь інтегрування обчислимо точки перетину даних кривих. Для цього вирішимо рівняння:  $16 - \frac{3}{2}x^2 =$ 2  $16 - \frac{3}{3}x$ 2  $\frac{5x^2}{2}$ . Знаходимо:  $x^2 = 4$ . Точки перетину кривих: *x*<sub>1</sub> = −2, *x*<sub>2</sub> = 2. Таким чином, площа шуканої фігури *S* = ∫  $= \frac{1}{16} - \frac{5}{2}x^2$  – 2 2  $x^2 - \frac{3}{2}x^2$ 2 5 2  $S = \int_0^2 (16 - \frac{3}{2}x^2 - \frac{5}{2}x^2) dx =$ ∫ −  $= | (16 -$ 2  $(16-4x^2)dx =$ 2 3 3  $16x - \frac{4}{3}$  $\overline{\phantom{a}}$ J  $\left(16x-\frac{4}{3}x^3\right)$ l  $\left(16x - \frac{4}{3}x^3\right)^2 = (32 - \frac{32}{3}) - (-32 + \frac{32}{3})$ 3  $(-32 + \frac{32}{2})$ 3  $(32 - \frac{32}{2}) - (-32 + \frac{32}{2}) =$ 3  $\frac{128}{2}$ .

IV. Розв'язати диференціальні рівняння:  $a) (1 - y^2) \ln x + xyy' = 0$ − *y x* + *xyy*′ = . Це рівняння є рівнянням зі змінними, які відокремлюються. Перепишемо його у вигляді:  $\frac{\ln x \cdot dx}{x} = -\frac{y \cdot dy}{1 - y^2}$ ln *y ydy x*  $x \cdot dx$ −  $\frac{dx}{dx} = -\frac{ydy}{1-\frac{y^2}{2}}$ . Проінтегруємо

2

−

2

обидві частини отриманого рівняння:  $\int \frac{\ln x \cdot dx}{x} = -\int \frac{y dy}{1 - y^2}$ , або  $\int \ln x \cdot d(\ln x) =$ 

 $=\frac{1}{2}\int \frac{d(1-y^2)}{1-y^2}$ . Скористаємось таблицями інтегралів і остаточно отримаємо рішення даного диференціального рівняння:  $\ln^2 x = \ln(1 - y^2) + C$ .

6)  $y' - \frac{2y}{x} = x^2 e^x$ ,  $y(1) = e$ . Дане рівняння є лінійним диференціальним рівнянням першого порядку. Надамо два способи рішення цього рівняння.

Перший спосіб - метод варіації довільної сталої (див. теоретичну частину).

Спочатку вирішуємо однорідне рівняння:  $y' - \frac{2y}{r} = 0$ . Перепишемо його у вигляді:  $\frac{dy}{v} = 2\frac{dx}{x}$ . Отримуємо:  $\int \frac{dy}{v} = 2\int \frac{dx}{x}$ . Остаточно: ln y = ln(Cx<sup>2</sup>), або y = Cx<sup>2</sup>.

Тепер будемо вважати, що стала  $C \in \phi$ ункція змінної  $x$ , тобто  $C = C(x)$ . Підставимо функцію  $y = C(x) \cdot x^2$  у дане рівняння:  $C'(x)x^2 + 2 \cdot C(x) \cdot x - 2 \cdot C(x) \cdot x =$  $= x<sup>2</sup> e<sup>x</sup>$ . Після скорочення подібних виразів маємо:  $C'(x)x<sup>2</sup> = x<sup>2</sup> e<sup>x</sup>$ , тобто  $C'(x) = e<sup>x</sup>$ . Таким чином  $C(x) = e^x + C_1$ . Отримуємо рішення  $y = (e^x + C_1)x^2$ . Тепер знайдемо сталу  $C_1$  таким чином, щоб виконувалась початкова умова  $y(1) = e$ :  $e = e + C_1$ . Тоді  $C_1 = 0$ . Остаточно отримаємо рішення даного рівняння, яке задовольняє початковим умовам:  $y = e^x x^2$ .

Другий спосіб.

Скористаємось підстановкою  $y = u(x) \cdot v(x)$  (див. теоретичну частину). Тоді  $y' = u'(x) \cdot v(x) + u(x) \cdot v'(x)$ . Дане рівняння приймає вигляд:  $u'(x) \cdot v(x) + u(x) \cdot v'(x)$ - $-2\frac{u(x)\cdot v(x)}{x} = x^2e^x$ . Функцію  $v(x)$  знаходимо із умови:  $v'(x) - 2\frac{v(x)}{x} = 0$ . Вирішуючи це рівняння, як рівняння зі змінними, що відокремлюються, знаходимо  $v(x) = x^2$ . Тепер початкове рівняння прийме вигляд:  $u'(x) \cdot x^2 = x^2 e^x$ , тобто  $u'(x) = e^x$ . Знаходимо  $u(x) = e^x + C$ . Тепер рішення даного рівняння має вигляд:  $y = (e^x + C) \cdot x^2$ . Сталу *С*, яка задовольняє початковим умовам, знаходимо таким же чином, як і в попередньому випадку.

в)  $y'' + 6y' + 9y = 2\sin 3x$ . Дане рівняння – лінійне рівняння другого порядку з постійними коефіцієнтами.

Спочатку вирішуємо відповідне однорідне диференціальне рівняння (див. теоретичну частину):  $y'' + 6y' + 9y = 0$ . Складаємо характеристичне рівняння:  $k^2 + 6k + 9 = 0$ . Знаходимо корені цього рівняння:  $k_1 = k_2 = -3$ . Оскільки корені характеристичного рівняння збігаються, то загальне рішення однорідного рівняння має вигляд:  $y = C_1 e^{-3x} + C_2 x e^{-3x}$ , або  $y = (C_1 + C_2 x)e^{-3x}$ . Тепер знайдемо частинне рішення неоднорідного рівняння у вигляді:  $y_y = A \sin 3x + B \cos 3x$ . Тоді:  $y'_y = 3A\cos 3x - 3B\sin 3x$ ,  $y''_y = -9A\sin 3x - 9B\cos 3x$ . Підставимо  $y'_y$ ,  $y'_y$ ,  $y''_y$  в дане  $-9A\sin 3x - 9B\cos 3x + 6(3A\cos 3x - 3B\sin 3x) + 9(A\sin 3x + B\cos 3x) = 2\sin 3x$ . рівняння: Методом невизначених коефіцієнтів знаходимо:  $A = 0$ ,  $B = -\frac{1}{9}$ . Таким чином частинне рішення неоднорідного рівняння  $y_y = -\frac{1}{9}\cos 3x$ . Загальне рішення даного рівняння має вигляд:  $y = (C_1 + C_2 x)e^{-3x} - \frac{1}{9}\cos 3x$ .

### Похідна

Використовуючи формули і правила, знайти похідні від таких функцій:

2.  $y = \frac{1}{4}x^3 + \frac{2}{3}x^2 + x - 1$ . 1.  $y = x^5 + 3x^4 - 7x^2 + 3$ . 3.  $y = \frac{1}{5}x^5 + \frac{3}{4}x^4 - 6x^3 + \frac{1}{2}x^2 - 10$ . 4.  $y = x^3 \cos x$ . 5.  $y = \frac{x^2 + 1}{x^3 - 1}$ . 6.  $y = \frac{ctgx}{x+1}$ . 7.  $y = x^3(x^4 - 2)$ . 8.  $y = x^2$ tex + 7x. 9.  $y = \frac{tgx}{\sin{\frac{\pi}{2}}} + x^3 - 1$ . 10.  $y = x^2 \ln x - \frac{1}{9}x^3 + 1$ . 12.  $y = \ln \frac{1-x}{1+x} - \frac{1}{2} arctgx$ . 11.  $y = 4\cos x + 2x\sin x - x^2\cos x$ . 13.  $v = (x^4 - 1)^3$ . 14.  $y = t e^4 5x$ . 15.  $y = \frac{1}{2} \cos^3 x - \cos x + \cos \frac{\pi}{11}$ . 16)  $y = \frac{1}{\sin x} - \frac{1}{3\sin^2 x}$ . 18)  $y = \frac{1}{3}tg^3x + tg^3x - 1$ . 17.  $y = \ln \sin x - \frac{1}{2}ctg^2x$ . 19.  $y = \frac{\cos x}{\sin^2 x}$ . 20)  $y = e^{ctgx}$ . 21.  $v = 2^{\cos^2 x}$ . 22.  $v = x^3 e^{-x}$ . 23.  $y = \frac{1}{2x^2} - \frac{1}{x}$ . 24)  $y = \frac{1}{\log x + 1}$ . 26.  $y = \frac{\sqrt{1-x^2}}{x} + \arcsin x$ . 25.  $v = e^{\sqrt{x}}$ . 27.  $y = \ln \sqrt{x^2 + 2x + 2} + arcte(x+1)$ . 28.  $y = \arcsin \sqrt{x}$ . 29.  $y = x \arccos x - \sqrt{1-x^2}$ . 30.  $y = \arccos x - \arcsin x$ . 31.  $y = arccte 2\sqrt{x}$ . 32.  $y = \ln \sin \frac{x}{2}$ . 34.  $y = \frac{1}{4} \sin 4x - \frac{1}{2} \sin 2x + 3$ . 33.  $v = e^{-x^2+4x-3}$ .

36.  $y = x \cdot \frac{1}{2} \ln(1 + x^2)$ . 35.  $y = x \ln^2 x + 4x \ln x + 3x$ . 38.  $y = \frac{e^x - e^{-x}}{e^x + e^{-x}}$ . 37.  $y = (\arccos x)^2$ . 40.  $y = sh\frac{x}{2} + ch\frac{x}{2}$ . 39.  $y = (shx)^2$ . 41.  $y = x - thx$ . 42.  $y = thx + chtx$ . 43.  $y = \arcsin \frac{x-1}{x}$ . 44.  $y = \ln(e^{2x} + 1) - 2 \arctge^{x}$ . 45.  $y = arcctg\sqrt{6x-1}$ .

Знайти похідні  $\frac{dy}{dx}$  функцій  $y(x)$ , заданих у параметричній формі: 47.  $x = x^3 + 1$ ,  $y = \frac{1}{3}t^3 - t$ . 46.  $x = 2t$ ,  $y = 2t - t^4$ . 48.  $x = e^{2t}$ ,  $y = 2e^{-t}$ . 49.  $x = a \cos^3 t$ ,  $y = a \sin^3 t$ . 51.  $x = a(t - \sin t)$ ,  $y = a(1 - \cos t)$ . 50.  $x = e^t \sin t$ ,  $y = e^t \cos t$ .

## У наступних прикладах знайти похідні зазначеного порядку:

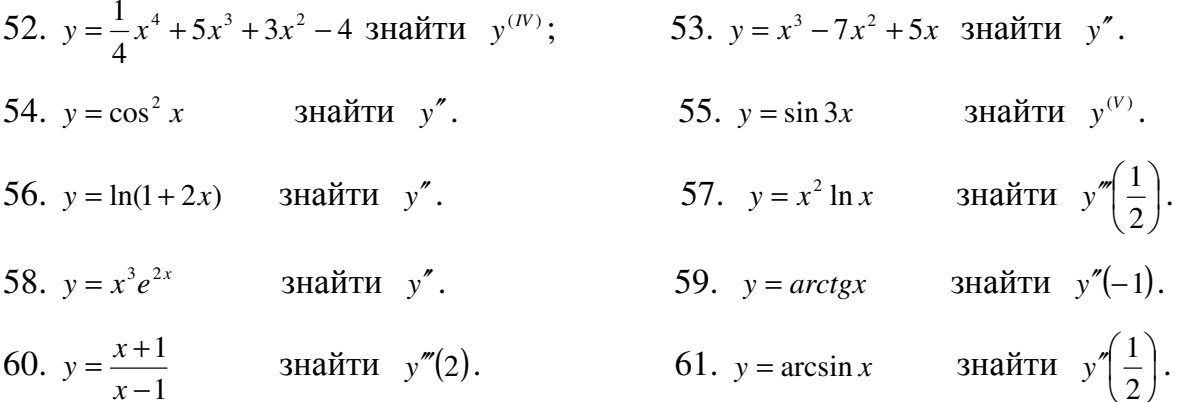

#### Застосування похідної

62. Скласти рівняння дотичної до кривої  $y = x^2 + 4$  у точці  $M(1; 5)$ . 63. Знайти кут похилу дотичної до кривої  $f(x) = x^2 - x + 3$  у точках  $x = 0, x = 0.5$  та  $x=1$ .

**64.** Скласти рівняння дотичної до параболи  $y = 0, 5x^2 - 3x - 6$ , перпендикулярної до прямої *x* + 5*y* −10 = 0 .

**65.** Скласти рівняння дотичної до кривої  $y = x^3$ , паралельної прямій  $3x - y + 5 = 0$ . **66.** Тіло рухається прямолінійно за законом  $S = 9t - t^3$ . Знайти середню швидкість руху за проміжок часу від  $t = 1$  до  $t = 1 + \Delta t$ , якщо  $\Delta t = 0.1$ ; 0,5; 1.

**67.** Тіло рухається по прямій так, що його відстань *S* від початкового пункту через *t* сек. визначається за формулою  $S = \frac{1}{4}t^4 - 4t^3 + 16t^2$ 4  $S = \frac{1}{4}t^4 - 4t^3 + 16t^2$ . Знайти швидкість руху.

Коли тіло рухається у зворотному напрямку?

**68.** Два пароплави одночасно виходять з гавані. Один іде на північ з швидкістю 20км/год, а другий – на захід з швидкістю 24км/год. З якою швидкістю змінюється відстань між пароплавами?

### Диференціали

**69.** Знайти приріст ∆у та диференціал *dy* функції  $y = x^2 + 4x - 1$  при *x* = 5 і  $\Delta x = 0.01$ ;

- **70.** Дана функція 3 2 3  $y = \frac{1}{2}x^3 + x^2 + x + \frac{2}{3}$ . Обчислити наближено ∆*y* при зміні аргументу від  $x_0 = 1$  до  $x_1 = 1,03$  та величину функції у точці  $x_1 = 1,03$ ;
- **71.** Обчислити диференціал функції  $y = \sqrt[3]{x}$  при  $x = 8$  і  $\Delta x = 0.03$ .
- **72.** Обчислити диференціал функції *y* = *ctgx* при 4  $x = \frac{\pi}{4}$  i 360  $\Delta x = -\frac{\pi}{260}$ .
- 73. Обчислити наближено *arctg*1,03.
- **74.** Користуючись наближеною рівністю ∆*y* ≈ *dy* :

а) обчислити приріст функції  $y = x^2 - 3x$ , що відповідає зміні аргументу від 2 *x*<sup>0</sup> = до *x*<sup>1</sup> = 02,2 ; знайти потім точну величину ∆*y* та обчислити абсолютну і відносну похибки;

б) те ж саме при зміні *x* від  $x_0 = 3$  до  $x_1 = 3.01$ ;

в) те ж саме при зміні *x* від  $x_0 = 10$  до  $x_1 = 10,1$ .

Дослідження функцій однієї змінної. Побудова графіків функцій

**75.** Дана функци 
$$
f(x) = \frac{x^2 + 2}{x^3 - 8}
$$
. Знайти  $f(-1)$ ,  $f(0)$ ,  $f(\frac{1}{2})$ ,  $f(1)$ ,  $f(2)$ .

**76.** Дана функція  $f(x) = \sin x - \cos 2x$ . Знайти  $f(0), f(\frac{\pi}{6}), f(\frac{\pi}{4}), f(1), f(\frac{\pi}{2})$ .

77. Визначити, які з функцій, що подані нижче, є парні, які непарні та які не належать ні до тих ні до других:

a) 
$$
f(x) = 2x^3 + 3x^2 - x^5
$$
; 6)  $f(x) = x^2 - \frac{\sin 3x}{\sin 7x} + 1$ ; B)  $f(x) = \frac{x^3}{tgx}$   
\nF)  $f(x) = \frac{1}{2}(e^x - e^{-x})$ ;   
\nI)  $f(x) = x^3 - 2x + \sin x$ ;

78. Визначити область існування таких функцій:

a) 
$$
y = x^2 - 5x + 6
$$
; 6)  $y = \sqrt{x+1}$ ; b)  $y = \frac{3x+1}{x^2 - 5x + 4}$ ; r)  $y = x^2 + \lg(x+2)$ ;  
d)  $y = \sqrt{3-2x} + \sqrt[3]{4-x} + \sqrt{4-x^2}$ ; e)  $y = \frac{x+1}{\sqrt{x^2 - 7x + 12}}$ ; e)  $y = \sqrt{x^2 - 6x + 10}$ .

79. Показати, що функція  $f(x) = x^3 - 3x^2 + 6x - 5$  скрізь зростає.

**80.** Визначити проміжки зростання та спадання функції  $f(x) = \sqrt{4x - x^2}$ .

81. Визначити проміжки монотонності функцій:

a) 
$$
y = \frac{1}{3}x^3 - 2x^2 + 3x + 2
$$
; 6)  $y = \frac{1}{4}x^4 - 2x^2 + 1$ ; B)  $y = x^3 + 6x^2 + 9x - 4$ ;  
\nF)  $y = \ln x - x^2$ ; 4)  $y = x^3 e^{-x}$ ; 6)  $y = x - \sqrt{2} \sin x, x \in \left[ -\frac{\pi}{2}; \frac{\pi}{2} \right]$ .

82. Знайти максимуми та мінімуми функцій:

\n (a) 
$$
f(x) = 12x - x^3
$$
; \n  $f(x) = \frac{x^3}{3} - x^2 + 2$ ; \n  $f(x) = \frac{1}{3}x^3 + \frac{1}{2}x^2 - 2x + 3$ ; \n  $f(x) = x^5 + 5x^4 + 5x^3 - 2$ ; \n  $f(x) = (x - 1)^4(x + 2)^2$ ; \n  $f(x) = \frac{2}{4x^3 - 9x^2 + 6x}$ ; \n  $f(x) = (x - 5)^2 \sqrt[3]{(x + 1)^2}$ .\n

83. Відшукати найбільші  $M$  та найменші  $m$  значення функцій на зазначених проміжках:

a) 
$$
y = \sqrt{9 - x^2}
$$
 Ha [-3;3]; 6)  $y = \frac{1}{4}x^4 - x^3$  Ha [0;4];

B)  $y = 2x^3 - 15x^2 + 36x - 18$  Ha [1;3]; r)  $y = x - \arctg x$  Ha [0;1).

## 84. Знайти проміжки опуклості, угнутості і точки перегину кривих:

a)  $y = x^3 - 6x^2 + 2x + 10$ ; 6)  $y = x^4 - 6x^2 + 2$ ; B)  $y = e^{-x^2}$ ; c)  $y = \frac{x}{x^2 + 1}$ ;  $\Box$ )  $y = \arctgx$ ; e)  $y = x^3 e^{-3x}$ .

85. Побудувати графіки функцій:

\n (a) 
$$
y = \frac{1}{3}x^3 - 2x^2 + 3x - 1
$$
; \n  $6 \quad y = \frac{x^3}{x^2 - 4}$ ; \n  $8 \quad y = \frac{1}{x^2 - 1}$ ; \n  $\Gamma \quad y = xe^{\frac{x^2}{2}}$ ; \n  $\Gamma \quad y = xe^{\frac{x^2}{2}}$ ; \n  $\Gamma \quad y = x - \frac{8}{x^4}$ ; \n  $\Theta \quad y = \frac{x^4 + 1}{x^2}$ ; \n  $\Theta \quad y = x^4 - 2x^2 + 2$ ; \n  $\text{R} \quad y = \frac{1}{x^2 - 3x + 2}$ ; \n  $\Gamma \quad y = 2 \cos 3x$ ; \n  $\text{R} \quad y = \begin{cases} x & \text{npu} - 4 \leq x < 0; \\ x^2 & \text{npu} \quad 0 \leq x < 1; \\ -2x + 3\text{npu} \quad 1 \leq x \leq 2; \end{cases} \quad \text{R} \quad y = \begin{cases} x & \text{npu} \quad 0 < x < 1; \\ x^2 & \text{npu} \quad 1 \leq x \leq 2; \\ 2^{-x} & \text{npu} \quad 4 < x < \infty; \end{cases}$ \n

#### Функції багатьох змінних

- **86.** Знайти область існування функції  $z = \sqrt{a^2 x^2 y^2}$ .
- 87. Знайти лінії рівня функцій:

a)  $z = x^2 + y^2$ ; 6)  $z = x^2 - y$ ; B)  $z = x^2 - y^2$ ; r)  $z = xy$ .

**88.** Знайти частинні похідні  $\frac{\partial z}{\partial x}$  і  $\frac{\partial z}{\partial y}$  від функцій:

a) 
$$
z = x^2 - y + 1
$$
; 6)  $z = \frac{x}{y}$ ; b)  $z = \sqrt{x^2 - y^2}$ ; r)  $z = \frac{x - y}{x^2 + y^2}$ ; q)  $z = \sin(3x - 2y)$ ;

e) 
$$
z = e^{-xy^2}
$$
; e)  $z = (3x^2y^2 - 1)^4$ ; **m**)  $z = \ln(x^3 - \cos y)$ ; **n**)  $z = \arcsin(x\sqrt{y})$ ; **n**)  $z = \ln t g \frac{y}{x}$ ;

i) 
$$
z = \arctg \frac{x+y}{1-xy}
$$
.

89. Знайти повні диференціали функцій:

a) 
$$
z = \frac{y}{x}
$$
; 6)  $z = x^3 + y^3 - 3axy$ ; b)  $z = \cos(xy)$ ; c)  $z = e^{\frac{x}{y}}$ ; d)  $z = \arcsin{\frac{x}{y}}$ .

90. Знайти величину повного диференціала функції  $z = x^2 - y^2$ при  $x = 3$ ,  $y = 2$ ,  $\Delta x = 0.02$ ,  $\Delta y = -0.01$ .

91. Знайти величину повного диференціала функції  $z = \sqrt{x^2 + y - 1}$ ; при  $x = 3$ ,  $y = 1$ ,  $\Delta x = 0.03$ ,  $\Delta y = 0.02$ .

92. Обчислити наближено вираз  $\sqrt[3]{(1,02)^2 + (0,05)^2}$ , виходячи зі значення функції  $z = \sqrt[3]{x^2 + y^2}$   $\Pi \nabla u$   $x = 1, y = 0.$ 

93. Обчислити наближено вираз  $\sqrt[3]{5e^{0.02} + (2.03)^2}$ , виходячи зі значення  $z = \sqrt{5e^{x} + y^{2}}$   $\pi$ p*H*  $x = 0, y = 2$ .

**94.**  $z = y \ln x$ . Знайти  $\frac{\partial^2 z}{\partial x^2}, \frac{\partial^2 z}{\partial x \partial y}, \frac{\partial^2 z}{\partial y^2}$ .

**95.**  $z = x^2y^3$ . Знайти  $d^2z$ .

**96.** Знайти похідну функції  $u = x^2 + y^2 - 3x + 2y$  у точці  $M(0, 0, 0)$  у напрямі, що йде від цієї точки до точки  $M(3; 4; 0)$ .

97. Знайти швидкість зміни функції  $u = xyz$  у точці  $M(5, 1, -8)$  у напрямі, що йде від цієї точки до точки  $P(9; 4; 4)$ .

98. Знайти величину і напрям градієнта функції  $u = x^2 + y^2 + z^2 - 2xyz$  у точці  $M(1;-1; 2)$ . B яких точках *grad*  $u = 0$ ?

99. Знайти кут  $\varphi$  між градієнтами функцій  $u = x^2 + y^2 + z^2$  та  $V = \arcsin \frac{x}{x + y}$  у

точці  $M(1; 1; \sqrt{7})$ .

**100.** Знайти похідну функції  $z = arctg(xy)$  у точці  $M(2, 2)$  у напрямі бісектриси першого координатного кута.

**101.** Обчислити похідну функції  $z = x^2y^2 - xy^3 - 3y$  у точці  $M(2,1)$  у напрямі від цієї точки до початку координат.

**102.** Знайти *grad u* та *grad u* у точці  $M(1; 2)$  функції  $u = x^3 + y^3 - 6xy$ .

103. Знайти максимуми та мінімуми таких функцій:

\n (a) 
$$
z = x^2 + y^2 + xy - 2x - y
$$
; \n (b)  $z = x^2 - xy + y^2 + 9x - 6y + 20$ ; \n (c)  $z = x^3 + 8y^3 - 6xy + 1$ ; \n (d)  $z = e^y(x + y^2)$ ; \n (e)  $z = x^2 + xy + y^2 - 3x - 6y$ ; \n (f)  $z = 2xy - 3x^2 - 2y^2 + 10$ ; \n (g)  $z = 4(x - y) - x^2 - y^2$ .\n

## Інтеграли

Знайти невизначені інтеграли*:* 

**104.**  $\int \left( \frac{1}{3} x + x^2 + 2x^3 \right) dx$ J  $\left(\frac{1}{2}x + x^2 + 2x^3\right)$ l  $\left(\frac{1}{2}x + x^2 + 2x^3\right)$ 3 1 **107.**  $\int \sqrt{x} + \sqrt[3]{x^2} \, dx$ **110.**  $\int_{0}^{x+2} dx$ *x*  $\int \frac{x+}{\sqrt[3]{x}}$ 3 2 . **111.**  $\left[ \frac{(x^2 + 1)^2}{x^3} \right]$ **113.**  $\int_0^1 \frac{1}{x} + \frac{1}{x^2} + \frac{1}{x^3} dx$  $\int \left( \frac{1}{x} + \frac{1}{x^2} + \frac{1}{x^3} \right)$ J  $\left( \frac{1}{-1} + \frac{1}{2} + \frac{1}{3} \right)$ l  $\left(\frac{1}{r} + \frac{1}{r^2} + \frac{1}{r^3}\right)$ **116.**  $\int c t g^2 x dx$ . **117.** ∫ **119.**  $\int e^{x} \frac{e}{\sin^2 x} + 3$ J  $\backslash$  $\overline{\phantom{a}}$  $\setminus$ ſ + − *dx x*  $e^{x} \left( \frac{e}{\cdot} \right)$  $\int \frac{e^{-x}}{\sin^2 x} + 3$ **122.**  $\int \cos^2 \frac{x}{2} dx$  $\cos^2$ . **123.**  $\int \sin^2 \frac{x}{2} dx$ **125.**  $\int \frac{x}{1+x^2} dx$ *x*  $\int \frac{x^4}{1+x^2}$ 4 1 . **126.**  $\int \frac{\sin 2x}{x} dx$ **128.**  $\int e^{-2x} dx$ . **129.** ∫ **131.** ∫ $\sqrt{3x + 2}dx$ . **132.** ∫ **134.**  $\int \sqrt[8]{7x+3} dx$ . **135.**  $\int \sin(2x+5) dx$ **137.**  $\int \frac{2x-3}{x^2-2} dx$  $x^2 - 3x$  $\int \frac{2x-3}{x^2-3x+}$ −  $3x + 10$  $2x - 3$ 2 . **138.** ∫ **140.**∫ $ctgxdx$  . **141.**∫ **143.**  $\int \frac{\cos 2x}{x} dx$  $x \cos x$  $\int \frac{\cos 2x}{\sin x \cos x}$ cos 2 **146.**  $\int \sin^3 x \cos x dx$ **149.**  $\int xe^{x^2} dx$ . **150.**  $\int \sin 2x dx$ 

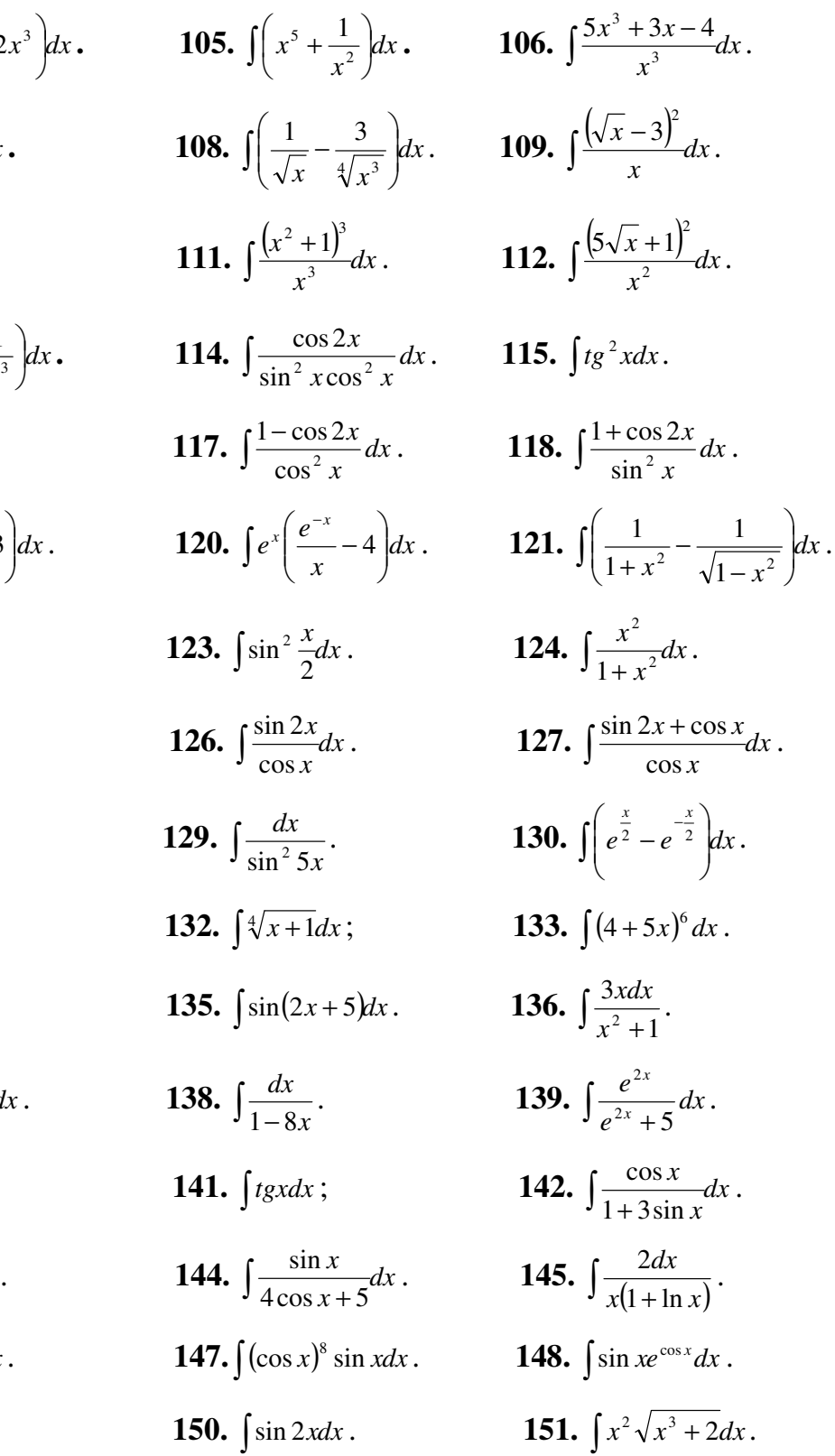

**152.** 
$$
\int \frac{x}{\sqrt[3]{1+x^2}} dx
$$
.  
\n**153.**  $\int \frac{\sin x dx}{\sqrt{5+3\cos x}}$ .  
\n**154.**  $\int (e^{2x} + e^{-2x})^2 dx$   
\n**155.**  $\int \frac{1 + \sin 2x}{\sin^2 x} dx$ .  
\n**156.**  $\int \frac{dx}{x^2 + 4}$ .  
\n**157.**  $\int \frac{dx}{\sqrt{9-x^2}}$ .  
\n**158.**  $\int \frac{3x+1}{x^2+4} dx$ .  
\n**159.**  $\int \frac{x+2}{\sqrt{x^2+1}} dx$ .  
\n**160.**  $\int \frac{dx}{x^2-2x+2}$ .  
\n**161.**  $\int \frac{dx}{24-6x-9x^2}$ .  
\n**162.**  $\int \frac{x+1}{\sqrt[3]{2x+1}} dx$ .  
\n**163.**  $\int \frac{xdx}{\sqrt{3x+1}+1}$ .  
\n**164.**  $\int \ln x dx$ .  
\n**165.**  $\int xe^{5x} dx$ .  
\n**166.**  $\int x \cdot arctgxdx$ .  
\n**167.**  $\int x \cos x dx$ .  
\n**168.**  $\int x^2 \sin x dx$ .  
\n**169.**  $\int \arcsin x dx$ .  
\n**170.**  $\int \frac{xdx}{\sin^2 x}$ .  
\n**171.**  $\int \ln(x^2 + 1) dx$ .  
\n**172.**  $\int arctgxdx$ .

**173.**  $\int e^x \sin x dx$ .

## Знайти визначені інтеграли*:*

**174.** 
$$
\int_{1}^{2} x^{3} dx
$$
. **175.**  $\int_{1}^{3} \left(x + \frac{1}{x^{3}}\right) dx$ . **176.**  $\int_{0}^{1} \frac{dx}{\sqrt{4 - x^{2}}}$ . **177.**  $\int_{3}^{3/3} \frac{dx}{9 + x^{2}}$ .  
\n**178.**  $\int_{0}^{4} e^{\frac{x}{4}} dx$ . **179.**  $\int_{0}^{\frac{\pi}{3}} \sin 3x dx$ . **180.**  $\int_{4}^{9} \frac{dx}{\sqrt{x - 1}}$ . **181.**  $\frac{\frac{\pi}{4}}{4} \left(1 + t g x\right)^{2} dx$ .  
\n**182.**  $\int_{0}^{1} \frac{dx}{2 + \sqrt{3x + 1}}$ . **183.**  $\int_{0}^{1} \frac{e^{x} dx}{e^{x} + 2}$ . **184.**  $\int_{0}^{4} \frac{x dx}{\sqrt{2x + 1 + 1}}$ . **185.**  $\int_{0}^{\frac{\pi}{3}} \sin^{3} x dx$ .  
\n**186.**  $\int_{0}^{\frac{\pi}{2}} \cos^{2} x dx$ . **187.**  $\int_{0}^{\frac{\pi}{3}} \sin^{4} x dx$ . **188.**  $\int_{0}^{\frac{\pi}{2}} \cos^{4} x dx$ . **189.**  $\int_{0}^{\frac{\pi}{3}} \sin^{6} x dx$ .  
\n**190.**  $\int_{0}^{\frac{\pi}{2}} \cos^{6} x dx$ . **191.**  $\int_{0}^{\frac{\pi}{3}} \frac{x dx}{\sqrt{4 - x^{2}}}$ . **192.**  $\int_{3}^{3} \frac{dx}{\sin \frac{x}{3}} =$ . **193.**  $\int_{1}^{9} \frac{dx}{(\sqrt{x + 1})^{2}}$ .  
\n**194.**  $\int_{0}^{\frac{\pi}{2}} x \sin x dx$ . **195.**  $\int_{0$ 

.

Обчислити площі фігур, обмежених даними лініями:

**200.**  $y = 2 + x - x^2$ ,  $y = 0$ . 199.  $y = 9 - x^2$ ,  $y = 0$ . **201.** xy = 8, x = 1, x = 8, y = 0. **202.** y = ln x, x = e, y = 0. **204.**  $y = ach \frac{x}{a}$  (ланцюгова лінія)  $x = \pm a$ ,  $y = 0$ . **203.**  $y = x^2 + 4x$ ,  $y = x + 4$ . **205.**  $y = x^3$ ,  $y = 27$ ,  $x = 0$ . 206.  $y = x^2 + 6x + 11$ ,  $x = 0$ ,  $y = 0$  і найменшою ординатою лінії  $y = x^2 + 6x + 11$ . **207.** однією півхвилею синусоїди  $y = \sin x$  і  $y = 0$ . **208.**  $9y = x^2$ ,  $y^2 = 9x$ . **209.**  $xy = 6$ ,  $x + y - 7 = 0$ . **210.** однією аркою циклоїди  $x = a(t - \sin t)$ ,  $y = a(1 - \cos t)$ ,  $0 \le t \le 2\pi$ , та віссю Ох. **211.** act poügo  $x = a \cos^3 t$ ,  $y = a \sin^3 t$ . 212. логарифмічною спіраллю  $r = ae^{\varphi}$  від  $\varphi = -\pi$  до  $\varphi = \pi$ . **213.** кардіоїдою  $r = a(1 + \cos \varphi)$ .

Обчислити довжини дуг плоских кривих:

**214.**  $y = x^{\frac{3}{2}}$  **Bi** $\pi$   $x = 0$   $\pi$ **O**  $x = 4$ . **215.**  $y = chx$   $\text{Bi } x = 0 \text{ no } x = 1$ . **216.**  $y = \ln \sin x$   $\text{Bi } x = \frac{\pi}{3}$   $\text{A} = \frac{\pi}{2}$ .<br>**217.**  $y = 1 - \ln \cos x$   $\text{Bi } x = 0$   $\text{A} = \frac{\pi}{6}$ . **218.**  $x = a(t - \sin t)$ ,  $y = a(1 - \cos t)$ ,  $0 \le t \le 2\pi$ . **219.**  $\operatorname{acrpoï}\lim_{x \to a} x = a \cos^3 t$ ,  $y = a \sin^3 t$ . **221.**  $r = ae^{\varphi}$ ,  $0 \le t \le 2\pi$ . **220.**  $r = a(1 + \cos \varphi)$ .

Обчислити об'єми тіл, шо утворені від обертання фігур, обмежених лініями: 222.  $y^2 = 10x$  i  $x = 10$  навколо осі Ох. 223.  $xy = 8, x = 1, x = 8, y = 0$  навколо осі Ох.

**224.**  $y = ach \frac{x}{a}$ ,  $x = \pm a$ ,  $y = 0$  **Habkono** oci Ox. 225.  $y = 2 - \frac{x^2}{2}$  i  $x + y = 2$  навколо осі Ох. 226.  $2y = x^2$  i  $8y = x^3$  навколо осі Ох.

227.  $9y = x^2$  i  $y^2 = 9x$  навколо осі Ох.

228.  $xy = 6$  i  $x + y - 7 = 0$  навколо осі Ох.

**229.**  $x = a(t - \sin t)$ ,  $y = a(1 - \cos t)$ ,  $y = 0$ ,  $0 \le t \le 2\pi$  Habrono oci Ox.

Обчислити невласні інтеграли або довести їх розбіжність:

230. 
$$
\int_{0}^{+\infty} \frac{(arctgx)^2}{1+x^2} dx
$$
  
\n231. 
$$
\int_{2}^{\infty} \frac{1+x^2}{x^3} dx
$$
  
\n232. 
$$
\int_{-\infty}^{0} \frac{dx}{9+x^2}
$$
  
\n233. 
$$
\int_{-\infty}^{+\infty} \frac{dx}{1+x^2}
$$
  
\n234. 
$$
\int_{0}^{+\infty} \sin x dx
$$
  
\n235. 
$$
\int_{0}^{+\infty} xe^{-x^2} dx
$$
  
\n236. 
$$
\int_{0}^{2} \frac{dx}{x^2}
$$
  
\n237. 
$$
\int_{0}^{\frac{\pi}{6}} \frac{dx}{tgx}
$$
  
\n238. 
$$
\int_{1}^{3} \frac{dx}{\sqrt{3-x}}
$$
  
\n239. 
$$
\int_{0}^{1} \frac{dx}{(1-x)^5}
$$

### Комплексні числа

240. Знайти  $x$  і  $y$ , вважаючи їх за дійсні, якщо:

a)  $(3-i)x + (2+5i)y = 1-2i$ ; <br> 6)  $(6+8i)x - (4+3i)y = 5+2i$ .

241. Зобразити в тригонометричній формі комплексні числа:

- 6) *i*; <br>B) -*i*; <br>F)  $1+\sqrt{3i}$ ; a)  $1$ ;  $\pi$ ) -1-i; <br>e) -1- $\sqrt{3i}$ ; <br>e) 1-i; <br> $\pi$ )  $\sqrt{3}+i$ .
- 242. Обчислити:

a) 
$$
2(1-i)(\sqrt{3}+i)(-1-\sqrt{3i});
$$
 6)  $\left(\frac{1+\sqrt{3i}}{1-i}\right)^{20};$  B)  $\frac{(1-i)^5-1}{(1+i)^5+1}.$ 

243. Знайти всі значення коренів:

a) 
$$
\sqrt[3]{1}
$$
; \t\t(b)  $\sqrt[4]{i}$ ; \t\t\t $\sqrt[3]{-8}$ ; \t\t\t $\sqrt[3]{\frac{1+i}{\sqrt{3}-i}}$ ; \t\t\t $\sqrt[3]{\frac{1-i}{\sqrt{3}+i}}$ .

244. Розв'язати рівняння:

a)  $x^2 - (3-2i)x + (5-5i) = 0$ ; 6)  $x^2 - (3+7i)x - (10-11i) = 0$ ; B)  $x^4 - 3x^2 + 4 = 0$ ;  $\Gamma$ )  $x^4 - 3x^2 - 4 = 0$ .

## Диференціальні рівняння

245. Вирішити диференціальне рівняння та знайти ту інтегральну криву, яка проходить через указану точку:

(a) 
$$
x(1 + y^2)dx - y(1 + x^2)dy = 0;
$$

\n(b)  $(1 + x^2)y^3dx - x^3(1 + y^2)dy = 0$ 

\n(c)  $y' = e^{x+y}, M(0;0);$ 

\n(d)  $e^y\left(\frac{dy}{dx} + 1\right) = 1, M(0; 0);$ 

\n(e)  $\frac{dy}{dx} = \frac{xy^2 + y^2}{x^2y - x^2}, M(1; 1).$ 

246. Вирішити диференціальні рівняння (однорідні, лінійні, рівняння Бернуллі):

a) 
$$
x \frac{dy}{dx} = y \ln \frac{y}{x}
$$
;   
\n5)  $xy' = xe^{\frac{y}{x}} + y + x$ ;   
\n**b**)  $y' = \frac{2xy}{x^2 - y^2}$ ;   
\n**c**)  $\frac{dy}{dx} + 2xy = 2xe^{-x^2}$ ;   
\n**d**)  $\frac{dy}{dx} + xy = x$ ;   
\n**e**)  $\frac{dy}{dx} + y \cos x = \cos x$ ;   
\n**f**)  $x \frac{dy}{dx} + y = xy^2 \ln x$ ;   
\n**g**)  $\frac{dy}{dx} - ytgx = -y^2 \cos x$ ;   
\n**h**)  $\frac{dy}{dx} + y = y^2 \ln x$ .

247. Знайти загальні розв'язки лінійних рівнянь зі сталими коефіцієнтами:

a)  $y'' - 7y' + 10y = 0$ ; <br>6)  $y'' + 3y' = 0$ ; <br>8)  $y'' - y = 0$ ; r)  $y'' - y = x^2 + 1$ ;<br>
(a)  $y'' - 3y' + 2y = x^3$ ;<br>
(b)  $y''' - 4y' = x^2$ ;  $x(x)$  $y'' + 3y' + 2y = \sin 2x + 2\cos 2x$ ; 3)  $y'' + y = x + 2e^x$ ; i)  $y'' + y = tgx$ ;  $u) y'' + y' = \frac{1}{1 + e^x}$ ; **K**)  $y'' + 4y' + 4y = \frac{e^{-2x}}{x^3}$ .

 $\vdots$ 

## Похідна

## Похідні функцій

1. 
$$
y'=5x^4+12x^3-14x
$$
. 2.  $y'=\frac{3}{4}x^2+\frac{4}{3}x+1$ . 3.  $y'=x^4+3x^3-18x^2+x$ .  
\n4.  $y'=3x^2\cos x-x^3\sin x$ . 5.  $y'=\frac{-x^4-3x^2-2x}{(x^3-1)^2}$ . 6.  $y'=-\frac{x+1+\cos x\sin x}{(x+1)^2\sin^2 x}$ .  
\n7.  $y'=7x^6-6x^2$ . 8.  $y'=x^2tg^2x+2xtgx+x^2+7$ . 9.  $y'=\frac{1}{\sin\frac{\pi}{5}}\frac{1}{\cos^2 x}+3x^2$ .  
\n10.  $y'=2x\ln x-\frac{1}{3}x^2+x$ . 11.  $y'=x^2\sin x-2\sin x$ . 12.  $y'=-\frac{2}{1-x^2}-\frac{1}{2(1+x^2)}$ .  
\n13.  $y'=12x^3(x^4-1)^2$ . 14.  $y'=\frac{20(\sin 5x)^3}{(\cos 5x)^5}$ . 15.  $y'=\sin^3 x$ .  
\n16.  $y'=\frac{\cos x(2-3\sin x)}{3(\sin x)^3}$ . 17.  $y'=ctg\sqrt{1+\frac{1}{(\sin x)^2}}$ . 18.  $y'=\frac{1}{(\cos x)^4}$ .  
\n19.  $y'=-\frac{1+\cos^2 x}{\sin^2 x}$ . 20.  $y'=e^{cgs}\left(-\frac{1}{\sin^2 x}\right)$ . 21.  $y'=2^{\cos^2 x}(-\sin 2x)\ln 2$ .  
\n22.  $y'=x^2(3-x)e^{-x}$ . 23.  $y'=\frac{x-1}{x^3}$ . 24.  $y'=\frac{-1}{(tgx+1)^2\cos^2 x}$ . 25.  $y'=\frac{1}{2\sqrt{x}}e^{\sqrt{x}}$ .  
\n26.  $y'=-\frac{\sqrt{1-x^2}}{x^2}$ . 27.  $y'=\frac{x+2}{x^2+2x+2}$ . 28.  $y'=-\frac{1}{2\sqrt{x-x^2}}$ .

Похідні  $\frac{dy}{dx}$  функцій  $y(x)$ , заданих у параметричній формі

**46.** 
$$
\frac{dy}{dx} = 1 - 2t^3
$$
. **47.**  $\frac{dy}{dx} = \frac{t^2 - 1}{3t^2}$ . **48.**  $\frac{dy}{dx} = -\frac{1}{e^{3t}}$ . **49.**  $\frac{dy}{dx} = -tgt$ . **50.**  $\frac{dy}{dx} = \frac{\cos t - \sin t}{\cos t + \sin t}$ .  
\n**51.**  $\frac{dy}{dx} = \frac{\sin t}{1 - \cos t}$ .

Похідні вищих порядків

52. 6. 53. 6x-14. 54. -2cos 2x. 55. 243cos 3x. 56.  $-\frac{4}{(1+2x)^2}$ . 57. 4.

**58.**  $e^{2x}(6x+12x^2+4x^3)$ . **59.** 0,5. **60.** -12. **61.**  $\frac{4}{3\sqrt{3}}$ .

#### Застосування похідної

62.  $2x - y + 3 = 0.63.135^{\circ}, 0^{\circ}, 45^{\circ}.64.5x - y - 38 = 0.65.3x - y - 2 = 0, 3x - y + 2 = 0.$ **66.** 5,69; 4,25; 2. **67.**  $V = t^3 - 12t^2 + 32t$ . Рух у зворотному напрямі від  $t = 4$  до  $t = 8.68$ .  $\approx 31,2 \kappa M / 200$ .

## Диференціали

**69.** 
$$
\Delta y = 0,1401
$$
;  $dy = 0,14$ . **70.**  $\Delta y \approx 0,12$ ;  $y(1,03) \approx 3,12$ . **71.**  $0,0025$ . **72.**  $0,01745$ . **73.**  $0,8004$ .

**74.** a)  $\Delta y \approx 0.02, \Delta y = 0.0204, |\Delta y - dy| = 0.0004, \delta \approx 0.02$ ;

- 6)  $\Delta y \approx 0.03, \Delta y = 0.0301, |\Delta y dy| = 0.0001, \delta \approx 0.003;$
- **B**)  $\Delta y \approx 1.7, \Delta y = 1.71, |\Delta y dy| = 0.01, \delta \approx 0.0059$ ,

**Примітка:**  $|\Delta y - dy|$ ,  $\delta$  - абсолютна та відносна похибки відповідно,  $\delta = \frac{|\Delta y - dy|}{dy}$ .

Дослідження функцій однієї змінної. Побудова графіків функцій

**75.** 
$$
f(-1) = -\frac{1}{3}
$$
;  $f(0) = \frac{1}{4}$ ;  $f(\frac{1}{2}) = -\frac{2}{7}$ ;  $f(1) = -\frac{3}{7}$ ;  $f(2)$ He ichy.

**76.** 
$$
f(0) = -1; f(\frac{\pi}{6}) = 0; f(\frac{\pi}{4}) = \frac{\sqrt{2}}{2}; f(1) = \sin 1 - \cos 2; f(\frac{\pi}{2}) = 2.
$$

77. 6) парна; B) парна; r) непарна; 
$$
\pi
$$
) непарна;  
\n78. a)  $x \in (-\infty, \infty)$ ; 6)  $x \in [-1, \infty)$ ; B)  $x \in (-\infty, 1) \cup (1, 4) \cup (4, \infty)$ ;  
\n $\Gamma$ )  $x \in (-2, \infty)$ ;  $\pi$ )  $x \in [-2; 1, 5]$ ; e)  $x \in (-\infty, 3) \cup (4, \infty)$ ; e)  $x \in (-\infty, \infty)$ .

80.  $(0; 2)$  – проміжок зростання;  $(2; 4)$  – проміжок спадання.

81. a) 
$$
(-\infty, 1)
$$
,  $(1; 3)$ ,  $(3; +\infty)$ ;  $5)$  $(-\infty, -2)$ ,  $(-2; 0)$ ,  $(0; 2)$ ,  $(2; +\infty)$ ;  
\n $B)$  $(-\infty, -3)$ ,  $(-3; -1)$ ,  $(-1; +\infty)$ ;  $\Gamma$  $\left(0, \frac{1}{\sqrt{2}}\right)$ ,  $\left(\frac{1}{\sqrt{2}}; +\infty\right)$ ;  $\pi$  $\left(-\infty; 3\right)$ ,  $(3; +\infty)$ ;  
\n $e)$  $\left(-\frac{\pi}{2}; -\frac{\pi}{4}\right)$ ,  $\left(-\frac{\pi}{4}; \frac{\pi}{4}\right)$ ,  $\left(\frac{\pi}{4}; \frac{\pi}{2}\right)$ .  
\n82. a)  $y_{max} = 16$   $npu$   $x = 2$ ;  $y_{min} = -16$   $npu$   $x = -2$ ;  
\n $5)$   $y_{max} = 2$   $npu$   $x = 0$ ;  $y_{min} = \frac{2}{3}$   $npu$   $x = 2$ ;  
\n $p$   $y_{min} = \frac{11}{6}$   $npu$   $x = 1$ ;  $y_{max} = \frac{19}{3}$   $npu$   $x = -2$ ;  
\n $p$   $y_{max} = 25$   $npu$   $x = -3$ ;  $y_{min} = -3$   $npu$   $x = -1$ ;  $y_{min} = 0$   $npu$   $x = 1$ ;  
\n $p$   $y_{min} = 0$   $pu$   $x = -2$ ;  $y_{max} = 16$   $pu$   $x = -1$ ;  $y_{min} = 0$   $pu$   $x = 1$ ;  
\n $p$   $y_{min} = 0$   $pu$   $x = \frac{1}{2}$ ;  $y_{max} = 2$ 

6) 
$$
(-\infty, -1)
$$
,  $(-1; 1)$ ,  $(1; \infty)$ . Touku перегину  $M_1(-1; -3)$ ,  $M_2(1; -3)$ ;  
\nB)  $\left(-\infty, -\frac{1}{\sqrt{2}}\right)$ ,  $\left(-\frac{1}{\sqrt{2}}; -\frac{1}{\sqrt{2}}\right)$ ,  $\left(-\frac{1}{\sqrt{2}}; \infty\right)$  y roukax  $x = -\frac{1}{\sqrt{2}}$ ,  $x = \frac{1}{\sqrt{2}}$  - перегин

кривої;

г) 
$$
\left(-\infty; -\sqrt{3}\right)\left(-\sqrt{3}; 0\right)
$$
  $\left(0; \sqrt{3}\right)\left(\sqrt{3}; \infty\right)$  у точках  $x = -\sqrt{3}, x = 0, x = \sqrt{3}$  - перегин  
кривої.

$$
\text{(a)} \quad (-\infty; 0), (0; \infty), \text{)(0; } \infty \text{)}
$$
\n
$$
\text{(b)} \quad (-\infty, 0), (0; 1 - \frac{\sqrt{3}}{3}), (1 - \frac{\sqrt{3}}{3}; 1 + \frac{\sqrt{3}}{3}), (1 + \frac{\sqrt{3}}{3}; \infty); \quad x = 0, \quad x = 1 - \frac{\sqrt{3}}{3}; \quad x = 1 + \frac{\sqrt{3}}{3}
$$

точки перегину.

**85.** a) визначена на  $(-\infty, \infty)$ ; при  $x=1$   $y_{max} = \frac{1}{3}$ ; при  $x=3$   $y_{min} = -1$ ;  $x=2$  - точка перегину; (-∞; 2) - проміжок опуклості вгору; (2; ∞) - проміжок опуклості вниз;

б) визначена на проміжках  $(-\infty, -2)$ ,  $(-2, 2)$  та  $(2, \infty)$ , при  $x = -2\sqrt{3}$  $y_{\text{max}} = -3\sqrt{3}$ ; при  $x = 2\sqrt{3}$   $y_{\text{min}} = 3\sqrt{3}$ ;  $x = 0$  – точка перегину; (-∞, 0), (0; 2) – проміжки опуклості вгору; (-2;0), (2, +∞) – проміжки опуклості вниз; *x* = -2 та  $x = 2$  – вертикальні асимптоти;  $y = x - \text{nox}$ ила асимптота;

в) визначена на (-∞, -1), (-1;1), (1; ∞); при *x* = 0  $y_{max} = -1$ ; (-∞; -1) та (1; ∞) – проміжки опуклості вниз; (-1;1) – проміжок опуклості вгору; *x* = ±1, *y* = 0 – асимптоти;

 г) визначена на (− ∞, ∞); при *x* = −1 *e*  $y_{\min} = -\frac{1}{\sqrt{2}}$ ; при  $x = 1$ *e*  $y_{\text{max}} = \frac{1}{\sqrt{ }}$ ;  $x = 0, x = -\sqrt{3}, x = \sqrt{3}$  – точки перегину,  $y = 0$  – асимптота;  $(-\infty, -\sqrt{3})$  та  $(0, \sqrt{3})$  – проміжки опуклості вгору;  $(-\sqrt{3}, 0)$  та  $(\sqrt{3}, +\infty)$  – проміжки опуклості вниз;

д) визначена (-∞,0), (0;∞); при *x* = −2 *y*<sub>max</sub> = −2,5; *x* = 0, *y* = *x* – асимптоти; точок перегину немає;

е) визначена на (-∞,0); та (0;∞); при  $x = \pm 1$   $y_{\min} = 2$ ;  $x = 0$  – асимптота;  $\epsilon$ ) визначена на (−∞, ∞); при *x* = 0  $y_{max} = 2$ ; при *x* = ±1  $y_{min} = 1$ ; 3  $x = -\frac{1}{\sqrt{2}}$  **Ta** 3  $x = \frac{1}{\sqrt{2}}$  – точки перегину;  $\left(-\infty, -\frac{1}{\sqrt{2}}\right)$ J  $\setminus$  $\overline{\phantom{a}}$  $\setminus$  − ∞ − 3  $\left(-\frac{1}{\sqrt{2}}\right)$  **ra**  $\left(\frac{1}{\sqrt{2}};\infty\right);$ 3 1  $\overline{\phantom{a}}$ J  $\setminus$  $\overline{\phantom{a}}$  $\setminus$  $\left(\frac{1}{\sqrt{2}};\infty\right);$  – проміжки опуклості вниз;  $\overline{\phantom{a}}$ J  $\backslash$  $\overline{\phantom{a}}$  $\setminus$  − 3  $;\frac{1}{\sqrt{2}}$ 3  $\left(\frac{1}{\sqrt{2}}\right)$  – проміжок опуклості вгору. Асимптот немає.

ж) визначена на (-∞, 1), (1; 2) та (2; ∞); при *x* = 1,5  $y_{max} = -4$ ; точок перегину немає;  $x = 1$ ,  $x = 2$ ,  $y = 0$  – асимптоти;

з) визначена на  $(-\infty, \infty)$ ; періодична з періодом  $T = \frac{2}{3}\pi$ ; 3  $T = \frac{2}{3}\pi$ ;  $\pi \mu x = \frac{2}{3}\pi n, n \in \mathbb{Z}$ 3 2 π  $y_{\text{max}} = 2$ ; при  $x = \frac{\pi}{3}(2n+1), n \in \mathbb{Z}$  $\frac{\pi}{3}(2n+1), n \in \mathbb{Z}$   $y_{\min} = -2; \quad x = \frac{\pi}{6} + \frac{\pi}{3}n, n \in \mathbb{Z}$  $\frac{\pi}{6} + \frac{\pi}{2} n, n \in \mathbb{Z}$  – точки перегину.

## Функції багатьох змінних

86. Областю існування функції являється круг радіуса а з центром в початку координат, включаючи точки кола.

87. а) сім'я концентричних кіл;

- б) сім'я парабол  $y = x^2 + c$ ;
- в) сім'я рівнобічних гіпербол з асимптотами  $y = x$  і  $y = -x$ ;
- г) сім'я гіпербол  $xy = c$ .

88. a) 
$$
\frac{\partial z}{\partial x} = 2x; \frac{\partial z}{\partial y} = -1; 6)
$$
  $\frac{\partial z}{\partial x} = \frac{1}{y}; \frac{\partial z}{\partial y} = -\frac{x}{y^2}; 6)$   $\frac{\partial z}{\partial x} = \frac{x}{\sqrt{x^2 - y^2}}; \frac{\partial z}{\partial y} = -\frac{y}{\sqrt{x^2 - y^2}};$   
\n
$$
r)
$$
  $\frac{\partial z}{\partial x} = \frac{y^2 - x^2 + 2xy}{(x^2 + y^2)^2}; \frac{\partial z}{\partial y} = \frac{y^2 - x^2 - 2xy}{(x^2 + y^2)^2}; \quad \text{A})$   $\frac{\partial z}{\partial x} = 3\cos(3x - 2y); \frac{\partial z}{\partial y} = -2\cos(3x - 2y);$   
\n
$$
r)
$$
  $\frac{\partial z}{\partial x} = -y^2 e^{-xy^2}; \frac{\partial z}{\partial y} = -2xy e^{-xy^2}; 6)$   $\frac{\partial z}{\partial x} = 24xy^2(3x^2y^2 - 1)^3; \frac{\partial z}{\partial y} = 24x^2y(3x^2y^2 - 1)^3;$   
\n
$$
r)
$$
  $\frac{\partial z}{\partial x} = \frac{3x^2}{x^3 - \cos y}; \frac{\partial z}{\partial y} = \frac{\sin y}{x^3 - \cos y}; 3)$   $\frac{\partial z}{\partial x} = \frac{\sqrt{y}}{\sqrt{1 - x^2 y}}; \frac{\partial z}{\partial y} = \frac{x}{2\sqrt{y(1 - x^2 y)}};$   
\n
$$
r)
$$
  $\frac{\partial z}{\partial x} = -\frac{2y}{x^2 \sin(\frac{2y}{x})}; \frac{\partial z}{\partial y} = \frac{2}{x \sin(\frac{2y}{x})}; 1)$   $\frac{\partial z}{\partial x} = \frac{1 + y^2}{1 + x^2 + y^2 + x^2y^2}; \frac{\partial z}{\partial y} = \frac{1 + x^2}{1 + x^2 + y^2 + x^2y^2}.$   
\n89. a)  $dz = -\frac{y}{x^2}dx + \frac{1}{x}dy;$  6)  $dz = (3x^2 -$ 

**95.** 
$$
d^2z = 2y^3dx^2 + 12xy^2dxdy + 6x^2ydy^2.
$$
 **96.** 
$$
-\frac{1}{5}.\mathbf{97.} - \frac{92}{13}.
$$

**98.** grad  $u(M) = 6\vec{i} - 6\vec{j} + 6\vec{k}$ , grad  $u(M) = 6\sqrt{3}$ ;  $M_1(0, 0, 0)$ ,  $M_2(1, 1, 1)$ ,  $M_3(1, -1, -1)$ ,

$$
M_4(-1,-1,1), M_5(-1,1,-1)
$$
. **99.**  $\frac{\pi}{2}$ . **100.**  $\frac{2\sqrt{2}}{17}$ . **101.**  $-\sqrt{5}$ .

**102.** grad  $u(M) = -9\vec{i} + 6\vec{j}$ , grad  $u(M) = 3\sqrt{13}$ .

103. а) мінімум у точці  $(l; 0)$ ; б) мінімум у точці  $(-4; 1)$ ; в) мінімум у точці  $(1; 0.5);$ 

г) мінімум у точці (-2; 1); д) мінімум у точці (0; 3); е) максимум у точці  $(0; 0);$ 

 $\epsilon$ ) максимум у точці  $(2, -2)$ .

## Невизначений інтеграл

104. 
$$
\frac{x^2}{6} + \frac{x^3}{3} + \frac{x^4}{2} + C
$$
. 105.  $\frac{x^6}{6} - \frac{1}{x} + C$ . 106.  $5x - \frac{3}{x} + \frac{2}{x^2} + C$ . 107.  $\frac{2}{3}x^{\frac{3}{2}} + \frac{3}{5}x^{\frac{5}{3}} + C$ .  
\n108.  $2\sqrt{x} - 12\sqrt[4]{x} + C$ . 109.  $x - 12\sqrt{x} + 9\ln|x| + C$ . 110.  $\frac{3}{5}x^{\frac{5}{3}} + 3x^{\frac{2}{3}} + C$ .  
\n111.  $\frac{1}{4}x^4 + \frac{3}{2}x^2 + 3\ln|x| - \frac{1}{2x^2} + C$ . 112.  $25\ln|x| - \frac{20}{\sqrt{x}} - \frac{1}{x} + C$ . 113.  $\ln|x| - \frac{1}{x} - \frac{1}{2x^2} + C$ .  
\n114.  $-ctgx - tgx + C$ . 115.  $tgx - x + C$ . 116.  $-ctgx - x + C$ . 117.  $2tgx - 2x + C$ .  
\n118.  $-2ctgx - 2x + C$ . 119.  $-ctgx + 3e^x + C$ . 120.  $\ln|x| - 4e^x + C$ . 121.  $arctgx - arcsin x + C$ .  
\n122.  $\frac{1}{2}(x + sin x) + C$ . 123.  $\frac{1}{2}(x - sin x) + C$ . 124.  $x - arctgx + C$ . 125.  $\frac{1}{3}x^3 - x + arctgx + C$ .  
\n126.  $-2cos x + C$ . 127.  $-2cos x + x + C$ . 128.  $-\frac{1}{2}e^{-2x} + C$ . 129.  $-\frac{1}{5}ctg 5x + C$ .  
\n130.  $2e^{\frac{x}{2}} + 2e^{-\frac{x}{2}} + C$ . 131.  $\frac{2}{9}\sqrt{($ 

152. 
$$
\frac{3}{4}\sqrt{(1+x^2)^2} + C
$$
. 153.  $-\frac{2}{3}\sqrt{5+3\cos x} + C$ . 154.  $\frac{1}{4}e^{4x} + 2x - \frac{1}{4}e^{-4x} + C$ .  
\n155.  $-crgx + 2\ln|\sin x| + C$ . 156.  $\frac{1}{2}arctg\frac{x}{2} + C$ . 157.  $\arcsin\frac{x}{3} + C$ .  
\n158.  $\frac{3}{2}\ln(x^2 + 4) + \frac{1}{2}arctg\frac{x}{2} + C$ . 159.  $\sqrt{x^2 + 1} + 2\ln|x + \sqrt{x^2 + 1}| + C$ . 160.  $arctg(x-1) + C$ .  
\n161.  $\frac{1}{3}\arcsin\frac{3x+1}{5} + C$ . 162.  $\frac{3}{20}\sqrt{(2x+1)^5} + \frac{3}{8}\sqrt{(2x+1)^2} + C$ .  
\n163.  $\frac{2}{27}\sqrt{(3x+1)^3} - \frac{1}{9}(3x+1) + C$ . 164.  $x\ln x - x + C$ . 165.  $\frac{1}{5}\left(x e^{5x} - \frac{1}{5}e^{5x}\right) + C$ .  
\n166.  $\frac{1}{2}(x^2 + 1)arctgx - \frac{1}{2}x + C$ . 167.  $x\sin x + \cos x + C$ . 168.  $(2 - x^2)\cos x + 2x\sin x + C$ .  
\n169.  $x\arcsin x + \sqrt{1 - x^2} + C$ . 170.  $-xctgx + \ln|\sin x| + C$ . 171.  $x\ln(x^2 + 1) - 2x + 2arctgx + C$ .  
\n172.  $xarctgx - \frac{1}{2}\ln(x^2 + 1) + C$ . 173.  $\frac{1}{2}e^x(\sin x - \cos x) + C$ .  
\n174. 3,75. 175.  $4\frac{4}{9}$ . 176.  $\frac{\pi}{6}$ . 177.  $\frac{\pi}{3$ 

## Площі фігур, обмежених лініями

199. 36. 200. 4,5. 201. 24ln 2. 202. 1. 203.  $20\frac{5}{6}$ . 204.  $2a^2sh1$ . 205.  $60\frac{3}{4}$ . 206. 15. **207.** 2. **208.** 27. **209.** 17,5 – 6ln 6. **210.**  $3\pi a^2$ . **211.**  $\frac{3\pi a^2}{8}$ . **212.**  $\frac{a^2}{4}(e^{2\pi}-e^{-2\pi})$ . **213.**  $3\pi a^2$ . Довжини дуг плоских кривих

**214.** 
$$
\frac{8}{27}(10\sqrt{10}-1)
$$
. **215.** *sh1*. **216.**  $\frac{1}{2}$ ln3. **217.**  $\frac{1}{2}$ ln3. **218.** 8*a*. **219.** 6*a*. **220.** 8*a*. **221.**  $a\sqrt{2}(e^{2\pi}-1)$ .

#### Об'єми тіл

**222.** 
$$
500\pi
$$
. **223.**  $56\pi$ . **224.**  $\frac{a^2}{4}(e^{2a} + 4 - e^{-2a})$ . **225.**  $1\frac{3}{5}\pi$ . **226.**  $14\frac{22}{35}\pi$ . **227.**  $218.7\pi$ .  
**228.**  $41\frac{2}{3}\pi$ . **229.**  $5\pi a^3$ .

### Невласні інтеграли

230.  $\frac{\pi^3}{24}$ . 231. інтеграл розбігається. 232.  $\frac{\pi}{6}$ . 233.  $\pi$ . 234. інтеграл розбігається. 235.  $\frac{1}{2}$ . 236. інтеграл розбігається. 237. інтеграл розбігається. 238.  $2\sqrt{2}$ . 239. інтеграл розбігається.

#### Комплексні числа

**240.** a)  $x = \frac{9}{17}$ ,  $y = -\frac{5}{17}$ ; 6)  $x = -\frac{1}{2}$ ,  $y = -2$ . **241.** a)  $\cos 0 + i \sin 0$ ;  $\overline{0}$ )  $\cos \frac{\pi}{2} + i \sin \frac{\pi}{2}$ ; B)  $\cos \left(-\frac{\pi}{2}\right) + i \sin \left(-\frac{\pi}{2}\right)$ ;  $\Gamma$ )  $2\left(\cos \frac{\pi}{3} + i \sin \frac{\pi}{3}\right)$ ; (a)  $\sqrt{2}(\cos(-\frac{3\pi}{4})+i\sin(-\frac{3\pi}{4}))$ ; e)  $2\left(\cos(-\frac{2\pi}{3})+i\sin(-\frac{2\pi}{3})\right)$ ; e)  $\sqrt{2}\left(\cos\left(-\frac{\pi}{4}\right)+i\sin\left(-\frac{\pi}{4}\right)\right)$ ;  $x)$   $2\left(\cos{\frac{\pi}{6}} + i\sin{\frac{\pi}{6}}\right)$ . **242.** a)  $-8(1+i)$ ; <br> 6)  $2^9(1-\sqrt{3}i)$ ; <br> B)  $\frac{-1-32i}{25}$ . **243.** a) 1,  $\frac{1}{2}(-1\pm i\sqrt{3})$ ; 6)  $\cos \frac{\pi + 4\pi k}{8} + i \sin \frac{\pi + 4\pi k}{8}$ ,  $k = 0, 1, 2, 3$ ; B)  $\frac{\sqrt{2}}{2}(\pm\sqrt{3}\pm i); \pm\sqrt{2}i;$   $\Gamma$ )  $\frac{1}{\sqrt{2}}\left(\cos\frac{24k+5}{96}\pi+i\sin\frac{24k+5}{96}\pi\right), k = 0, 1, 2, ..., 7;$  $\pi$ )  $\frac{1}{\frac{12}{2}} \left( \cos \frac{24k+19}{72} \pi + i \sin \frac{24k+19}{72} \pi \right), k = 0, ..., 5.$ **244.** a)  $x_1 = 2 + i$ ;  $x_2 = 1 - 3i$ ; 6)  $x_1 = 2 + 3i$ ;  $x_2 = 1 + 4i$ ; **B**)  $x_1 = \frac{\sqrt{7}+i}{2}, x_2 = \frac{\sqrt{7}-i}{2}, x_3 = \frac{-\sqrt{7}+i}{2}, x_4 = \frac{-\sqrt{7}-i}{2};$  **r**)  $x_1 = 2, x_2 = -2, x_3 = i, x_4 = -i$ .
## Диференціальні рівняння

245. a) 
$$
1+x^2 = C(1+y^2)
$$
; 6)  $\frac{1}{y^2} - \frac{1}{x^2} + 2\ln\frac{x}{y} = C$ ; B)  $y = e^{Cx}$ ;  
\n $\Gamma$ )  $e^x + e^{-y} = C$ ,  $e^x + e^{-y} = 2$ ;  $\pi$ )  $e^y - 1 = Ce^{-x}$ ,  $y = 0$ ;  $e^y = \frac{x+y}{xy} = \ln\frac{x}{y} + C$ ,  $\frac{x+y}{xy} = \ln\frac{x}{y} + 2$ .  
\n246. a)  $y = xe^{Cx+1}$ ; 6)  $e^{\frac{y}{x}}(1-Cx) = Cx$ ; B)  $x^2 + y^2 = Cy$ ;  $\Gamma$ )  $y = (C+x^2)e^{-x^2}$ ;  
\n $\pi$ )  $y = 1 + Ce^{\frac{-x^2}{2}}$ ;  $e^y = 1 + Ce^{-\sin x}$ ;  $e^y = xy\pi$ ;  $\pi$ )  $y(x+C)\cos x = 1$ ;  
\n3)  $xy(C - \ln^2 x) = 2$ .  
\n247. a)  $y = C_1e^{5x} + C_2e^{2x}$ ; 6)  $y = C_1 + C_2e^{-3x}$ ; B)  $y = C_1e^x + C_2e^{-x}$ ;  
\n $\Gamma$ )  $y = C_1e^x + C_2e^{-x} - x^2 - 3$ ;  $\pi$ )  $y = C_1e^{2x} + C_2e^x + \frac{1}{2}x^3 + \frac{9}{4}x^2 + \frac{21}{4}x + \frac{45}{8}$ ;  
\n $e^y = C_1 + C_2e^{2x} + C_3e^{-2x} - \frac{x^3}{12} - \frac{x}{8}$ ;  $\pi$ )  $y = C_1e^{-x} + C_2e^{-2x} + \frac{1}{4}\cos 2x + \frac{1}{4}\sin 2x$ ;  
\n3)  $y = C_1\cos x + C_2\sin x + x + e^x$ ;  $\sin y = C_1\cos x + C_2\sin x - \cos x \cdot \ln t$   $\left(\frac{x}{2} + \frac{\pi}{4}\right)$ ;<

## Література

1. Кудрявцев В.А., Демидович Б.П. Краткий курс высшей математики. – М.: Наука, 1989. – 656 с.

2. Минорский В.П. Сборник задач по высшей математике. – М.: Наука, 1978. – 352 с.

3. Задачи и упражнения по математическому анализу для втузов (под ред. Б.П. Демидовича). – М.: Наука, 1970. – 472 с.

4. Пискунов Н.С. Дифференциальное и интегральное исчисление. – М.: Наука, 1972. – 432 с.

5. Клетеник Д.В. Сборник задач по аналитической геометрии. – М.: Наука, 1986. – 224 с.

Навчальне видання Лисиця Віктор Тимофійович, Якуба Марія Олексіївна

## ВИЩА МАТЕМАТИКА

Друкується в авторській редакції

61077, Харків, майдан Свободи, 4, Харківський національний університет імені В.Н.Каразіна, механіко-математичний факультет.